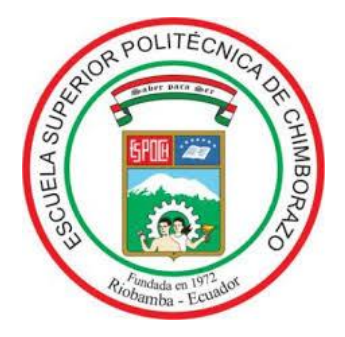

# **ESCUELA SUPERIOR POLITÉCNICA DE CHIMBORAZO**

# **FACULTAD DE MECÁNICA**

# **CARRERA DE INGENIERÍA AUTOMOTRIZ**

# **"DISEÑO Y CONSTRUCCIÓN DE UN MÓDULO ELECTRÓNICO PARA PREDICCIÓN DE CONSUMO DE COMBUSTIBLE EN UN SISTEMA DE INYECCIÓN ELECTRÓNICA A GASOLINA"**

**Trabajo de titulación**

Tipo: Propuesta Tecnológica

Presentado para optar al grado académico de:

# **INGENIERO AUTOMOTRIZ**

# **AUTORES:**

EDISON SANTIAGO SARANGO CHICAIZA WILLIAN ANDRÉS VALLEJO VILLALVA

Riobamba – Ecuador

2021

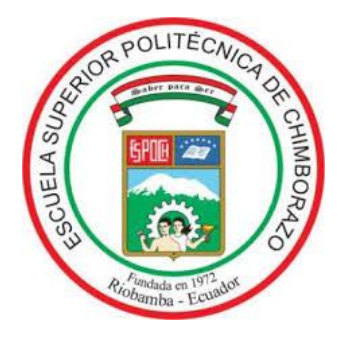

# **ESCUELA SUPERIOR POLITÉCNICA DE CHIMBORAZO**

# **FACULTAD DE MECÁNICA**

# **CARRERA DE INGENIERÍA AUTOMOTRIZ**

# **"DISEÑO Y CONSTRUCCIÓN DE UN MÓDULO ELECTRÓNICO PARA PREDICCIÓN DE CONSUMO DE COMBUSTIBLE EN UN SISTEMA DE INYECCIÓN ELECTRÓNICA A GASOLINA"**

**Trabajo de titulación:**

Tipo: Propuesta Tecnológica

Presentado para optar el grado académico de:

# **INGENIERO AUTOMOTRIZ**

# **AUTORES:** EDISON SANTIAGO SARANGO CHICAIZA WILLIAN ANDRÉS VALLEJO VILLALVA **DIRECTOR:** Ing. JOHNNY MARCELO PANCHA RAMOS

Riobamba – Ecuador

2021

## **© 2021, Edison Santiago Sarango Chicaiza; & William Andrés Vallejo Villalva**

Se autoriza la reproducción total o parcial, con fines académicos, por cualquier medio o procedimiento, incluyendo cita bibliográfica del documento, siempre y cuando se reconozca el Derecho de Autor.

Nosotros, **Edison Santiago Sarango Chicaiza y William Andrés Vallejo Villalva**, declaramos que el presente trabajo de titulación es de nuestra autoría y los resultados del mismo son auténticos. Los textos en el documento que provienen de otras fuentes están debidamente citados y referenciados.

Como autores asumimos la responsabilidad legal y académica de los contenidos de este trabajo de titulación; El patrimonio intelectual pertenece a la Escuela Superior Politécnica de Chimborazo

Riobamba, 19 de julio de 2021

tron Saradys

Edison Santiago Sarango Chicaiza William Andrés Vallejo Villalva

 $\frac{1}{2}$ 

**180479755-1 060534706-1**

# **ESCUELA SUPERIOR POLITÉCNICA DE CHIMBORAZO FACULTAD DE MECÁNICA CARRERA DE INGENIERÍA AUTOMOTRIZ**

El Tribunal del Trabajo de Titulación certifica que: El trabajo de titulación; tipo propuesta tecnológica: **DISEÑO Y CONSTRUCCIÓN DE UN MÓDULO ELECTRÓNICO PARA PREDICCIÓN DE CONSUMO DE COMBUSTIBLE EN UN SISTEMA DE INYECCIÓN ELECTRÓNICA A GASOLINA**, realizado por los señores**: Edison Santiago Sarango Chicaiza y William Andrés Vallejo Villalva**, ha sido minuciosamente revisado por los Miembros del Trabajo de Titulación, el mismo que cumple con los requisitos científicos, técnicos, legales, en tal virtud el Tribunal Autoriza su presentación.

FIRMA FECHA

JOSE<br>FRANCISCO FRANCISCO

PEREZ FIALLOS FIALLOS Fecha: 2021.08.18 11:18:15 -04'00'

Firmado digitalmente por JOSE FRANCISCO PEREZ

Ing. José Francisco Pérez Fiallos Msc. PEREZ FIALLOS ILLES AREX PRESSENTING 2021-07-19

**PRESIDENTE DEL TRIBUNAL**

**DIRECTOR DE TRABAJO DE** 

**TITULACIÓN**

arato Firmado electrónicamente por: **JOHNNY MARCELO PANCHA RAMOS** Ing. Johnny Marcelo Pancha Ramos Msc. **EXERVERS** 2021-07-19

**MIEMBRO DEL TRIBUNAL**

#### Ing. Javier José Gavilanes Carrión Msc. 2021-07-19 JAVIER JOSE Firmado GAVILANES JAVIER JOSE CARRION Fecha: 2021.08.17 23:13:10 -05'00'

### **DEDICATORIA**

Dedico el presente trabajo de manera especial a Dios por su poder y amor incondicional. A mi madre Martha Chicaiza, quien con su apoyo incondicional y confianza me ha permitido ser un profesional, gracias por ser ejemplo de esfuerzo y perseverancia. A mi padrastro Wladimir Jaramillo quien durante todos estos años de preparación fue el mejor padre, mentor y modelo a seguir, gracias por sus valiosos consejos que me han ayudado a ser mejor persona y profesional.

A mis hermanas Jennifer Sarango Y Doménica Sarango quienes fueron mi principal motivación para seguir adelante y nunca rendirme, a pesar de los buenos y malos momentos.

A la memoria de mis primos que siempre quisieron verme triunfar, confiando en mí y sé que me cuidan desde el cielo.

Por último, agradezco a mi enamorada Pamela Herrera por brindarme tanto amor y apoyo durante todo este tiempo, quien me impulso a seguir adelante, me enseñó a creer y confiar nuevamente en Dios y estoy seguro qué bajo la bendición de él cumpliremos nuestros sueños.

#### **Edison Santiago Sarango Chicaiza**

Dedico el trabajo de titulación primeramente a Dios por los pasos que me hizo recorrer hasta llegar a esta carrera y poder llegar a la meta con una mejor expectativa y alegría en hacer lo que más deseo, también a mis padres Danilo Vallejo y Pilar Villalva quienes estuvieron conmigo en esta constante lucha en el proceso de enseñanza y continuar con los estudios. Por la perseverancia y el ejemplo que me han sabido brindar, consideración y amor que en este tiempo he necesitado para culminar esta meta.

A mis hermanos Cristhian Vallejo y Mónica Vallejo quienes con su ejemplo me enseñaron a cumplir los propósitos que deben enmarcarse en la vida y cumplirlos pese a las dificultades, y siempre estar presentes en cada meta por cumplir con un sacrificio que nos demanda la vida. Como también agradezco el apoyo incondicional de mi pareja Michel Guambo quien estuvo presente en esta difícil trayectoria, a levantarse en cada tropiezo, y no dejar caer los logros y seguir adelante con su gran ejemplo, amor, apoyo durante todos estos años anhelados al lograr un propósito personal y que sea el inicio de muchos más proyectos.

#### **William Andrés Vallejo Villalva**

#### **AGRADECIMIENTO**

Agradezco de todo corazón a Dios todas las bendiciones que me ha dado, a mi madre y padrastro que me han apoyado siempre, han dedicado su tiempo y se han esforzado por verme triunfar y hoy he cumplido una de las tantas metas que me he propuesto, también a mis hermanas espero algún día ser su ejemplo a seguir y que también triunfen en la vida.

También agradecer de manera especial a mis profesores, personas de gran sabiduría quienes se han tomado el arduo trabajo de transmitirme todos sus conocimientos correspondientes a mi profesión, a mis compañeros que por varios años compartimos varias experiencias en las mismas aulas, y por último al Ing. Jonny Pancha que gracias a sus directrices y enseñanzas pude culminar mi tesis.

#### **Edison Santiago**

Expreso la mayor alegría por la fortaleza que me brindo Dios en este duro proceso, cambios y trayectos que ocurrieron todos estos años, como a las personas cercanas que estuvieron conmigo en los momentos más difíciles, mis padres que nunca me hicieron sentir solo y pese a las derrotas continuaron con su apoyo, familiares y seres queridos por su sacrificio en su compañía, que con ellos he podido culminar con éxito este proyecto de vida.

También un agradecimiento a varios docentes de la carrera y de manera muy especial al Ingeniero Johnny Pancha y Xavier Gavilanes quienes gracias a sus enseñanzas he podido conocer lo valioso que es aprender. Como no podía dejar pasar a mis compañeros y amigos que durante este tiempo fueron cultivando los cimientos necesarios para que el aprendizaje sea más llevadero dentro y fuera del salón de clases al poder desenvolverme en el ámbito estudiantil y laboral al cumplir con uno de los propósitos necesarios para la vida profesional.

**William Andrés**

# **TABLA DE CONTENIDO**

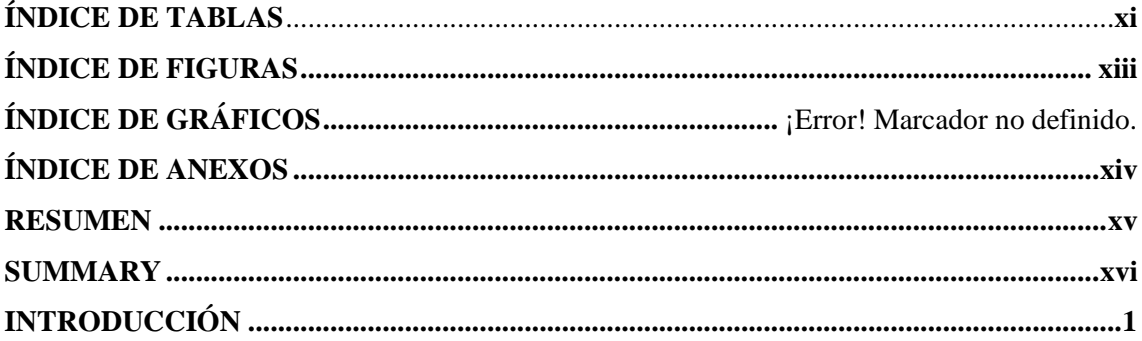

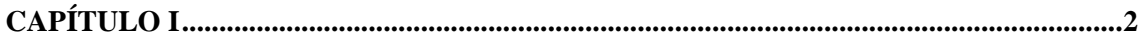

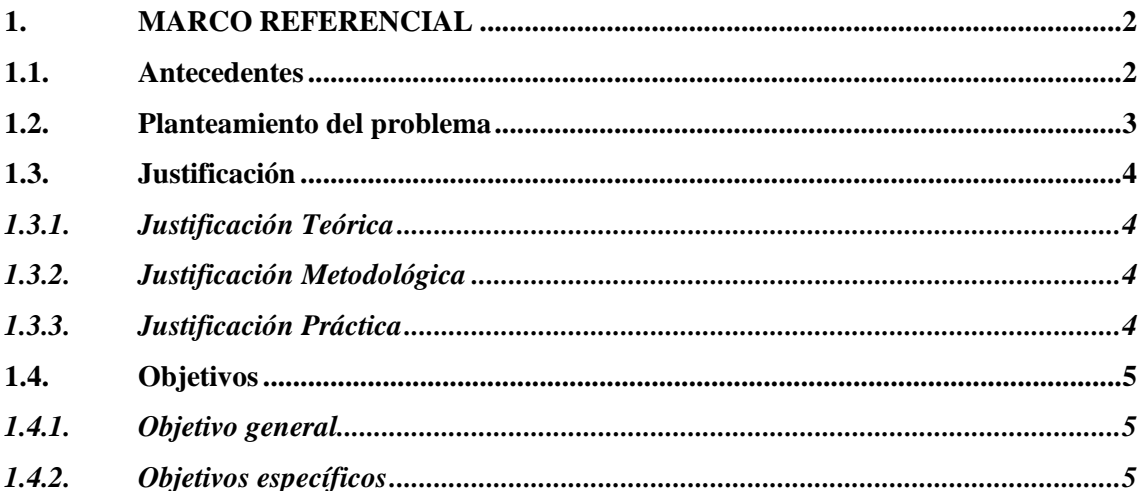

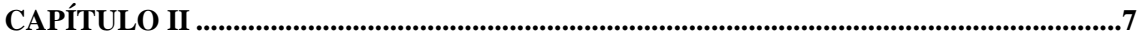

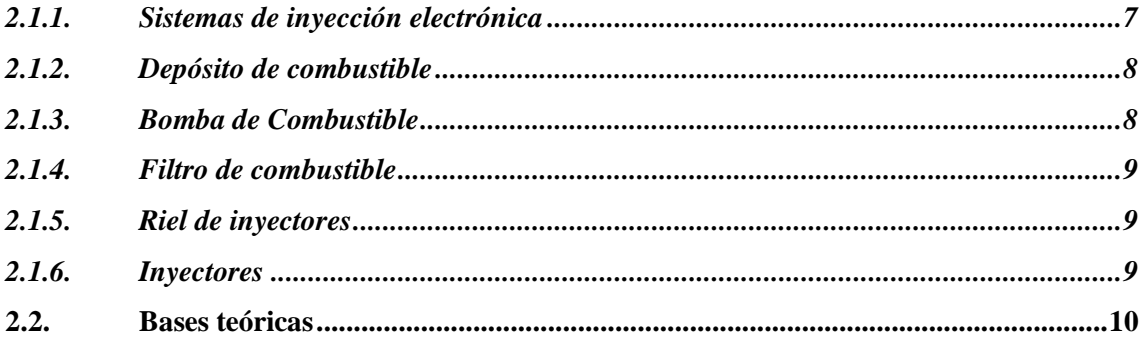

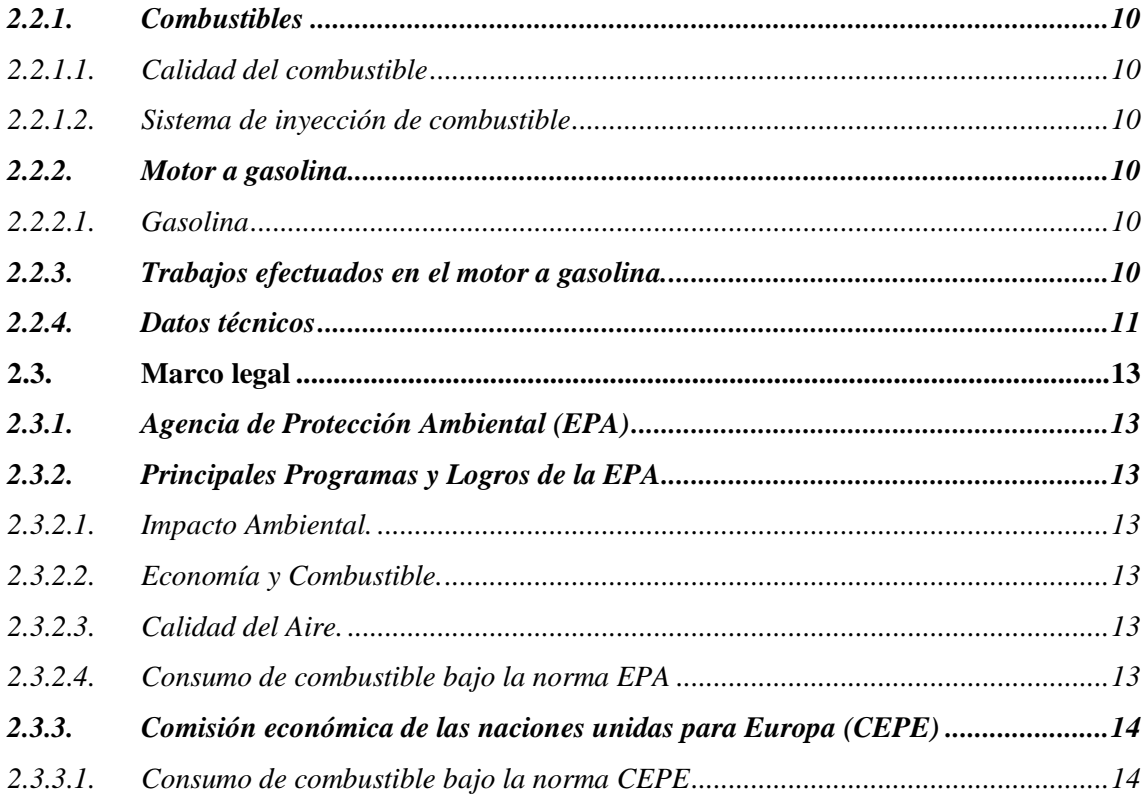

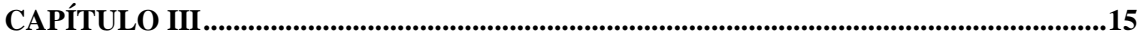

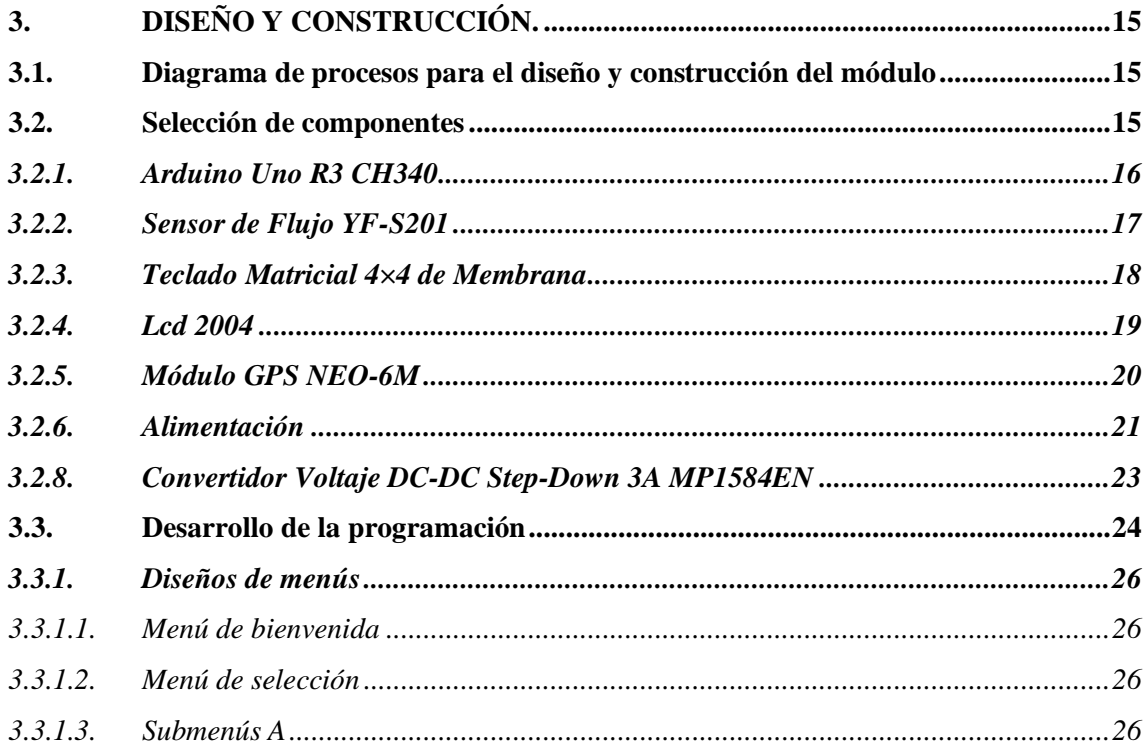

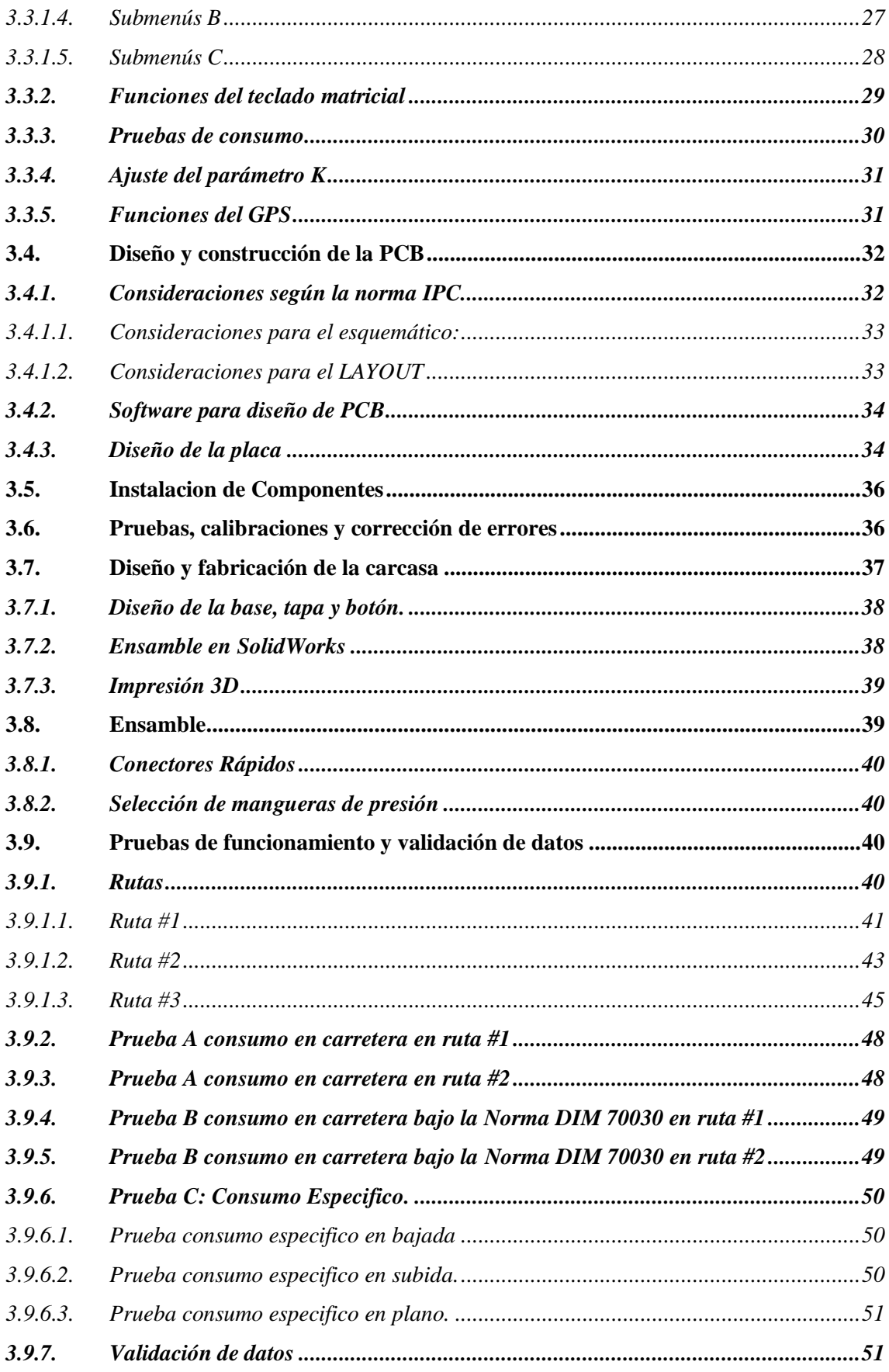

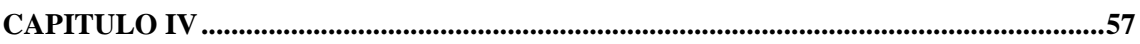

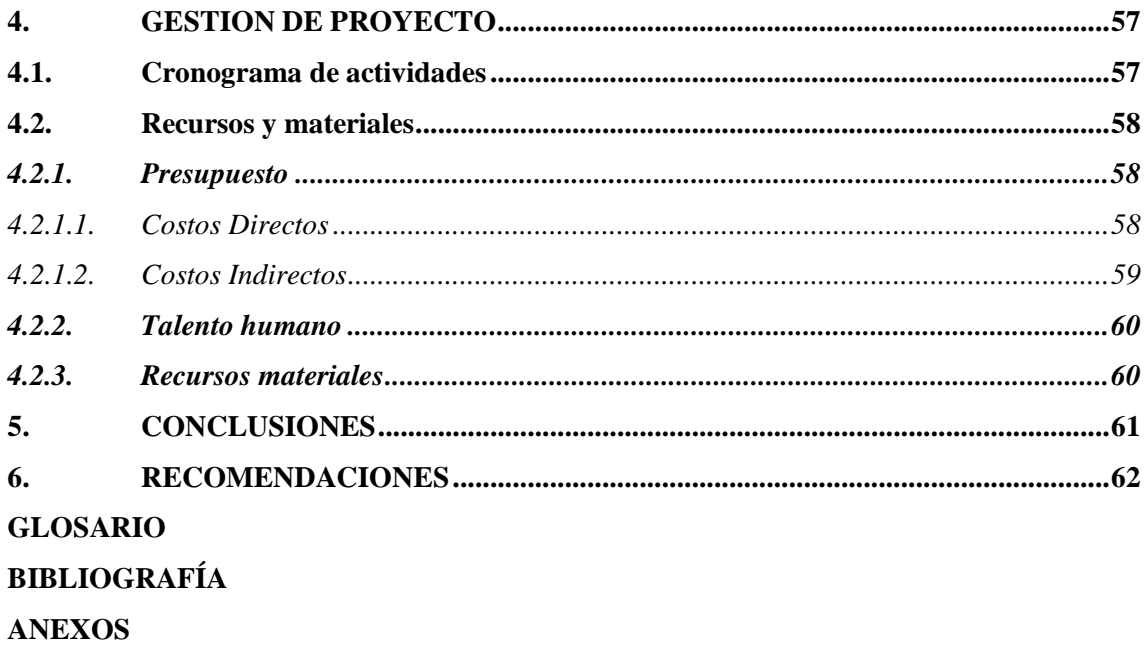

# **ÍNDICE DE TABLAS**

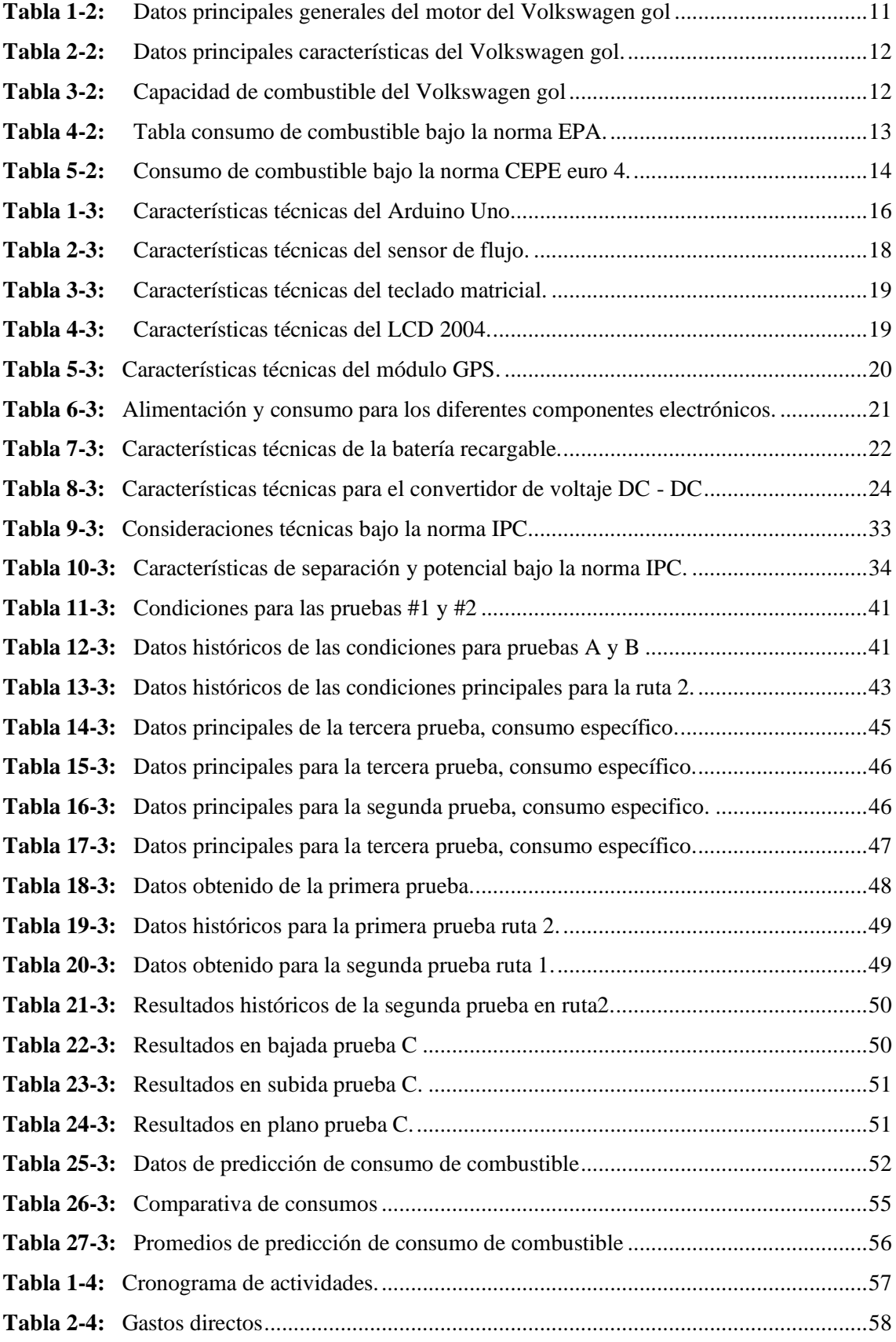

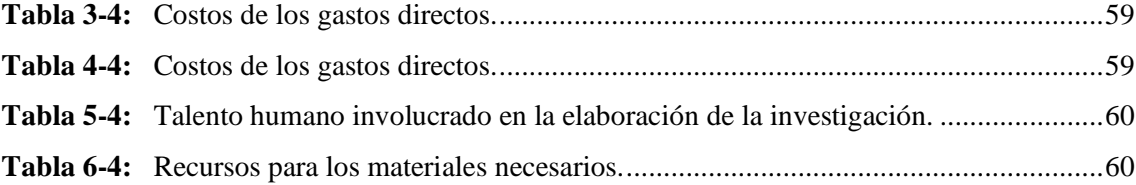

# <span id="page-13-0"></span>ÍNDICE DE FIGURAS

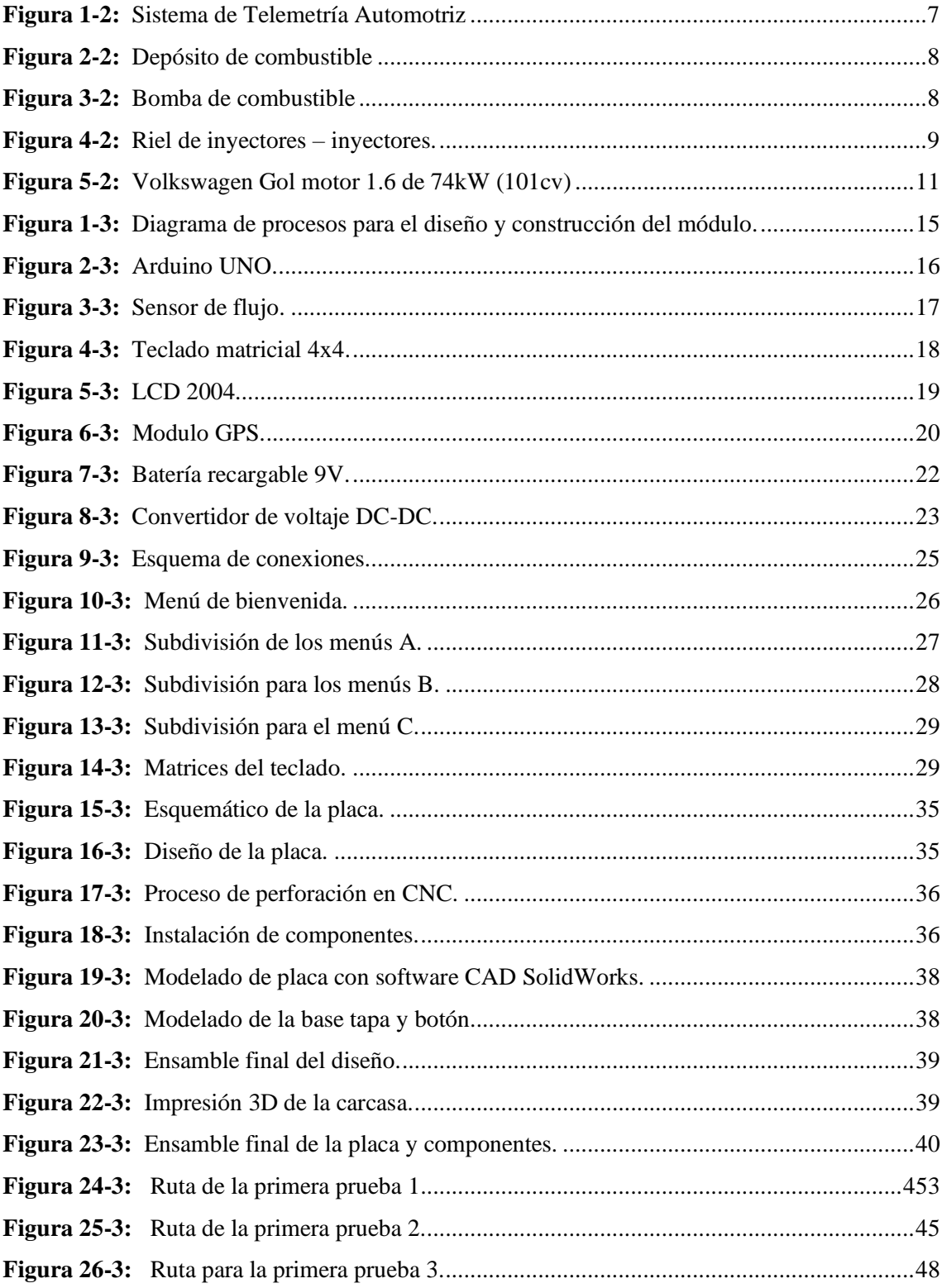

# <span id="page-14-0"></span>**ÍNDICE DE ANEXOS**

**ANEXO A:** [PROGRAMACION MENU DE BIENVENIDA Y SELECCIÓN](#page-85-1)

- **ANEXO B:** [PROGRAMACIÓN SUB MENÚ A](#page-86-0)
- **ANEXO C:** [PROGRAMACIÓN SUB MENÚ B](#page-87-0)
- **ANEXO D:** [PROGRAMACION SUB MENÚ C](#page-88-0)
- **ANEXO E:** [PROGRAMACION DEL TECLADO](#page-89-0)
- **ANEXO F:** [PRUEBAS DE CONSUMO](#page-92-0)
- **ANEXO G:** [PROGRAMACIÓN](#page-93-0) DEL GPS

#### <span id="page-15-0"></span>**RESUMEN**

El presente trabajo técnico se realizó con el propósito de predecir el consumo de combustible de un automóvil a diferentes pruebas. En carretera, bajo la norma Din 70030-2 y consumo específico para lo cual se necesita de la construcción de un módulo electrónico, en respuesta al problema común de consumo en vehículos que ya tienen un kilometraje superior a los 100mil kilómetros o mayores de 6 años. En el mercado nacional no existe este tipo de módulo y tratar de importarlo el costo resultaría elevado, por esta razón se identifica la electrónica al proceso de estudio en el automóvil. La utilización del software de programación y las librerías de libre acceso permite realizar las líneas de asignación de datos y proceder a implementar los componentes electrónicos que van q interactuar con la tarjeta de Arduino gracias a que es un alto potencial para integración con diferentes tecnologías como sensores, módulos GPS, pantalla Led, entre otros. Permite una medición experimental del consumo de combustible. para la elaboración del diseño y construcción del módulo permite implementar materiales de tecnología accesible que son debidamente expuestos a múltiples pruebas en todo trabajo electrónico y proyectos de investigación. Estas pruebas se efectuaron dentro de un vehículo Volkswagen Gol 1.6 2012 con la debida conexión del módulo electrónico. Se realizaron las 3 pruebas a diferentes condiciones tanto naturales y carga en el automotor (lluvia, aire acondicionado, mantenimientos efectuados días antes de la prueba, peso total, vías con pendientes y bajadas, condiciones de tráfico entre otras que se presentaron). Desarrolladas dentro y fuera de la ciudad de Riobamba, obteniendo un consumo dentro de las condiciones normales de funcionamiento tanto para la norma CEPE Y EPA, tomando en cuenta los índices y porcentajes de error. Se recomienda analizar los datos obtenidos con los estándares internacionales del fabricante que se aproximen a la realidad considerando una correcta instalación de los elementos móviles y el funcionamiento del módulo electrónico.

**PALABRAS CLAVE**: <CONSUME DE COMBUSTIBLE>, <MODULO ELECTRÓNICO>, <KILOMETRAJE>, <SOFTWARE>, <CONSTRUCCIÓN>, <COMPONENTES ELECTRÓNICOS>, < TARJETA DE ARDUINO>, <TECNOLOGÍA ACCESIBLE>, <PRUEBAS>.

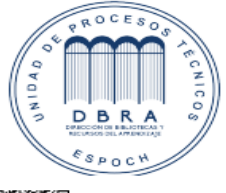

HOLGER GERMAN<br>RAMOS UVIDIA 446-DBRA-UPT-2021 2021-07-23

#### <span id="page-16-0"></span>**SUMMARY**

This technical work was carried out to predict the fuel consumption of a car to different tests. Under DIN 70030-2 standard and specific consumption on the road was necessary to build an electronic module, in response to the common problem of consumption in vehicles that have already run more than 100 thousand kilometers or older than six years. This module type does not exist in the national market, and importing it would be too expensive. That is why electronics were incorporated into the study process in the car. The use of programming software and the open-access resources for research allowed perform the data mapping lines and proceed to implement the electronic components they will interact with the Arduino board. Because it has a high potential for integration with different technologies such as sensors, GPS modules, and led screens to allow an experimental measurement of fuel consumption. The development of the design and the module construction allows the implementation of accessible technology materials, properly exposed to multiple tests in all electronic work and engineering projects investigation. These tests were carried out inside a Volkswagen Gol 1.6 2012-year vehicle with the proper connection of the electronic module. Three tests were carried out under natural and load conditions on the vehicle (rain, air conditioning, maintenance carried out days before the test, total weight, roads with peaks and valleys, traffic conditions, among others). This was developed inside and outside Riobamba city, obtaining a consumption within the normal operating conditions for both the CEPE and EPA standards, bearing in mind the error rates and percentages. It is recommended to analyze the obtained data with the international manufacturer's standards. Which are close to reality considering a correct installation of mobile elements and operation of the electronic module.

Keywords: <AUTOMOTIVE ENGINEERING> <FUEL CONSUMPTION> <ELECTRONIC MODULE> <ELECTRONIC COMPONENTS> <CONTROL BOARD ARDUINO>.

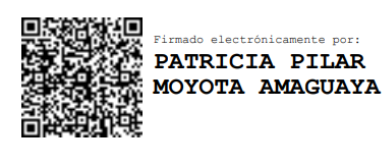

## <span id="page-17-0"></span>**INTRODUCCIÓN**

La circulación diaria en las ciudades de la sierra de nuestro país se ha incrementado progresivamente debido a la demanda de vehículos nuevos y seminuevos convirtiendo a la ciudad en un problema actual en el tráfico vehicular tanto en centro histórico como en avenidas. Para esta se ha propuesto el análisis de consumo de combustible en un vehículo a gasolina con inyección electrónica que estará expuesto a diferentes pruebas de conducción en carretera en uno o varios kilómetros que será establecido por los investigadores para la toma de datos y los resultados en litros por distancia.

La medición de consumo de combustible se efectuará mediante un módulo electrónico debidamente conectado en el tanque de combustible de fácil instalación y efectuado en diferentes pruebas inspeccionado, obteniendo así datos que se relacionan bajo normas establecidas por la CEPE Y EPA para una comparación con los datos resultantes del módulo.

Los ciclos de conducción se desarrollarán para cada recorrido en diferentes condiciones climáticas, de carga, y de conducción. Las pruebas se obtendrán mediante el análisis de datos desarrollado por el lenguaje de programación de Arduino UNO juntamente con elementos electrónicos, los sensores de caudal servirán para la medición del caudal de combustible.

Para la estructura del cajetín del módulo se efectuó el diseño mediante el software Solid Works considerando las medidas de los distintos elementos electrónicos y placas que estarán dentro del mismo. Esto nos ayudará a que el elemento sea de fácil acceso y de correcta manipulación, que pueda implementarse en otros vehículos con las mismas características, como también sirva para posteriores investigaciones sujeto a cambios, mejoras y propuestas tecnológicas.

En el capítulo I se detallará el marco referencial aquellos conceptos principales que sirven de introducción al tema principal, como también las variables de estudio, objetivos y los procedimientos necesarios para la planificación y su respectiva referencia bibliográfica.

En el capítulo II, implementaremos el marco teórico que corresponde a los temas más relevantes y conocimientos establecidos por los investigadores.

En el capítulo III, se resalta el proceso de diseño y construcción del módulo electrónico y análisis de los resultados obtenidos, los inconvenientes o puntos críticos que se efectuaron dentro y fuera de los mismos, también las estrategias conseguidas, debilidades y fortalezas características en el proceso de elaboración.

En el capítulo IV, corresponde a la planeación, organización y ejecución del proyecto que permita alcanzar los objetivos.

# **CAPÍTULO I**

### <span id="page-18-1"></span><span id="page-18-0"></span>**1. MARCO REFERENCIAL**

### <span id="page-18-2"></span>**1.1. Antecedentes**

Hace miles de años el caballo se convirtió en uno de los usos más frecuentes para el transporte de las personas, muchos de estos fueron cambiando con el tiempo en la aparición de un coche común de la época, aunque aún se necesitaba de movilidad con el animal más conocidos como las carrozas entre varios modelos que fueron la atención del público, pero también la necesidad de un mejoramiento para la nueva industria del automóvil que se venía llegar. En la aparición de la nueva era aparecieron los coches a vapor, eléctricos entre otros, y así convertirse en el inicio de una nueva era en el automovilismo.

Fue por esto por lo que a principios del siglo XX el automóvil con motor de combustión interna quien destaco en la innovación más atractiva en los primeros años de su creación mostrando a la gente que se puede cambiar la movilidad para las personas en un medio de transporte, gracias a la utilización de los primeros motores de combustión conjuntamente con el avance de la tecnología y la necesidad que existe para el desarrollo de la movilidad diaria. Con el paso del tiempo la industria se ve inmiscuido en la elaboración de los primeros vehículos a carburados que el día de hoy son sistemas antiguos para los que disponemos actualmente. Estos sistemas de carburador conforman un libre ingreso de la mezcla aire-combustible es decir el control del combustible no es efectivo obteniendo un mayor consumo de combustible, una mezcla irregular y una mayor contaminación en los gases de escape que contaminan el medio ambiente.

Para encontrar una solución a estos motores que inciden en el calentamiento global y la insatisfacción por parte de los consumistas. Las grandes industrias buscan la reducción de emisiones contaminantes, consumo de combustible, y ofrecer una mayor efectividad en la mezcla aire-combustible. Para los años 70 con un sistema mejorado conocido como inyección electrónica que permite a los fabricantes ofrecer al público la posibilidad de utilizar la tecnología en estos nuevos sistemas con un control más eficiente de los elementos eléctricos y electrónicos, gracias al control modular eléctrico se puede controlar de manera eficiente las características principales que un motor a inyección ofrece al público, mejora en el control de combustible gracias a sus sensores y actuadores. En equipo trabajan con valores alfanuméricos de presión, posición, estado de mezcla, estado de flujo óptimos para su medición.

El parque automotor se incremento notablemente en los años siguientes y con ello se dieron grandes problemas asociados a la congestion vehicular, el impacto medioambiental, el uso de energias y los accidentes de transito. El gran reto es encontrar soluciones, los expertos no tienen duda vendran de la mano de las nuevas tecnologias para los proximos vehiculos. Capaces de dialogar consigo mismo y con su entorno. Carreteras equipadas con lo mas modernos sistemas inteligentes de control y gestion del trafico en ciudades consideradas de primer orden, preparadas para evitar la congestion del trafico, la contaminacion ambiental, y el consumo excesivo de combustible.

El vehiculo tiende a ser mas ecológico desde los materiales con los que estara fabricados hasta los combustibles que utilice o las emisiones de gases que lanzan al medioambiente y sobretodo sera mas seguro ´un choche sensitivo' capaz de generar alrededor un cinturon de seguridad virtual, como muchos vehiculos que el dia de hoy conducen por si solo, determinando a la electronica un claro potencial de mejora en la seguridad vial.

Dentro de pocos años, nuestros vehiculos buscan nuevas soluciones basadas en la aplicación de microelectronica que asegura que no volaran, pero poco lo conseguiran. Algunos de estos avances ya estan en ciertos modelos de superlujo pero muchos fabricantes de automoviles se inlcinan por el cuidado del medio ambiente.

#### <span id="page-19-0"></span>**1.2. Planteamiento del problema**

En la actualidad existe organizaciones como el instituto de Investigación de la Universidad Politécnica de Madrid (INSIA), CENTRONICS, y estudios de la Universidad Internacional del Ecuador (UIDE). Necesitan saber el consumo de combustible por sus múltiples interacciones con el medio en el que se van realizando, los nuevos modelos en la industria automotriz deberán cumplir con las especificaciones del fabricante para una óptima eficiencia y consumo en condiciones normales para los motores a inyección electrónica. Para esto se pretende alcanzar una herramienta práctica para laboratorios de investigación y/o talleres donde se requiere conocer el consumo en motores a gasolina, desarrollando un dispositivo de fácil instalación y uso, que permita predecir el consumo de combustible en carretera y en ciudad. Además, con el uso de esta herramienta buscamos generar una opción para determinar un diagnostico efectivo de un motor a gasolina y los datos que se generen sean de apoyo para los diferentes estudios de eficiencia de combustible dentro de un trayecto de carretera, que resulta complicado conocer si un vehículo está dentro o fuera de los límites establecidos por las normas internacionales.

## <span id="page-20-0"></span>**1.3. Justificación**

#### <span id="page-20-1"></span>*1.3.1. Justificación Teórica*

El trabajo de titulación implementará los conceptos relacionados al área automotriz que con este trabajo se pretende relacionar las partes teóricas de la electrónica vehicular con las múltiples tecnologías que vendrán, y así inclinar nuestra investigación a futuras mejoras ya que el sistema de combustible se involucra en un amplio campo sujeto a cambios.

#### <span id="page-20-2"></span>*1.3.2. Justificación Metodológica*

La investigación se basa en la aplicación de los conocimientos científicos que serán sustentados en base a los procesos cuantitativo y cualitativo orientados al análisis para la adquisición de datos, mediante la elaboración del módulo electrónico se puede sustentar el problema de consumo de combustible en un vehículo de inyección electrónica.

Con esta propuesta se puede enfocar grandes resultados que ayudan a la disminución del consumo diario de combustible por parte de un vehículo común en el uso diario y que circula dentro y fuera de la ciudad, por lo cual se procede a analizar los elementos que interceden en este proceso y los mecanismos que vamos a utilizar para el desarrollo del marco metodológico.

En el país los avances tecnológicos y el diseño para la implantación de circuitos electrónicos en motores a gasolina es limitado, por lo que consideramos que la construcción de un módulo electrónico ayuda a conocer el estado actual del automotor, mejorar las condiciones de manejo, la reducción el consumo de combustible y conseguir las ventajas con respecto a los sistemas antiguos. Y que gracias a ello se podrá notar a tiempo actual y posterior, si hay un excesivo consumo a causa de factores físicos, mecánicos, eléctricos. Que se puedan corregir inmediatamente.

### <span id="page-20-3"></span>*1.3.3. Justificación Práctica*

Desarrollar el trabajo de titulación busca sustentar el problema diario de consumo de combustible que ocurre en ciertos vehículos a gasolina, por lo cual nos encontramos en la necesidad de diseñar y construir un módulo electrónico, un sistema plug-and-play el cual otorga valores verdaderos de consumo de combustible con un bajo margen de error en condiciones reales de conducción y se pueda usar en cualquier vehículo de condiciones similares realizando las pruebas ya mencionadas, con una funcionalidad similar a los laboratorios de pruebas estáticas y dinámicas de predicción de consumo de combustible.

La importancia de este proyecto es incentivar a las creaciones tecnológicas en el Ecuador utilizando los recursos existentes en el país, optimizando los valores económicos en comparación con los laboratorios ya existentes. Este módulo no solo servirá como una herramienta de trabajo, también funcionará como una herramienta de investigación para obtención de resultados, datos e información que permita trabajar con él.

Las pruebas para desarrollar se realizarán en un vehículo a gasolina de acuerdo con tres tipos de parámetros (consumo en carretera, consumo DIN 70 030-2, consumo Especifico) realizando varias tomas de datos en cada una de ellas. Las pruebas se realizarán en la ciudad de Riobamba a una altura de 2754 msnm (metros sobre el nivel del mar), considerando las condiciones ambientales la carga del automóvil y estado de la carretera. Gracias a la programación del módulo se obtendrá una serie de datos, los cuales serán comparados con los valores establecidos por CEPE y EPA, obteniendo resultados para verificar si el módulo cumplirá con su propósito.

#### <span id="page-21-0"></span>**1.4.Objetivos**

## <span id="page-21-1"></span>*1.4.1. Objetivo general*

Predecir el consumo de combustible mediante el análisis del caudal de combustible y desplazamiento, para un sistema de inyección electrónica en un motor a gasolina.

#### <span id="page-21-2"></span>*1.4.2. Objetivos específicos*

- ➢ Diseñar y construir un módulo electrónico para predicción de consumo de combustible en un sistema de inyección electrónica a gasolina.
- ➢ Identificar los fundamentos teóricos y epistemológicos sobre el cálculo de consumo de combustible y su aplicación práctica en motores con gestión de inyección electrónica a gasolina.
- ➢ Elaborar el software y hardware del módulo electrónico necesarios para la fabricación del módulo de predicción de consumo de combustible.
- $\triangleright$  Ejecutar las pruebas de consumo en carretera, consumo DIN 70030-2 y consumo especifico considerando el caudal de combustible y desplazamiento del vehículo para comprobar su funcionamiento.
- $\triangleright$  Analizar los datos obtenidos de la predicción de combustible en cada prueba para determinar si se encuentran dentro de los parámetros establecidos por la CEPE y EPA.

### **1.5.Alcance**

La propuesta tecnológica obtiene los parámetros necesarios para la ejecución del consumo de combustible, llegando a predecir un consumo real, gracias a un módulo electrónico instalado en un vehículo a inyección electrónica, teniendo en cuenta los pasos necesarios para el diseño y construcción. La elaboración del software y hardware con los diferentes elementos electrónicos conociendo las normas específicas para cumplir con el proceso y la toma de datos esperado por los investigadores. consigue una comparación entre los valores y especificaciones establecidas por las normas internacionales, obteniendo datos validos en estado actual, que sean comienzo para futuras investigaciones y diagnósticos que se realicen en talleres automotrices.

# **CAPÍTULO II**

#### <span id="page-23-0"></span>**2. MARCO TEORICO**

#### **2.1.Estado del arte**

Los sistemas de inyección electrónica cuentan con una memoria central conocida como unidad de control electrónico (ECU), cuya finalidad es receptar señales de los diferentes sensores con los subsistemas que conforma el motor, aportan con la medición de caudal, temperatura, presión del aire de admisión, cantidad de oxígeno en los gases de escape, posición del cigüeñal y árbol de levas importantes en el encendido del motor, la unidad de control emite la orden de disponer los actuadores basados en modos de control inteligente registrados o combinados para que los motores cumplan con su rendimiento.

#### <span id="page-23-1"></span>*2.1.1. Sistemas de inyección electrónica*

El sistema de inyección electrónica obtiene la medición de varios elementos involucrados en el desempeño de sus funciones, como: la cantidad o densidad de aire que ingresa al motor, la temperatura del motor; ubicados dentro y fuera del monoblock, la interacción con los actuadores que ponen en marcha el proceso de iniciación del ciclo de conducción.

El sensor de señal debe informar a la computadora de los parámetros más importantes a medir, el segundo elemento es el suministro de combustible que se debe administrar a cada inyector que se puede abrir cuando el ordenador lo necesite. El último elemento es el sistema de control que ejecuta la computadora cuando recibe señales de varios sensores, generalmente trata estas señales como cambios de tensión, amperaje o señales variables. La resistencia envía pulsos electrónicos al inyector al inyector, que se abre cuando se requiere una cierta cantidad de combustible.

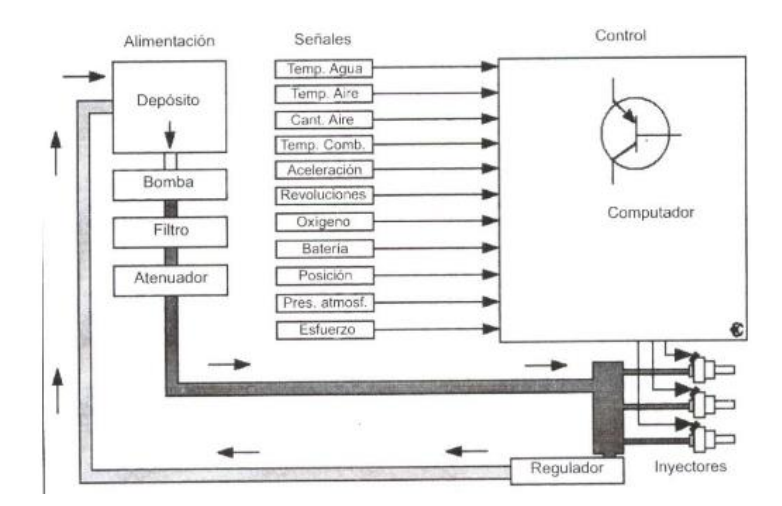

<span id="page-23-2"></span> **Figura 1-2:** Sistema de Telemetría Automotriz  **Fuente:** (Coello. E, 2006)

En el sistema de inyección electrónica la distribución de combustible se efectúa gracias a una bomba eléctrica instalada en el depósito que envía por los distintos subsistemas hasta llegar a los inyectores debidamente efectuados en el ingreso y retorno del líquido.

#### <span id="page-24-0"></span>*2.1.2. Depósito de combustible*

Los sistemas de inyección de gasolina utilizan un tanque de combustible sofisticado ya que contiene liquido netamente inflamable y presurizado para evitando la evaporación de gases peligroso del vapor generado en él tanto para gasolina como diésel.

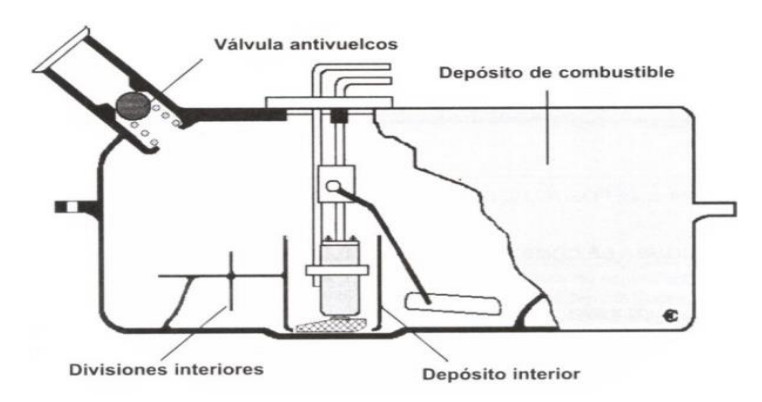

**Figura 2-2:** Depósito de combustible **Fuente:** Torres, M (2000)

#### <span id="page-24-2"></span><span id="page-24-1"></span>*2.1.3. Bomba de Combustible*

La bomba de combustible ha mejorado su efectividad en los sistemas de inyección enviando una presión regulada y necesaria para el vehículo para inyectar de manera uniforme.

Gracias a un imán permanente de alta potencia donde cuyo rotor o armadura acciona la bomba de combustible. Ya que se trata del funcionamiento de un motor de paso.

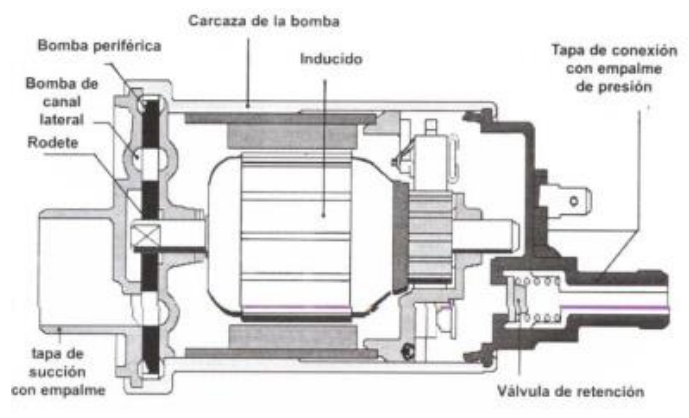

<span id="page-24-3"></span> **Figura 3-2:** Bomba de combustible  **Fuente:** www. Cise.com

## <span id="page-25-0"></span>*2.1.4. Filtro de combustible*

El filtro de combustible es un elemento que filtra las impurezas y suciedades que tiene el combustible que viene del depósito, evitando así daños prematuros en los inyectores o a su vez mezcla insuficiente generadas en las cámaras de combustión.

Generalmente en un elemento de sustitución, no necesita chequeos o mantenimientos si no la sustitución al no realizarlos puede haber paso de impurezas en el sistema.

#### <span id="page-25-1"></span>*2.1.5. Riel de inyectores*

El common rail es un acumulador de presión del sistema de combustible que cumple con la función de distribuir el flujo de líquido para los diferentes inyectores de manera equitativa, como también de retorno al no necesitar el combustible enviado y evitar excesos del mismo durante la combustión. consta de los siguientes componentes:

• Cuerpo o riel.

• Sensor de presión de carril (es un sensor electrónico).

## <span id="page-25-2"></span>*2.1.6. Inyectores*

Los inyectores se caracterizan por ser la parte más importante del sistema de alimentación, ya que pulverizan la cantidad necesaria de la mezcla aire combustible, esto se da de forma estequiométrica disminuyendo los gases contaminantes que salen del escape. El ciclo del inyector es capaz de aumentar o disminuir según el pedal del acelerador, realizando apertura y cierre en millones de veces por periodos permanentes en milésimas de segundo formados en las cámaras de combustión, existe varios tipos de materiales y el costo resultaría elevado en ciertos casos depende la marca y calidad del mismo.

<span id="page-25-3"></span>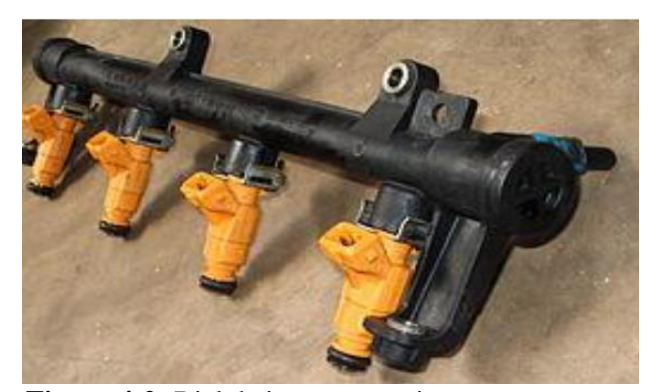

 **Figura 4-2:** Riel de inyectores – inyectores.  **Fuente:** www. Cise.com

### <span id="page-26-0"></span>**2.2. Bases teóricas**

#### <span id="page-26-1"></span>*2.2.1. Combustibles*

#### <span id="page-26-2"></span>*2.2.1.1. Calidad del combustible*

considerando que es prácticamente imposible inspeccionar todas las estaciones de servicio de combustible, recomendamos utilizar una sola estación de servicio de preferencia, donde podamos diferenciar el servicio. Las gasolineras del país se definen por su nombre, precio y calidad del combustible en durabilidad y octanaje necesario para cada motor.

Los concesionarios y talleres especializados están en la capacidad de saber que hacer en el caso que ya se hayan formado sedimentos en el motor a causa de un combustible de mala calidad.

#### <span id="page-26-3"></span>*2.2.1.2. Sistema de inyección de combustible*

El vehículo está equipado con un sistema de inyección de combustible. En circunstancias normales este ciclo no requiere de un proceso de inspección continua, es decir este sistema actual cumple con las funciones necesarias para que circule sin dificultades cada día.

Gracias a la electrónica del automóvil se puede aportar en la contaminación ambiental ya que disminuyen los elementos tóxicos para el ambiente como también el ser humano, a pesar de ser un sistema que ya se conoció en años atrás, se implementan varias mejoras y nuevas formas de combustión más eficiente y sin mayor impacto al medio ambiente.

#### <span id="page-26-4"></span>*2.2.2. Motor a gasolina*

#### <span id="page-26-5"></span>*2.2.2.1. Gasolina*

Solamente debe ser utilizada gasolina sin plomo u otros aditivos metálicos, por ejemplo, el manganeso, esto está definido por la legislación vigente en el país. El plomo y otros aditivos son suficientes para reducir la eficacia del catalizador y deteriorarlo.

## <span id="page-26-6"></span>*2.2.3. Trabajos efectuados en el motor a gasolina.*

Instrucciones de seguridad para trabajos realizados en el automóvil en un tanque de combustible correctamente instalado.

- ➢ Detenga el motor y saque la llave de encendido
- ➢ Colocar el freno de emergencia.
- ➢ Mantenga a los niños alejados del vehículo.
- $\triangleright$  Espere un momento a que el sistema de combustible se libere en el tanque de combustible.
- ➢ Siga siempre las reglas generales de seguridad y no corra riesgos innecesarios.
- ➢ Evite el riesgo de lesiones personales y accidentes. Si no está seguro, consulte el manual del usuario o acuda a un taller especializado.
- ➢ Evite esparcir combustible líquido sobre piezas inflamables.
- ➢ Evite el uso de teléfonos y componentes electrónicos que puedan provocar cortocircuitos o chispas en el habitáculo.
- ➢ Asegúrese de preparar un extintor de incendios en todo momento.

## <span id="page-27-0"></span>*2.2.4. Datos técnicos*

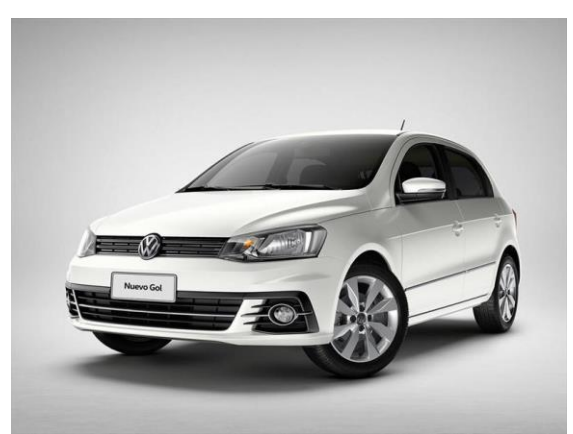

 **Figura 5-2:** Volkswagen Gol motor 1.6 de 74kW (101cv)  **Fuente:** purosautos.com.

<span id="page-27-2"></span>Según el Manual de instrucciones Gol. "Los datos técnicos se definen para los vehículos producidos en Brasil y el mercado de exportación. Los datos constantes de este manual se aplican al modelo de equipo estándar. La siguiente tabla nos muestra las principales características de este Volkswagen Gol".

<span id="page-27-1"></span>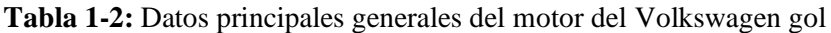

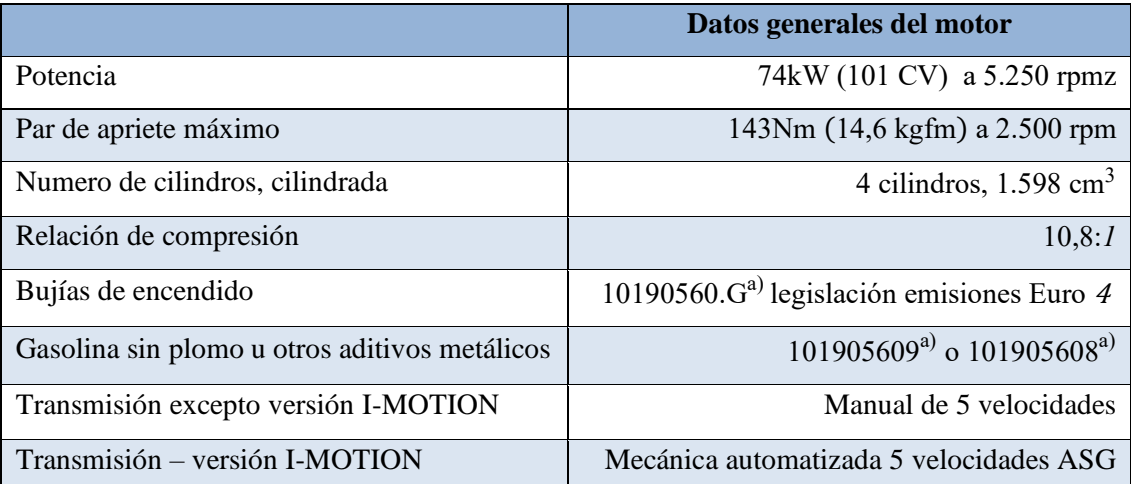

**Fuente**: Manual de instrucciones Volkswagen Gol / Gol Sedan / Saveiro

El Volkswagen Gol es un sedán del segmento B diseñado y producido por un fabricante alemán en Brasil para América Latina, reemplazando a Volkswagen Brasilia y Volkswagen Beetle, considerado como un automóvil de bajo costo. El objetivo ha sido el líder de ventas del mercado brasileño por más de dos décadas, y satisfacer los requerimientos para los países de Sudamérica. Considerando los siguientes aspectos:

| <b>Dimensiones</b> (mm)                  |        |
|------------------------------------------|--------|
| Longitud                                 | 3.899  |
| Ancho con espejo retrovisores            | 1.893  |
| Altura en vacío                          | 1.464  |
| Balance delantero                        | 821    |
| Balance trasero                          | 613    |
| Espacio libre con relación al suelo (con | 120    |
| peso bruto admisible)                    |        |
| Espacio libre con relación al suelo (sin | 163    |
| carga)                                   |        |
| Distancia entre ejes                     | 2.465  |
| Diámetro de giro con dirección mecánica  | 10,800 |
| Entrevía delantera                       | 1.422  |
| Entrevía trasera                         | 1.411  |

<span id="page-28-0"></span> **Tabla 2-2:** Datos principales características del Volkswagen gol.

 **Fuente:** Manual de instrucciones Volkswagen Gol / Gol Sedan / Saveiro

**Realizado por**: Sarango Santiago, Vallejo Andrés. 2020

Para el sistema de combustible, este tipo de vehículo debe comprender la siguiente capacidad en litros, se requiere del manual de especificaciones. La siguiente tabla muestra la capacidad total del nivel de líquido en el depósito, la capacidad de reserva del tanque tiene aproximadamente 8 litros.

<span id="page-28-1"></span>**Tabla 3-2:** Capacidad de combustible del Volkswagen gol

| Capacidades (litros)                         |  |
|----------------------------------------------|--|
| Depósito de combustible                      |  |
| Indicador de reserva                         |  |
| Depósito del lavador del parabrisas / luneta |  |
| Aceite del motor con el cambio del filtro    |  |

**Fuente:** Manual de instrucciones Volkswagen Gol / Gol Sedan / Saveiro

#### <span id="page-29-0"></span>**2.3.Marco legal**

#### <span id="page-29-1"></span>*2.3.1. Agencia de Protección Ambiental (EPA)*

"Proteger la salud humana, el medio ambiente y los recursos naturales. Prevenga y controle la contaminación del aire y el agua estableciendo estándares de calidad del aire y emisiones de vehículos, planes para garantizar agua limpia e información sobre salud ambiental".

"Es una agencia ejecutiva independiente del gobierno federal de los Estados Unidos responsable de los asuntos de protección ambiental. El presidente Richard Nixon propuso el establecimiento de la EPA el 9 de julio de 1970. Después de que Nixon firmara una orden ejecutiva, comenzó a operar el 2 de diciembre de 1970. Las audiencias del comité en la Cámara de Representantes y el Senado aprobaron la orden para establecer la EPA". (EPA)

#### <span id="page-29-2"></span>*2.3.2. Principales Programas y Logros de la EPA*

#### <span id="page-29-3"></span>*2.3.2.1. Impacto Ambiental.*

Es responsable de revisar Declaraciones de Impacto Ambiental de proyectos de otras agencias federales, bajo la Ley de Política Ambiental Nacional (NEPA).

#### <span id="page-29-4"></span>*2.3.2.2. Economía y Combustible.*

Los fabricantes de automóviles estadounidenses están obligados a proporcionar resultados de pruebas económicas de sus vehículos y los fabricantes no están autorizados a proporcionar resultados de otras fuentes. Usando datos de emisiones, la cantidad total de carbono capturado de los gases de escape y el combustible gastado se usa para calcular el ahorro de combustible.

## <span id="page-29-5"></span>*2.3.2.3. Calidad del Aire.*

La calidad del aire le proporciona a la EPA liderazgo y dirección en toda la gama de modelos de dispersión de la contaminación para mejorar los impactos de las fuentes contaminantes del aire.

#### <span id="page-29-6"></span>*2.3.2.4. Consumo de combustible bajo la norma EPA*

| Consumo de combustible – Fueleconomy.gov |                     |                |                 |
|------------------------------------------|---------------------|----------------|-----------------|
|                                          | EPA                 |                | Conversión CEPE |
| Urbano                                   | $21 \text{ mi/gal}$ | 4.8 gal/100 mi | 11,2 L/100km    |
| Interurbano                              | $28 \text{ mi/gal}$ | 3,6 gal/100 mi | 8,4 L/100km     |

<span id="page-29-7"></span> **Tabla 4-2:** Tabla consumo de combustible bajo la norma EPA.

 **Fuente:** ("Fuel Economy Widgets", 2012)

#### <span id="page-30-0"></span>**2.3.3. Comisión económica de las naciones unidas para Europa (CEPE)**

Fue establecido por el Consejo Económico y Social de las Naciones Unidas (ECOSOC) en 1947, y su principal objetivo es promover la cooperación económica entre sus estados miembros. Actualmente, este país miembro está ubicado en 56 países de Europa Occidental, Europa Central, Europa del Sur y Europa del Este junto con Canadá y Estados Unidos, Israel y Turquía (España es miembro desde el 14 de diciembre de 1955).

Durante la Guerra Fría sirvió de foro de encuentro y discusión económica entre los dos grupos. Posteriormente, con el desarrollo de la Unión Europea y la existencia de organismos especializados como la OCDE, entró en una etapa de replanteamiento de su mandato. con el fin de adaptarse a las necesidades cambiantes de los Estados miembros, adecuar su estructura institucional a la nueva realidad europea y cumplir con las tareas marcadas por el Consejo Económico y Social y la Asamblea General de Naciones Unidas.

La labor de la CEPE destaca por su relevancia en materia de:

- ➢ Normalización comercial.
- ➢ Transporte por carretera.
- ➢ Circulación y señalización.
- ➢ Contaminación atmosférica transfronteriza.
- ➢ Evaluación del impacto ambiental en un contexto transfronterizo.
- ➢ Participación pública en la toma de decisiones.
- ➢ Acceso a la justicia en materia de medio ambiente.

#### <span id="page-30-1"></span>*2.3.3.1. Consumo de combustible bajo la norma CEPE*

Este valor corresponde al modelo básico, según el combustible local utilizado, el equipamiento opcional que tiene el vehículo, su carga, presión de los neumáticos, temperatura ambiente, altitud, ruta de uso y estilo de conducción del conductor. El valor del consumo de combustible se ha calculado según la directiva UE 70/220 / CEE.

| Consumo de combustible |                |               |
|------------------------|----------------|---------------|
| Urbano                 | 10,10 L/100 km | 10,06 L/100km |
| Interurbano            | 5,52L/100km    | 5,50 L/100km  |

<span id="page-30-2"></span>**Tabla 5-2:** Consumo de combustible bajo la norma CEPE euro 4.

**Fuente:** Manual de instrucciones Volkswagen Gol / Gol Sedan / Saveiro

# **CAPÍTULO III**

# <span id="page-31-1"></span><span id="page-31-0"></span>**3. DISEÑO Y CONSTRUCCIÓN.**

#### <span id="page-31-2"></span>**3.1.Diagrama de procesos para el diseño y construcción del módulo**

En el siguiente diagrama se describe los procesos que se realizaron.

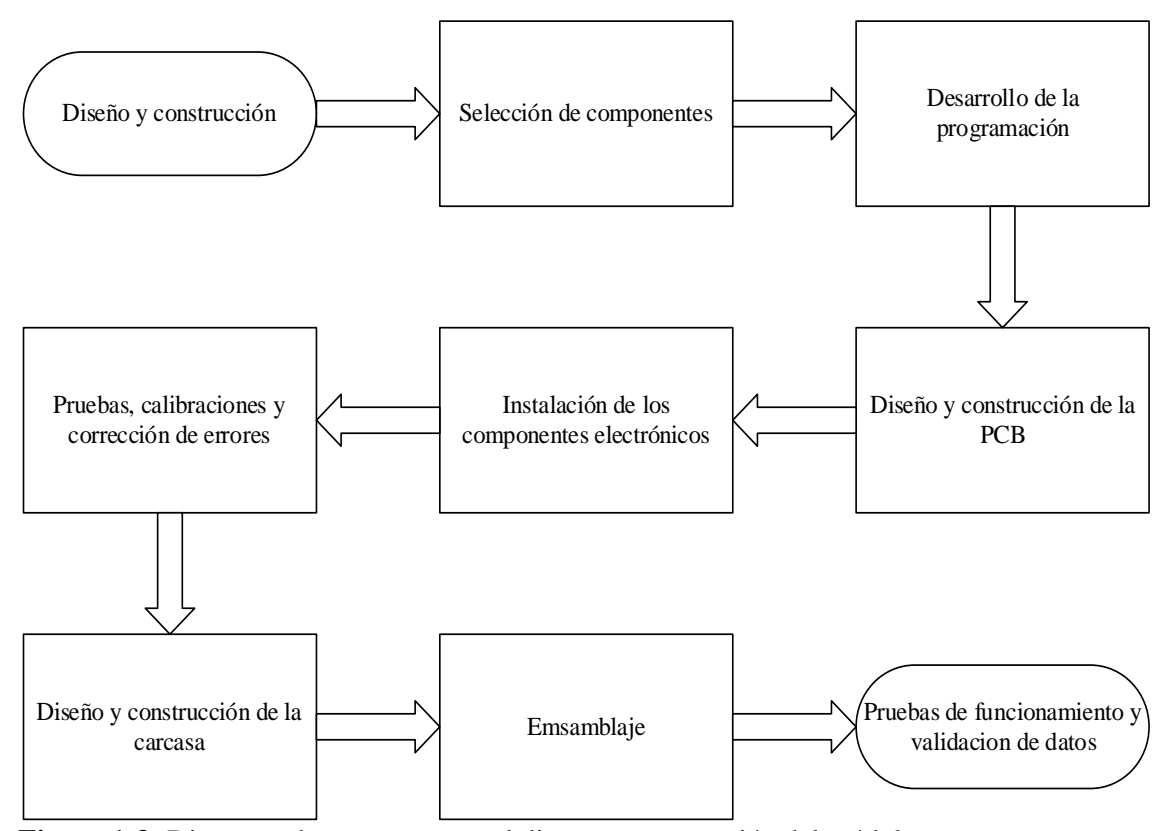

<span id="page-31-4"></span>**Figura 1-3:** Diagrama de procesos para el diseño y construcción del módulo. **Fuente:** Sarango Santiago, Vallejo Andrés. 2020

#### <span id="page-31-3"></span>**3.2.Selección de componentes**

Para la elaboración del módulo se implementó un proceso de selección que permitió determinar los componentes electrónicos de entrada y salida más adecuados, los cuales se utilizaron en un microprocesador Arduino, la selección de materiales se realizó de acuerdo con la disponibilidad existente en el país y que sea de bajo costo. Estos deben cumplir los requerimientos necesarios para la obtención, procesamiento y visualización de datos (Flujo de Combustible, densidad, desplazamiento, posición y tiempo), también deben operar con voltajes de 3.3 a 5V para placas Arduino, ya obtenidos los componentes se procedió con la elaboración de la programación.

## <span id="page-32-0"></span>*3.2.1. Arduino Uno R3 CH340*

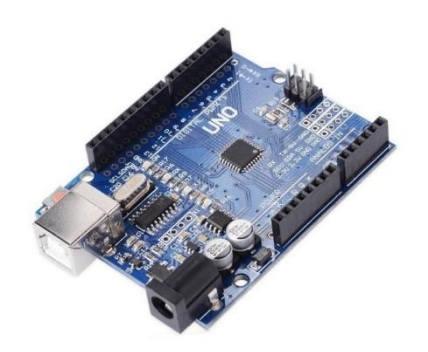

**Figura 2-3:** Arduino UNO. **Fuente:** Sensores y actuadores aplicaciones con Arduino

<span id="page-32-2"></span>En términos de procesamiento de datos, se eligió Arduino Uno R3. Este módulo utiliza el chip convertidor de USB a serie CH340 de bajo costo. Su microcontrolador ATmega328P ejecuta una gran cantidad de instrucciones en un solo ciclo de reloj, equilibrando el consumo de energía y la velocidad de procesamiento. Tiene 100 % de compatibilidad con los componentes.

Tiene una amplia gama de pines analógicos y digitales necesarios para la programación, tiene diferentes variables y funciones, e integra pines de alimentación adicionales, lo que reduce el uso de otras fuentes externas, y tiene suficiente memoria para cubrir el código del programa, y tiene un rápido almacenamiento de memoria SRAM. El procesamiento de datos, sin embargo, las fuentes de radio o electromagnéticas pueden afectar el sistema de adquisición de datos.

Para su alimentación permite realizarlo mediante un cable USB tipo-B para conectarlo al ordenador o con una fuente externa que permitirá la programación que está destinada, cuenta con un conector Jack de 2,1mm para conectar un adaptador DC de  $7 - 12v$ .

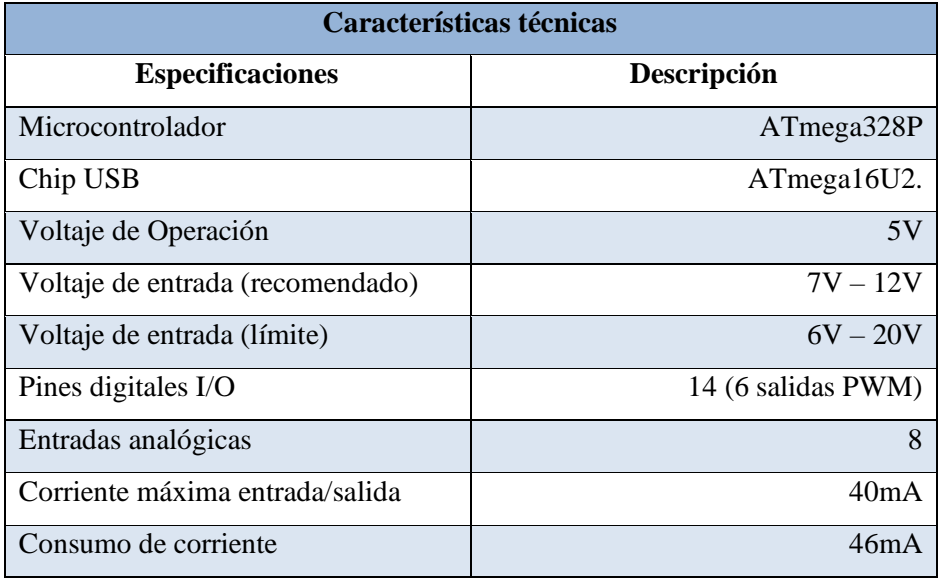

<span id="page-32-1"></span>**Tabla 1-3:** Características técnicas del Arduino Uno.

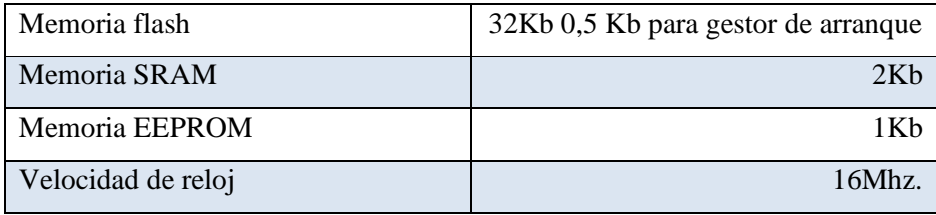

**Fuente:** Corona Ramírez, L. G. Abarca Jiménez, G. S. y Mares Carreño, J. (2016). Aplicaciones con Arduino. **Realizado por**: Sarango Santiago, Vallejo Andrés. 2020

#### <span id="page-33-0"></span>*3.2.2. Sensor de Flujo YF-S201*

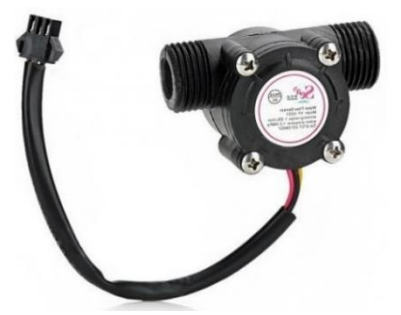

**Figura 3-3:** Sensor de flujo. **Fuente:** Sensores y actuadores aplicaciones con Arduino

<span id="page-33-1"></span>Para obtener los datos de caudal y consumo de combustible, se seleccionó un caudalímetro de turbina electrónica tipo hall con tres cables, rojo (voltaje de entrada 5VDC), negro (tierra o GND) y amarillo (señal), que se puede utilizar para medir el caudal de diferentes fluidos con baja viscosidad, incluido el combustible, también puede soportar presiones de hasta 17 Bares, lo que es muy adecuado para usar la presión de 3 a 6 Bares, generada por la bomba de combustible.

Es adecuado para señales digitales de 0 a 5 V y se puede integrar en el microprocesador Arduino. Las señales son procesadas por los pines 2 y 3 de la tarjeta. Estos pines están habilitados por hardware para trabajar con interrupciones externas.

No se consideró el parámetro de 450 pulsos / litro del agua porque se utilizó un fluido de distinta densidad (gasolina). Por lo tanto, a través de la siguiente fórmula, se puede calcular el cambio de flujo a lo largo del tiempo para determinar el consumo. De esta manera, la calibración del sensor se limita a encontrar el factor K de la gasolina, pero la dirección, la presión de la bomba de combustible y otras condiciones afectarán la adquisición de datos, una calibración adecuada, permite obtener una mayor precisión, se deben utilizar dos sensores de flujo (entrada y salida) para mejorar la precisión de la medición.

> Flujo en  $L/min =$ Pulsaciones del sensor (Hz)  $\boldsymbol{K}$ Constante  $K = 7.5$  (Agua).

| Características técnicas      |                          |
|-------------------------------|--------------------------|
| <b>Especificaciones</b>       | Descripción              |
| Voltaje de operación          | $5V - 18V$ DC            |
| Consumo de corriente          | 15mA(5V)                 |
| Capacidad de carga            | 10mA (5 VDC)             |
| Salida                        | Onda cuadrada pulsante   |
| Rango de Flujo                | $1-30$ L/min             |
| Volumen promedio por pulso    | $2.25$ mL                |
| Pulsos por litro              | 450                      |
| Frecuencia del caudal         | $F(Hz) = 7.5*Q(L/min)$   |
| Factor de conversión          | 7.5                      |
| Rosca externa                 | $1/2$ plg NPS            |
| Presión de trabajo Max.       | 1.75MPa (17 bar, 254Psi) |
| Temperatura de funcionamiento | $-25$ °C a 80°C          |
| Durabilidad                   | 300000 ciclos mínimo     |

<span id="page-34-1"></span> **Tabla 2-3:** Características técnicas del sensor de flujo.

 **Fuente:** Corona Ramírez, L. G. Abarca Jiménez, G. S. y Mares Carreño, J. (2016). Aplicaciones con Arduino.  **Realizado por**: Sarango Santiago, Vallejo Andrés. 2020

#### <span id="page-34-0"></span>*3.2.3. Teclado Matricial 4×4 de Membrana*

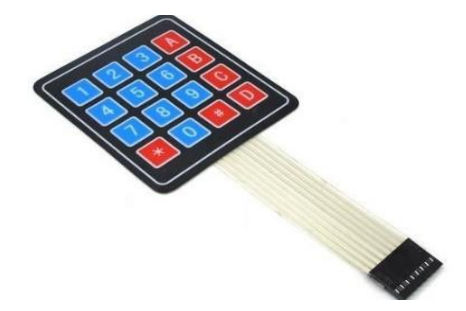

**Figura 4-3:** Teclado matricial 4x4.  **Fuente:** Sensores y actuadores: aplicaciones con Arduino

<span id="page-34-2"></span>Para el ingreso de datos se eligió el teclado matricial tipo membrana que posee resistencia al agua y al polvo, es de fácil instalación, consta de 16 botones con organización matricial (4 filas x 4 columnas) distribuido en teclas numéricas del 0 al 9 que permiten el ingreso de datos, letras desde la A hasta la D y los símbolos \* y # que permiten la navegación en los diferentes menús del programa.

| Características técnicas           |                                   |  |
|------------------------------------|-----------------------------------|--|
| <b>Especificaciones</b>            | Descripción                       |  |
| Tiempo de rebote                   | $5 \text{ ms}$                    |  |
| Máximo voltaje operativo           | 24 V DC                           |  |
| Máxima corriente operativa         | $30 \text{ mA}$                   |  |
| Voltaje que soporta el dieléctrico | 250 VRMS (@ 60Hz, por 1 min)      |  |
| Expectativa de vida                | 1.000.000 de operaciones          |  |
| Dimensiones del pad                | 6.9 x 7.6 cm aproximados          |  |
| Conexión                           | Cable de cinta plana de 8.5 cm de |  |
|                                    | largo aprox                       |  |

<span id="page-35-1"></span> **Tabla 3-3:** Características técnicas del teclado matricial.

### <span id="page-35-0"></span>*3.2.4. Lcd 2004*

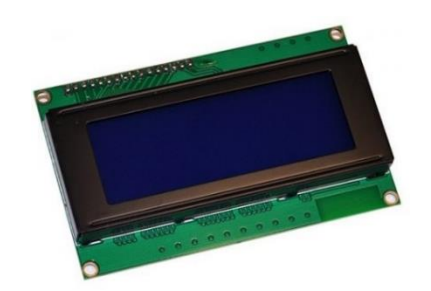

**Figura 5-3:** LCD 2004. **Fuente:** Sensores y actuadores: aplicaciones con Arduino

<span id="page-35-3"></span>Para mostrar los datos en tiempo real se utilizó la pantalla LCD 2004, la pantalla tiene 4 filas y 20 columnas de caracteres alfanuméricos, lo cual es muy adecuado para visualizar diferentes opciones de menú. Usa un controlador interno HD44780, un Controlador integrado ampliamente utilizado. Para información con una gran cantidad de documentos, trabaja con los pines 14, 15, 16, 17, 18, 19, de los cuales 2 (para control) y 4 (para datos). De forma predeterminada la librería <LiquidCrystal.h> está incluida en el uso de pantallas de cristal líquido.

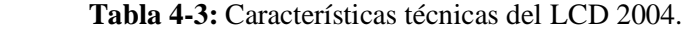

<span id="page-35-2"></span>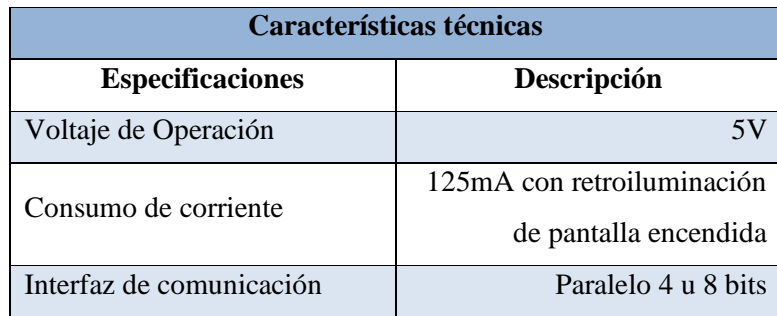

**Fuente:** Corona Ramírez, L. G. Abarca Jiménez, G. S. y Mares Carreño, J. (2016). Aplicaciones con Arduino.  **Realizado por**: Sarango Santiago, Vallejo Andrés. 2020
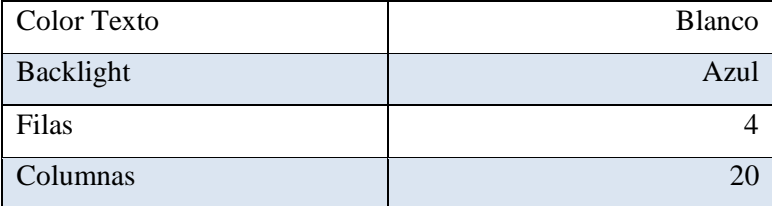

 **Fuente:** Corona Ramírez, L. G. Abarca Jiménez, G. S. y Mares Carreño, J. (2016). Aplicaciones con Arduino.  **Realizado por**: Sarango Santiago, Vallejo Andrés. 2020

# *3.2.5. Módulo GPS NEO-6M*

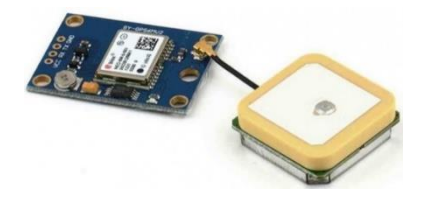

**Figura 6-3:** Modulo GPS. **Fuente:** Moreno Muñoz, A. (2018). Arduino: curso práctico.

Se integró un módulo GPS de alta precisión para determinar la distancia y el tiempo de viaje. Para la integración, se incluye en la programación una biblioteca nativa IDE de Arduino llamada <SoftwareSerial.h>, que permite la definición de los pines 12 y 13, como RX y TX durante comunicación en serie con el módulo GPS, esto ayuda a no utilizar los pines 0 y 1, evitando así desconectar el módulo cada vez que el programa necesita ser cargado en la placa Arduino.

Con el fin de reducir el tiempo de procesamiento de la adquisición de datos GPS, se incluye la biblioteca <TinyGPS.h> porque usa una cantidad baja de memoria de Arduino. Los datos obtenidos son la distancia (en metros) y la velocidad (en metros / segundo) del vehículo, cada una de las pruebas requieren estas variables, y la tercera prueba requiere un tiempo adicional de ejecución de la prueba (en segundos).

| Características técnicas |                        |  |
|--------------------------|------------------------|--|
| <b>Especificaciones</b>  | Descripción            |  |
| Voltaje de alimentación  | 3,3 -5 VDC             |  |
| Consumo                  | Hasta 67mA en búsqueda |  |
| Interface                | Serial UART 5V         |  |
| Antena                   | Cerámica               |  |
| Frecuencia de refresco   | 5 H <sub>z</sub>       |  |
| Baud rate por defecto    | $9600$ bp              |  |
| Almacenamiento           | <b>EEPROM</b>          |  |

 **Tabla 5-3:** Características técnicas del módulo GPS.

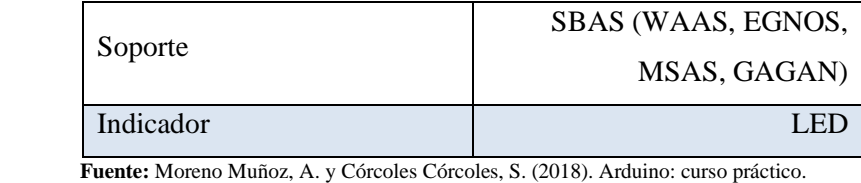

 **Realizado por**: Sarango Santiago, Vallejo Andrés. 2020

# *3.2.6. Alimentación*

Para poder seleccionar una fuente de alimentación adecuada, es necesario conocer el consumo total de todos los componentes del módulo, debido a que existen muchos tipos de baterías en el mercado ecuatoriano, además es necesario considerar los siguientes factores:

- $\triangleright$  Debe tener una alta durabilidad y puede soportar factores físicos externos, como temperatura, campo magnético, humedad, etc.
- ➢ Debe tener una larga vida útil, que está directamente relacionada con la vida de carga, la vida de carga es el tiempo que queda en la batería después de una fuga de energía y la vida total es el número total de ciclos de carga que la batería puede soportar.
- $\triangleright$  No debe tener efecto memoria. La capacidad de carga debe mantener el 100% de su capacidad de carga nominal. Algunas baterías (como las de NiMH) pierden su capacidad nominal debido al uso prolongado. Por ejemplo, si solo hay un máximo de 45% de la capacidad de carga, luego el 55% restante será inutilizable, reduciendo así la capacidad nominal.
- ➢ Debe tener disponibilidad de corriente para soportar un alto consumo de corriente durante mucho tiempo.

En este caso, todos los componentes consumen unos 298 miliamperios de corriente por hora de trabajo aproximadamente, como módulo electrónico, debe tener suficiente autonomía para funcionar correctamente.

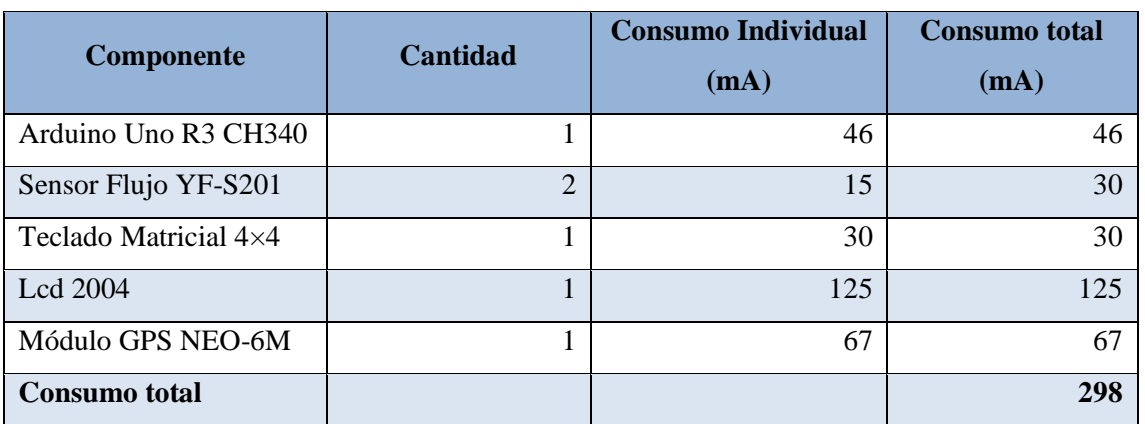

**Tabla 66-3:** Alimentación y consumo para los diferentes componentes electrónicos.

**Fuente:** Moreno Muñoz, A. y Córcoles Córcoles, S. (2018). Arduino: curso práctico.

**Realizado por**: Sarango Santiago, Vallejo Andrés. 2020

➢ Se debe considerar la parte ambiental ya que las pilas son una fuente de contaminación bastante alta, la capacidad de contaminación es inversamente proporcional al tamaño, mientras más pequeña sea más contaminante es.

Después de analizar las consideraciones anteriores, elegimos una batería recargable Gtf de 9v (batería de iones de litio 6f22), que está diseñada para proporcionar un alto rendimiento en condiciones de alto drenaje. Además de una larga vida útil, no hay efecto memoria. Además, también integra un módulo de carga interno a través de un conector Micro USB, reduciendo así el uso de cargadores externos, pudiendo cargarse a través del ordenador, el conector USB de la fuente de alimentación del móvil, e incluso el cargador del smartphone.

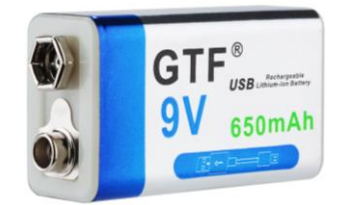

 **Figura 76-3:** Batería recargable 9V.  **Fuente:** https://pcel.com

| Características técnicas |                             |  |
|--------------------------|-----------------------------|--|
| <b>Especificaciones</b>  | Descripción                 |  |
| Modo                     | Batería recargable de iones |  |
|                          | de litio USB 9V 6F22        |  |
| Tamaño                   | $49$ mm * 26mm * 17mm       |  |
| Voltaje                  | 8,2-9V                      |  |
| Capacidad                | 650mAh                      |  |
| Material                 | Litio (sin efecto memoria,  |  |
|                          | baja liberación automática) |  |
| Método de carga          | Cable USB a micro USB       |  |
|                          | Cargador de batería         |  |
| Ciclos de carga          | 1200                        |  |
| Tiempo de carga          | 1,5 horas (carga rápida)    |  |
| Indicador de carga       | Led                         |  |

**Tabla 7-3:** Características técnicas de la batería recargable.

 **Fuente:** https://es.aliexpress.com/i/4000148504313.html

 **Realizado por**: Sarango Santiago, Vallejo Andrés. 2020

## *3.2.7. Autonomía del modulo*

La autonomía del módulo se calculó mediante la siguiente formula

$$
t=\frac{C}{x}
$$

Donde

t= tiempo

C= Capacidad (mAh)

 $x=$  Consumo (mA)

$$
t = 650 \frac{mAh}{298 mA}
$$

$$
t = 2,18h.
$$

El tiempo de duración aproximada es de 2,28 horas de uso continuo este valor, puede variar dependiendo del uso que se dé al equipo.

#### *3.2.8. Convertidor Voltaje DC-DC Step-Down 3A MP1584EN*

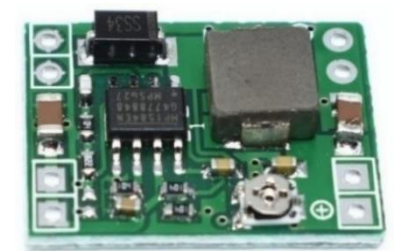

 **Figura 8-3:** Convertidor de voltaje DC-DC. **Fuente:** Moreno Muñoz. (2018). Arduino: curso práctico.

Dado que la fuente de alimentación es de 9v, se utiliza un regulador reductor DC-DC MP1584EN de 3A. Su función es proporcionar un voltaje de salida constante de 5v, que es adecuado para alimentar sistemas electrónicos y admite una corriente de salida de hasta 3A. El voltaje de entrada está entre 4,5 V a 28 V, el voltaje de salida está entre 0,8 V y 20 V, seleccionado por un potenciómetro multivuelta. Es un regulador de conmutación reductor o reductor con alta eficiencia de conversión. Tiene una excelente regulación de línea y bajo voltaje de ondulación para eliminar el ruido, minimiza el uso de componentes externos y simplifica el diseño de la fuente de alimentación. Eficiencia mejorada y generación de calor reducida.

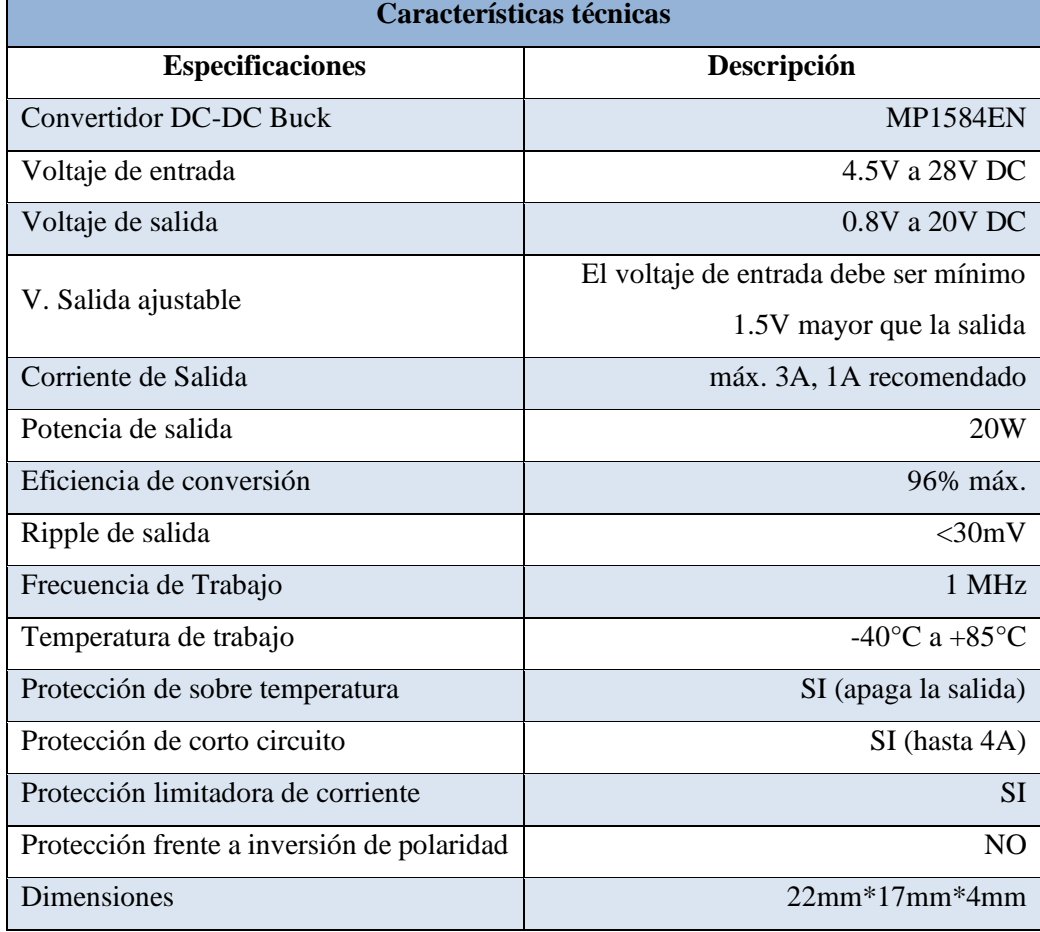

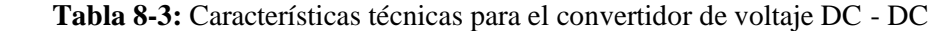

**Fuente:** Moreno Muñoz. (2018). Arduino: curso práctico.

**Realizado por**: Sarango Santiago, Vallejo Andrés. 2020

### **3.3.Desarrollo de la programación**

En esta sección se indica las actividades importantes realizadas durante el desarrollo de la programación del proyecto. El diagrama de conexiones es algo esencial para poder guiarnos a la hora de implementar un circuito. Por lo cual en la figura 14-3 se presenta una referencia de conexiones del módulo de medición de consumo. Los colores de las líneas corresponden a los cables con los cuales están conectados los dispositivos.

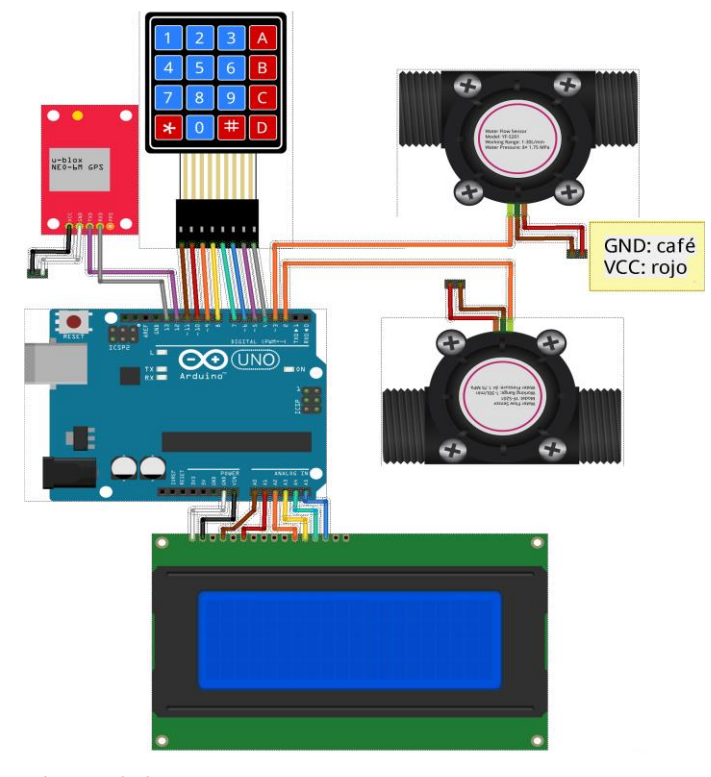

 **Figura 9-3:** Esquema de conexiones.  **Fuente:** Sarango Santiago, Vallejo Andrés. 2020

Durante la ejecución del *sketch* en el área del *void setup,* es primordial que se configure la instrucción que llamará a la función de interrupción como se presenta en el código siguiente. De igual forma se configuró la inicialización de la comunicación serial con el módulo GPS, del LCD y el tiempo de inicial.

```
void setup()
```
{

```
 lcd.begin(20,4);
```

```
 serialGps.begin(9600);
```
pinMode(PinSensor1,INPUT\_PULLUP);

```
 pinMode(PinSensor2,INPUT_PULLUP);
```

```
 attachInterrupt(digitalPinToInterrupt(PinSensor1),contarPulsosA,RISING);
```

```
 attachInterrupt(digitalPinToInterrupt(PinSensor2),contarPulsosB,RISING);
```

```
 t0=millis();
```
intro\_0

}

## *3.3.1. Diseños de menús*

Se incluyó la librería <LiquidCrystal.h> en la programación para el uso del LCD. Los pines asignados para operar con el display son 14, 15, 16, 17, 18, 19. El menú principal que despliega al inicio sugiere la selección de una de las tres pruebas mediante la tecla A para la prueba 1, la tecla B para la prueba 2 y la tecla C para la última prueba.

## *3.3.1.1. Menú de bienvenida*

Se utilizó la función *void intro\_0*(*)* para llamar el primer menú, dentro de las funciones se incluyen diferentes códigos como son: *lcd.clear( )* para borrar el LCD, *lcd.setCursor(5,0)* que posiciona el texto dentro del LCD siendo 5 para columnas y 0 para filas, *lcd.print(BIENVENIDO)*  imprime el texto deseado, *delay(4000)* tiempo de visualización del menú de bienvenida en este caso está configurado para 4 segundos y finalmente *lcd.clear( )* para eliminar el texto y avanzar al siguiente menú.

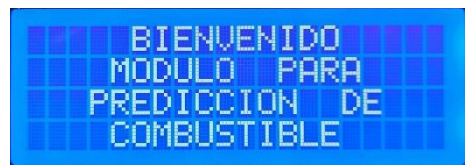

 **Figura 107-3:** Menú de bienvenida.  **Fuente:** Sarango Santiago, Vallejo Andrés. 2020

#### *3.3.1.2. Menú de selección*

Se diseño un menú principal de tres opciones para los diferentes tipos de pruebas que el módulo es capaz de realizar que son: Consumo en carretera, consumo DIN700030-2 y consumo especifico, la selección se realiza a través del teclado matricial presionando las teclas A, B o C, esta acción permite avanzar a los submenús de cada una de las pruebas.

Según la prueba seleccionada aparecerán en el display menús como se presentan en la figura 16- 3. Cada prueba cuenta con tres submenús, el primer submenú es para el ingreso de parámetros, el segundo es para la visualización en tiempo real de las mediciones y el último submenú es para presentar los resultados finales. (Ver anexo A).

# 3.3.1.3. *Submenús A*

En el primer submenú se visualiza en la fila 2 el kilometraje ingresado además del nombre de la prueba, la instrucción de ingreso de distancia y la indicación para avanzar al siguiente submenú, una vez ingresado el valor mediante la pulsación de la tecla # permite avanzar al menú de visualización de datos en tiempo real donde podemos observar datos como el caudal en L/min, consumo en L y distancia en metros, los códigos: *lcd.print(K,3), lcd.print(consumo,3),* 

*lcd.print(gps\_distance,3)* permiten mostrar los datos de los parámetros que el módulo está obteniendo, además es necesario obtener una medición más detallada por tal razón se incluyó el código *lcd.print(---,3)* ,para obtener valores con 3 decimales.

Una vez finalizada la prueba mediante la función *void accion\_a2() { if((gps\_distance/1000)>=dinput) {contador=8;lcd.clear();} gps\_contador=3; }* se genera automáticamente un nuevo submenú en el LCD, donde se visualiza el nombre de la prueba que se seleccionó, el valor de predicción de combustible calculado Ks y el consumo total del combustible durante la prueba en litros. (Ver anexo B)

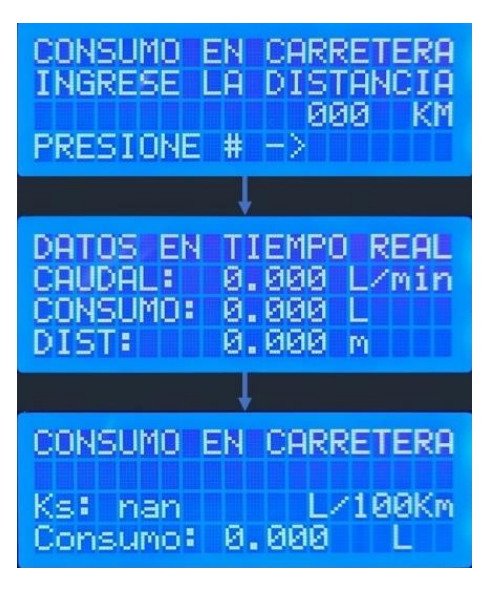

**Figura 11-3:** Subdivisión de los menús A.

 **Fuente:** Sarango Santiago, Vallejo Andrés. 2020

## 3.3.1.4. *Submenús B*

Este submenú es similar al anterior, el primer submenú se muestra el kilometraje ingresado además del nombre de la prueba, la instrucción de ingreso de distancia y la indicación para avanzar al siguiente submenú, luego de ingresar el valor mediante la pulsación de la tecla # podemos avanzar al menú de visualización de datos en tiempo real donde observamos datos como el caudal en L/min, consumo en L y distancia en metros, los códigos: *lcd.print(K,3), lcd.print(consumo,3), lcd.print(gps\_distance,3)*, muestran los datos de los parámetros que el módulo está obteniendo, además, para obtener una medición más exacta se incluyó el código *lcd.print(---,3)* ,para obtener valores con 3 decimales.

Una vez finalizada la prueba mediante la función *void accion\_b2(){if((gps\_distance/1000)>=dinput) {contador=9;lcd.clear();} gps\_contador=5; }* se genera automáticamente un nuevo submenú en el LCD donde se visualiza el nombre de la prueba

que se seleccionó, el valor de predicción de combustible calculado K y el consumo total del combustible durante la prueba en litros. (Ver anexo C)

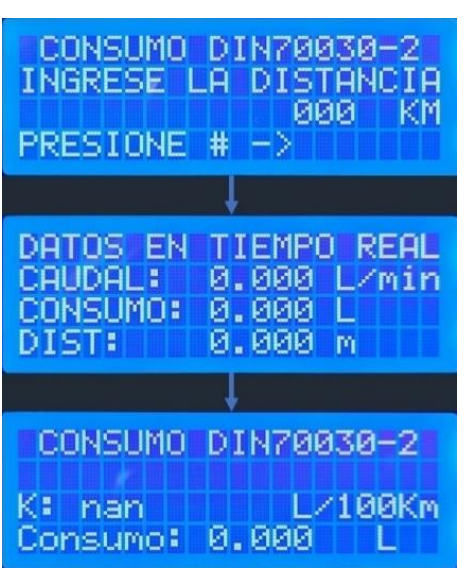

 **Figura 12-3:** Subdivisión para los menús B.  **Fuente:** Sarango Santiago, Vallejo Andrés. 2020

## *3.3.1.5. Submenús C*

En el primer submenú se visualiza las variables ingresadas de densidad en kg/dm3 en la fila 1 y duración de la prueba en segundos en la fila 2, además del nombre de la prueba y la indicación para avanzar al siguiente submenú , una vez ingresado el valor mediante la pulsación de la tecla # permite avanzar al submenú de visualización de datos en tiempo real donde podemos observar datos como el caudal en L/min, consumo en cm3 y el tiempo en metros, los códigos: *lcd.print(K,3), lcd.print(consumo\*1000,3), lcd.print(fsec,3)*, permiten mostrar los datos de los parámetros que el módulo está obteniendo, es necesario obtener una medición más detallada por tal razón se incluyó el código *lcd.print(---,3)* ,para obtener valores con 3 decimales.

Una vez finalizada la prueba mediante la función *void accion\_c2(){if(fsec>=timeinput) {contador=10;lcd.clear();} gps\_contador=7; }* se genera automáticamente un nuevo submenú en el LCD donde se visualiza el nombre de la prueba que se seleccionó, el valor de predicción de combustible calculado B en g/h y el consumo total del combustible durante la prueba en cm3. (Ver anexo D)

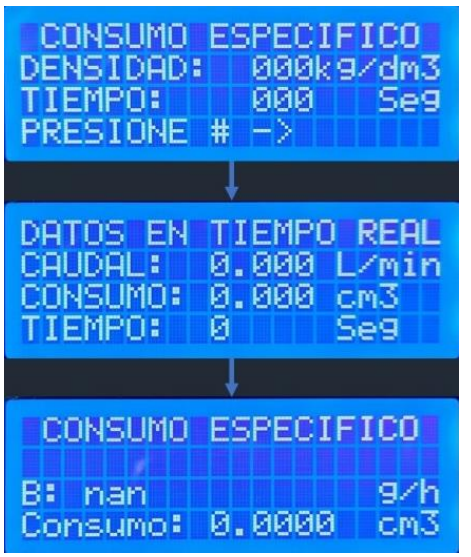

 **Figura 13-3:** Subdivisión para el menú C.  **Fuente:** Sarango Santiago, Vallejo Andrés. 2020

# *3.3.2. Funciones del teclado matricial*

Para el desarrollo de la programación del teclado se incluyó la librería *<Keypad.h>* que permite al usuario el ingreso de caracteres y la interacción en los diferentes menús y submenús, debido a la estructura filas y columnas de la matriz mostradas en la figura 20-3 se asignó *const byte rowPins[rowsCount] = {11, 10, 9, 8}* para las filas y *const byte columnPins[columsCount] = {7, 6, 5, 4}* para las columnas. (Ver anexo E)

```
\{-11^1, 12^1, 13^1, 14^1, \}, \{-11^1, 12^1, 13^1, 14^1, \}\{ -141, 151, 161, -181, 1, -141, 151, 161, -181, 1,\{-171, 181, 191, 101, \}, \{-171, 181, 191, 111, \} Figura 14-3: Matrices del teclado.
```
 **Fuente:** Sarango Santiago, Vallejo Andrés. 2020

Dentro de *void loop( )* se incluye la función *bool dato\_nuevo = false; pulsacion = Teclado1. getKey()* que permite leer la tecla presionada también los condicionales y acciones que se asignó a cada tecla en los diferentes menús.

La función *void inputVariable ()* permite detectar las teclas presionadas, la matriz de caracteres a usar para la prueba A y B se presenta en la matriz izquierda de la figura **11**, únicamente para el ingreso de distancia a recorrer mediante la condición *if ((key == 'C') && haypunto==0)* se considerará la tecla 'C' como:'.' para ingresar un decimal.

Para la prueba C se debe considerar la matriz derecha de la figura 11 ya que se requiere ingresar dos parámetros, la densidad y tiempo. Los condicionales *if (key=='B' && navegador==3)* y *if*  *(key=='A' && navegador==3)* en este caso asignan a las teclas 'A' y 'B' para el desplazamiento entre filas.

Se utilizó la condición *if (key=='D')* para borrar el número digitado usando la tecla 'D' en todas las pruebas, *if (key=='#')* para utilizar la tecla # como un ENTER para iniciar las pruebas, *if (key=='\*')* para utilizar la tecla \* para retroceder al menú principal en caso de ingresar una variable de manera errónea, todo mediante las funciones *void accion* que están incluidas dentro de la programación del LCD y detectan si alguna tecla de las mencionadas fue presionada.

# *3.3.3. Pruebas de consumo*

La prueba A y B requiere del ingreso de una distancia  $d$  en kilómetros para poder condicionar la finalización de la prueba cuando el vehículo haya recorrido la distancia deseada. Para condicionar el inicio de las mediciones existe la restricción por velocidad  $\nu$ , así la prueba no iniciará si el vehículo no ha superado una velocidad establecida en 10 $\frac{m}{s}$ .

La ecuación para determinar el posible caudal final para la prueba A consumo de carretera es:

$$
K_s = \frac{k}{d} * 100 = \frac{k \text{ total de combustible (litros)} * 100}{distance in kilómetros}
$$

El valor de K<sub>s</sub> se obtiene mediante la función *void consumoFlowA()* 

Para la segunda prueba se utiliza una programación similar con unas variaciones en la en la formula, la ecuación para determinar el posible caudal final para la prueba B consumo DIN70030- 2 es:

$$
k = \frac{k}{d} * 110 = \frac{k \text{ total de combustible (litros)} * 110}{distance in kilómetros}
$$

El valor de K se obtiene mediante la función *void consumoFlowB()* 

Donde, k es el consumo resultante de la diferencia entre el consumo del sensor de flujo de entrada con el de salida determinado

La prueba C varía respecto a las anteriores pruebas en que requiere el ingreso de dos parámetros, la densidad  $\sigma$  en  $\frac{k}{\sqrt{m}}$  $\frac{\kappa}{dm^3}$  y del tiempo *t* en segundos. La condicionante para la finalización de la prueba es que se cumpla con el tiempo de prueba C ingresado. La condición para el inicio es la velocidad  $\nu$  a igual que las anteriores pruebas.

La ecuación para determinar el posible caudal final para la prueba C consumo especifico es:

B=
$$
\frac{k^* \sigma^* 3600}{t}
$$
 =  $\frac{k \text{ total de combustible (cm}^3)*\text{densidad}*3600}{\text{duración de la preba en segundos}}$ 

El valor de K se obtiene mediante la función *void consumoFlowC()*. Donde la constante 3600 es para presentar el caudal de consumo en litros por hora.

#### *3.3.4. Ajuste del parámetro K*

Para el ajuste del parámetro  $K$  de los sensores de flujo no se toma en cuenta el valor de pulsos por litro de 450 debido que este valor se utiliza para el agua y se obtiene un valor de K de 7.5, por tal razón se realizaron diferentes pruebas de medición individuales, las pruebas consistieron en medir el consumo de 2 litros de gasolina utilizando una probeta y el sensor en conjunto con las mangueras de presión y conectores rápidos, por lo tanto, mediante código se implementó el cálculo de la variación del caudal con respecto al tiempo para poder determinar el consumo, para validar los datos obtenidos se utilizó una carta de control X–R CHART para eliminar valores que se encuentren fuera del rango requerido para realizar la calibración de los sensores de flujo de caudal, una vez realizada la validación se obtuvieron los siguientes resultados: consumo promedio de 1,8762 L/min, una frecuencia promedio de 26,56 Hz y una constante K de 14,15.

Flujo en L/min = 
$$
\frac{Pulsaciones del sensor (Hz)}{K}
$$

\n
$$
K = \frac{Pulsaciones del sensor (Hz)}{Flujo en L/min}
$$

\n
$$
K = \frac{26,56}{1,8762}
$$

\nConstante K = 14,15

De esta manera se limita la calibración del sensor únicamente a encontrar el factor k según el fluido a medir. La obtención del caudal y consumo se obtiene mediante las funciones *float caudLma =Fmpulsos1/fka* y *float caudLmb =Fmpulsos2/fkb* que determinan el caudal en L/h para las tres pruebas siendo fka y fkb el valor de calibración obtenido. (Ver anexo F).

#### *3.3.5. Funciones del GPS*

La obtención de datos del módulo GPS debe ser fidedigna, es decir que los datos sean válidos. Por lo cual, al iniciar el *void loop* se ejecutará la instrucción *while*, con la cual se verificará si el dato existe y es válido. En consecuencia, se puede apreciar que solo si el dato es válido mediante la variable **Dato nuevo=true** se podrá llamar a las funciones que obtendrán los datos iniciales y en tiempo real.

La condición para que las interrupciones comiencen a ejecutarse están controladas por las funciones *void contarPulsosA* y *void contarPulsosB*, la prueba dará inicio cuando la velocidad del vehículo sea mayor o igual a  $10 \frac{m}{s}$ . Las restricciones evitarán que se registren mediciones de flujo con el vehículo estacionado y encendido.

El cálculo de la distancia geodésica entre dos puntos de coordenadas presentó un error variable de medición entre los 8 y 25 metros. Sin embargo, tal fluctuación se da en condiciones estáticas por tal razón solo en movimiento el error es aproximadamente 5 metros según las comparaciones realizadas con la página Google Maps.

Las funciones se encargaran de validar y verificar la duración de cada prueba, en el caso de la prueba A y B al tener una variable de distancia las fuciones *gps.f\_get\_position(&flat, &flon,*   $\&$ fix age)  $\vee$  gps distance = TinyGPS::distance between(flat, flon, start lat, start lon) se encargan de monitorear, contar y comparar la distancia ingresada con la distancia que está recorriendo el vehículo, una vez que la distancia que ha recorrido el vehículo sea igual a la distancia ingresada, la prueba automáticamente finaliza y genera el submenú de datos calculados, además para una mejor operabilidad del módulo a través de la función **Dato nuevo = true** y la programación efectuada, una vez que esta función empiece a verificar si existen datos validos enviados por el GPS imprimirá la palabra OK mediante las funciones *lcd.setCursor(18,0)* y *lcd.print(OK)* en el LCD para las tres pruebas, con el fin de indicar al operador que ya puede iniciar las pruebas. (Ver anexo G)

#### **3.4.Diseño y construcción de la PCB**

#### *3.4.1. Consideraciones según la norma IPC.*

Se implemento la normativa IPC para regular el diseño de placas electrónicas o circuitos impresos, que son una herramienta guía para mejorar las prácticas de diseño, fabricación, ensamble, inspección de circuitos impresos o PCB (Printed Circuit Board), cables, conectores, insumos de soldadura, pruebas y muchos elementos más. Al aplicarlas ayudan a alcanzar altos niveles de calidad. (ipc.org)

Se utilizó la norma con el fin de mejorar el módulo y poder aportar en la robustez, confiablidad y duración, además que ayudan a reducir los niveles de contaminación electromagnética en las señales, también ayudan a diseñar y manufacturar más rápido y con menos costos.

"En este caso se implementaron las normas IPC 2220 PCB Design & IPC 2221 para el diseño del esquemático de la PCB y de los gerbers, que regulan aspectos como el ensamble de tarjetas y módulos electrónicos, montaje y desmontaje de componentes de tipo THT, de huecos pasantes, trabajando en conjunto con la IPC 7351 Generic Requirements for Surface Mount Design and Land Pattern Standard para estandarizar geometrías y tolerancias apropiadas para asegurar una soldadura manual optima, la IPC 610 Acceptability of Electronics Assemblies para el proceso de ensambles electrónicos de placas con circuitos, soldadura, manufactura y mantenimiento", a continuación se detallan las recomendaciones indicadas por la norma: (ipc.org).

#### *3.4.1.1. Consideraciones para el esquemático:*

- $\triangleright$  Cada uno de los componentes deben estar bien alineados, organizados y bien identificados de manera legible.
- ➢ Evitar el cruce de señales, y verificar que cada componente este debidamente bien conectado.
- ➢ Utilizar puntos de unión si se conectan 3 o más señales
- ➢ Agrupar los componentes que conforman el mismo bloque lógico.
- ➢ Ajustarse a las cuadriculas del GRID del programa de diseño de PCB
- ➢ Nombrar las pistas.
- ➢ Utilizar conectores globales como: GND, VCC, VDD, etc. Para VCC las flechas deben apuntar hacia arriba y GND hacia abajo.

## *3.4.1.2. Consideraciones para el LAYOUT*

- ➢ Ajustar el área de PCB al tamaño máximo permitido si se posee limitaciones en cuanto al tamaño de la PCB.
- ➢ Colocar los componentes, empezando por los de entrada/salida, deben colocarse de acuerdo con el diseño planteado o de la manera que deben quedar dispuestos los mismos.
- ➢ Para el resto de los componentes se deben agruparlos según bloques lógicos, así se minimizan las trazas de conexión. Se debe hacer pistas lo más cortas posibles para minimizar efectos de corrientes parásitas, resistivos y capacitivos
- ➢ Seleccionar un ancho de pista adecuado, debe ser suficiente para permitir el paso de la corriente máxima que vaya a circular, para señales digitales las corrientes máximas son de 500mA como en lo pines de Arduino que la corriente máxima es de 40mA, en las PCB habituales con ancho de cobre de 35micras:

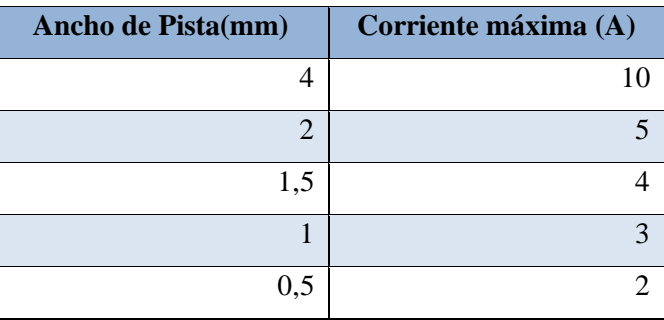

## **Tabla 9-3:** Consideraciones técnicas bajo la norma IPC.

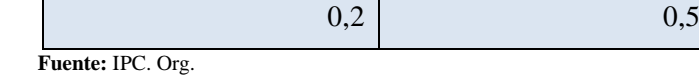

 **Realizado por**: Sarango Santiago, Vallejo Andrés. 2020

 $\triangleright$  La separación mínima entre pistas dependerá de la tensión que soporten, se recomienda una separación de 0,3mm para trabajos digitales  $(5V - 10v)$ .

 **Tabla 0-3:** Características de separación y potencial bajo la norma IPC.

| Diferencia de potencial (V) | Separación (mm) |
|-----------------------------|-----------------|
| DDP < 50                    | 0.5             |
| 50 < DDP < 100              | 0.7             |
| 50 < DDP < 100              |                 |
| 50 < DDP < 100              | 1.2             |
| 50 < DDP < 100              |                 |

 **Fuente:** IPC. Org.

 **Realizado por**: Sarango Santiago, Vallejo Andrés. 2020

- $\triangleright$  Evitar trazados de 90 $^{\circ}$  en las pistas
- ➢ La distancia mínima entre las pistas el borde de la PCB debe ser de aproximadamente 5mm
- ➢ No se deben colocar pistas entre dos terminales de componentes activos como: tiristores o transistores, solamente en elementos pasivos está permitido
- ➢ Para la sujeción de la PCB a un chasis se deberá realizar perforaciones de 3mm mínimo en cada esquina
- ➢ Mantener una distancia entre pistas similar cundo exista 2 o más pistas en paralelo.

# *3.4.2. Software para diseño de PCB*

El diseño de la PCB se lo realizó mediante un software de uso libre para la automatización de diseños electrónicos, permite diseñar esquemáticos para circuitos electrónicos mediante herramienta como: *Schematic Capture* y generar la placa de circuito con diferentes capas mediante *Pcb Layout* que puede ser realizada mediante el método CNC o Impresión, además de *3D Viewer* que permitió verificar si el proceso de diseño es el correcto mediante una visualización en tres dimensiones del prototipo de placa.

# *3.4.3. Diseño de la placa*

Después de considerar todas las recomendaciones dadas por la norma y teniendo un modelo adecuado se procedió a diseñar el esquemático de la placa con la ayuda del software *Schematic Capture* donde se insertaron los terminales donde se acoplan cada uno de los módulos y componentes con las respectivas conexiones para un buen funcionamiento del circuito como se muestra en la figura 20-3.

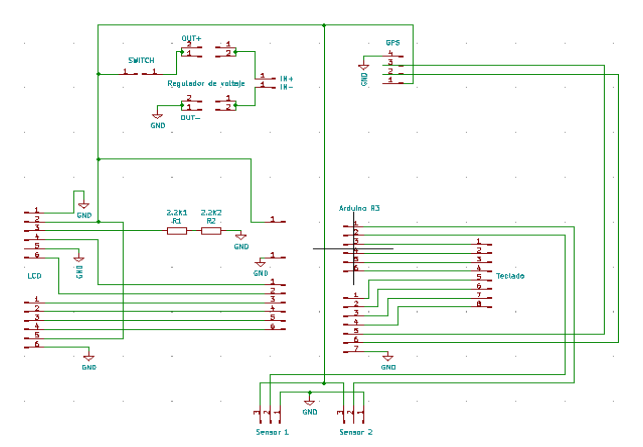

 **Figura 158-3:** Esquemático de la placa.  **Fuente:** Sarango Santiago, Vallejo Andrés. 2020

Una vez realizado el esquemático procedimos a realizar el diseño de la PBC, en este caso se tomó en consideración un ancho de pista de 1,2mm para señales y 1,7 para VCC con una separación entre pistas de 0,8mm y un margen de 1,2mm debido a que el grosor de la capa de cobre es inferior a las 35micras, para el apartado del GND se asignó todo el restante de la zona de cobre para obtener una buena tierra, también se asignó pads con perforaciones de 1mm para los conectores y componentes, perforaciones de 3mm y 6 mm para las sujeciones con la carcasa, las dimensiones de cada componente se tomó desde la librería del software asignando huellas para cado uno de ellos, estas consideraciones se aplicaron para las dos caras de la placa como se muestra en la figura 21-3.

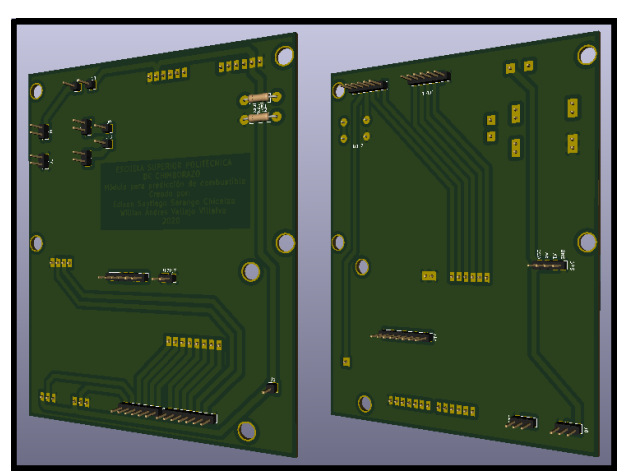

 **Figura 169-3:** Diseño de la placa.  **Fuente:** Sarango Santiago, Vallejo Andrés. 2020

Finalmente se generó los gerbers para realizar el proceso CNC, realizando primero todas las perforaciones para posteriormente comenzar con el proceso de trazado de las pistas.

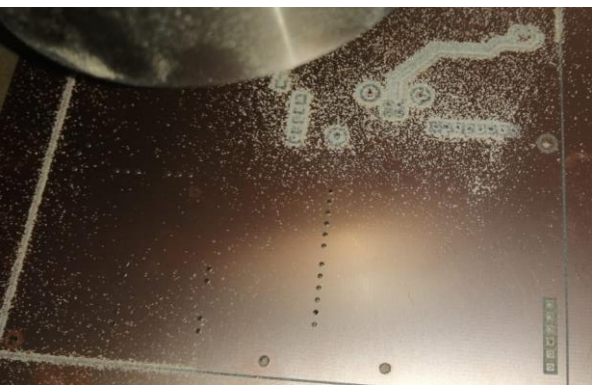

 **Figura 17-3:** Proceso de perforación en CNC.  **Fuente:** Sarango Santiago, Vallejo Andrés. 2020

# **3.5. Instalacion de Componentes**

Se colocó cada unos de los componentes en el orden que indica la norma IPC, comenzando por los componentes mas pequeños, pin headers y para finalizar con los componentes de mayor tamaño, los pin headers que son la bases de los modulos grandes fueron soldados con estaño liquido y cautin con el fin de no quemar las partes plasicas asi tambien los cables de los sensores de caudal y cables de alimentacion, los modulos grandes fueron soldados con estaño liquido y pistola de calor.

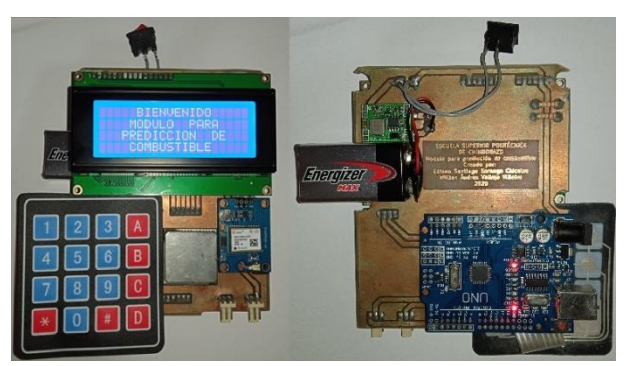

 **Figura 18**-3: Instalación de componentes.  **Fuente:** Sarango Santiago, Vallejo Andrés. 2020

#### **3.6.Pruebas, calibraciones y corrección de errores**

Una vez ensamblado los componentes nuevamente fue necesario realizar pruebas de funcionamiento y verificar si alguno de los componentes está fallando o estaba mal soldado, de igual manera se verifico que la programación este óptima.

Luego de hacer las pruebas se encontró los siguientes problemas:

➢ Los pinheaders del teclado no estaba bien soldados por lo cual no había una buena comunicación con el Arduino y fue necesario re soldar.

- ➢ Los pinheaters del Arduino que vienen instalados de fabrica se derritieron al momento de soldar con la pistola de calor por lo cual fue necesario su extracción y a la vez que facilito el proceso de diseño de la carcasa.
- $\triangleright$  El regulador step down no estaba calibrado, se lo calibro con la ayuda de un voltímetro con el fin que obtener un voltaje regulado de 5v.
- $\triangleright$  El módulo del GPS al tener los pínes de conexión en la parte superior al igual que el LCD, quedaban suspendidos lo cual ocasionaba que los pinheaders se doblaran y ejercieran presión sobre las perforaciones de los módulos lo cual podría ocasionar un daño en las pistas de los mismo, por lo cual se implementó bases plásticas en los extremos con el fin de mantener estables los módulos.
- ➢ En varios menús se visualizaba en el LCD texto sobre expuesto, además de textos descentrados, al corregir la programación los problemas se solucionaron.
- $\triangleright$  La constante K para el sensor 2 tenía asignado un valor de 7.5 por lo cual generaba lecturas erróneas, fue necesario cambiar al valor K calculado de 14.15
- ➢ Los cables de comunicación de los sensores de caudal eran demasiado cortos lo cual ocasionaba molestias en su usabilidad, la placa se encontraba demasiado cerca y al momento de realizar pruebas se encontraba demasiado cerca de los conectores rápidos del tanque de gasolina, por lo cual fue necesario sustituir por cables coaxiales de alta velocidad de 3 vías con una longitud de 2,5 metros, con el fin de reducir los ruidos electromagnéticos y señales parasitas.

Una vez realizadas todas las correcciones de los errores encontrados y las respectivas calibraciones, la placa se encontraba funcionando de manera óptima y así realizar el proceso de diseño para la carcasa.

#### **3.7. Diseño y fabricación de la carcasa**

Para realizar el modelado para la carcasa de nuestro modulo utilizamos el software CAD SOLIDWORKS, por su fácil usabilidad y dinamismo, para realizar el diseño partimos desde el modelado de la placa base con todos sus componentes y sus respectivas medidas con el fin de minimizar los errores de diseño y facilitar el diseño del mismo.

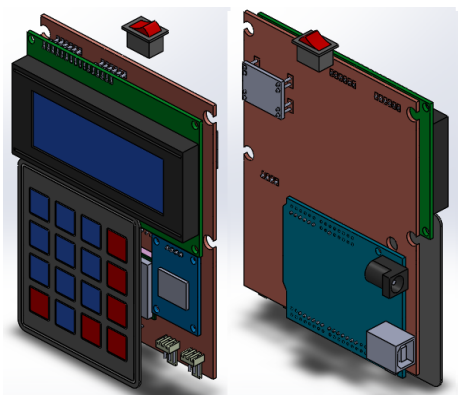

 **Figura 19-3:** Modelado de placa con software CAD SolidWorks.  **Fuente:** Sarango Santiago, Vallejo Andrés. 2020

## *3.7.1. Diseño de la base, tapa y botón.*

Se diseño una carcasa compuesta de 3 elementos, el vancouver la base en donde va fijada la placa con Tornillos de 2mm cabeza cilíndrico estrella acero zinc DIN 84 ISO 1207, se incluyó un compartimiento para incorporar la batería con su respectiva ranura para carga, además de ranuras para los conectores USB, alimentación DC y el interruptor de encendido. La tapa cuenta con una sección con ranura para incorporar el teclado además de un espacio para colocar una etiqueta con indicaciones de uso, por último, se implementó un botón que permite el reinicio del Arduino mismo que se encuentra ubicado en la parte posterior de la base.

Para el diseño de cada elemento es necesario considerar el grosor mínimo de 0,4mm que puede imprimir una impresora 3D, en este caso se asignó un grosor de 2mm para las paredes y apoyos de 6 mm y 3,3 mm de diámetro con perforaciones de 1.8 mm para poder incorporar los tornillos.

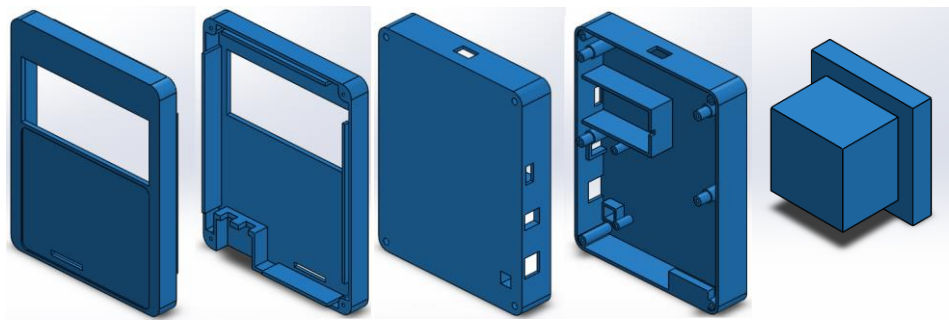

**Figura 2010-3:** Modelado de la base tapa y botón. **Fuente:** Sarango Santiago, Vallejo Andrés. 2020

# *3.7.2. Ensamble en SolidWorks*

Finalmente, una vez terminado el diseño de cada elemento de la carcasa se realizó el ensamble con la ayuda del apartado ensamblaje de SOLIDWORKS con el fin de verificar si existe algún error de diseño que deba ser corregido y si cada pieza no es concéntrica antes de proceder con proceso de impresión 3D.

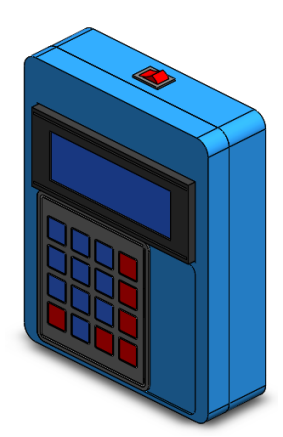

**Figura 21**-3: Ensamble final del diseño.  **Fuente:** Sarango Santiago, Vallejo Andrés. 2020

# *3.7.3. Impresión 3D*

Se utilizo ácido poli láctico (PLA), que es un polímero similar al ácido láctico con características semejantes al polietileno, se degrada en un tiempo superior a 2 años, además que no contamina y es biodegradable a temperaturas de 60°, se decidió implementar este material por su bajo costo y la fácil impresión de cualquier elemento.

Como consideraciones técnicas para la impresión se utilizó una capa de 2mm con 30% de relleno de material para todos los elementos con el fin de garantizar una mejor adherencia entre capas, el proceso de impresión total duro 21 horas y se utilizaron 140 gramos de material.

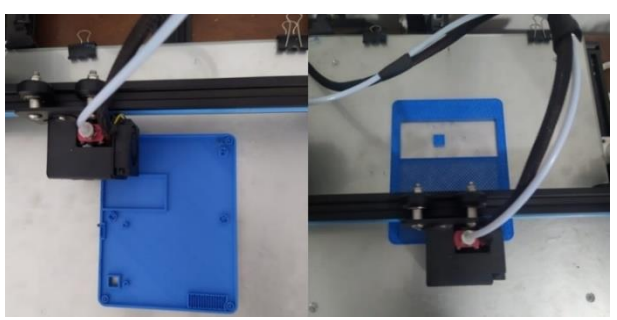

 **Figura 22-3:** Impresión 3D de la carcasa.  **Fuente:** Sarango Santiago, Vallejo Andrés. 2020

# **3.8. Ensamble**

Para este proceso se incorporó cada uno de los elementos en el Vancouver como son: la placa base, interruptor, batería y botón de reset, al verificar que la placa base se integra satisfactoriamente en la base se fijó en los 6 apoyos diseñados con los tornillos de 2mm, posterior mente se incorporó el teclado en la tapa y se lo conecto a la placa base, finalmente se fijó la tapa a la base con los tornillos en las 4 bases.

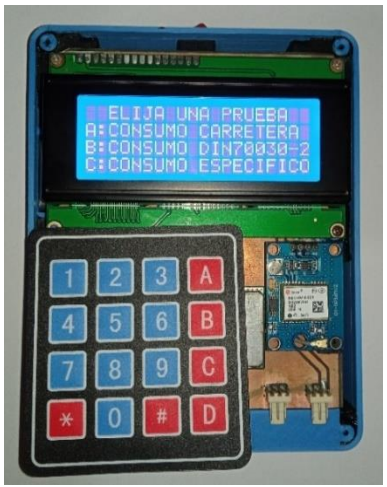

**Figura 113-3:** Ensamble final de la placa y componentes. **Fuente:** Sarango Santiago, Vallejo Andrés. 2020

# *3.8.1. Conectores Rápidos*

Al tratarse de un módulo PLUG & PLAY y para mejor facilidad de conexión se implementaron conectores rápidos IN – OUT originales de Volkswagen 7,98 mm - ID6 - 180°, esto permite conectar y desconectar el módulo de manera rápida evitando daños en los componentes del vehículo.

# *3.8.2. Selección de mangueras de presión*

Debido que el módulo va instalado en un sistema de inyección a gasolina con un rango de presión de 3 - 6 bares fue necesario implementar mangueras que soporten esta presión además de gasolina con el fin de evitar fugas, se implementó una manguera CE ISO 7840 \* 8mm – 5/16 pulg que soporta presiones de 17 BAR (250 PSI) fabricada en goma de nitrilo.

# **3.9.Pruebas de funcionamiento y validación de datos**

# *3.9.1. Rutas*

Con el fin de obtener datos reales de consumo en una conducción normal, las pruebas se realizaron en tres diferentes rutas, la ruta #1 y #2 son las mismas para las pruebas A y B, mientras que la ruta #3 es exclusiva para la prueba C.

La siguiente tabla 11-3 indica los parámetros en que se obtuvieron los datos en condiciones climáticas como de carga expuestas por el conductor.

| Datos en carretera      |                     |  |
|-------------------------|---------------------|--|
| Temperatura             | 11 y 15 $\degree$ C |  |
| Humedad                 | 60 y 93%            |  |
| Velocidad               | $40 \text{ km/h}$   |  |
| Combustible             | Extra               |  |
| Carga Vehículo          |                     |  |
| Limpia Parabrisa        | $\mathbf{x}$        |  |
| Calefacción             | X                   |  |
| Peso Vehículo           | $\mathbf{x}$        |  |
| Peso Pasajeros          | 140Kg               |  |
| <b>Fuente:</b> Autores. |                     |  |

 **Tabla 11-3: Condiciones para las pruebas #1 y #2**

**Realizado por:** Sarango Santiago, Vallejo Andrés. 2020

## *3.9.1.1. Ruta #1*

Para esta prueba se utilizó un tramo de 2 km con pendientes y curvas, con tráfico normal, la carretera se encuentra en la salida de la ciudad de Riobamba con sentido a la parroquia de San Andrés, una carretera recién habilitada en estos años con un abastecimiento significativo para la movilización en las afueras de la ciudad con las respectivas vías de señalización y en condiciones normales de circulación para vehículos de todas características.

En la tabla 12-3 tenemos el registro de altitud, latitud y longitud que se obtuvieron en la ejecución de la prueba.

| <b>Altura</b> m | Latitud  | Longitud  |
|-----------------|----------|-----------|
| 2856,710        | $-1,633$ | -78,664   |
| 2855,990        | -1,634   | -78,669   |
| 2868,640        | $-1,631$ | $-78,675$ |
| 2866,780        | $-1,632$ | $-78,670$ |
| 2875,560        | $-1,632$ | $-78,670$ |
| 2870,730        | $-1,633$ | -78,670   |
| 2863,570        | $-1,632$ | $-78,671$ |
| 2858,720        | $-1,633$ | -78,670   |
| 2870,470        | $-1,632$ | -78,670   |
| 2890,700        | $-1,629$ | -78,674   |
| 2896,910        | -1,628   | -78,677   |

**Tabla 12-3:** Datos históricos de las condiciones para pruebas A y B

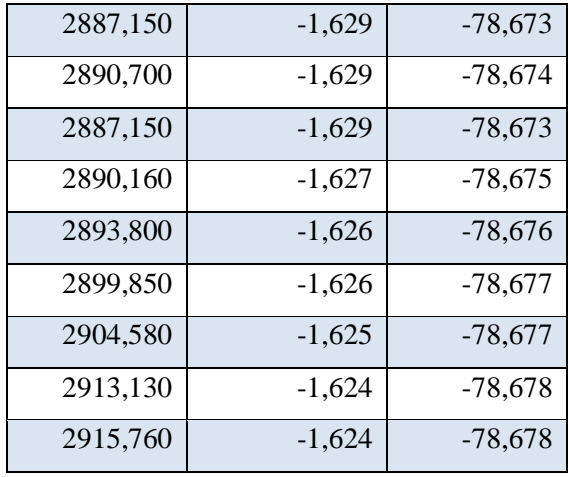

**Fuente:** Autores.

**Realizado por:** Sarango Santiago, Vallejo Andrés. 2020

La gráfica 1-3 muestra las diferentes elevaciones que posee la ruta 1 en un tramo de 2 kilómetros, donde podemos observar pendientes más pronunciadas en donde el vehículo necesita mayor consumo de combustible.

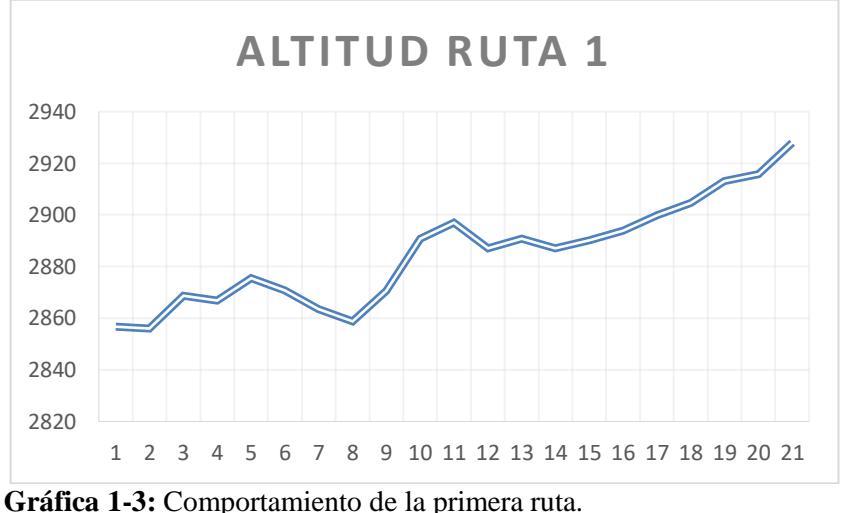

 **Realizado por:** Sarango Santiago, Vallejo Andrés. 2020

La figura 24-3 muestra el circuito que se utilizó para realizar las pruebas, este registro de recorrido fue obtenido con la ayuda de Google Maps con el fin de trazar la ruta, tiene una extensión de 2 kilómetros, la misma que se utilizó para realizar las respectivas pruebas, se utilizó esta ruta por tener un tráfico bajo además que posee posee curvas y pendientes pronunciadas, donde el motor necesita una mayor carga, de igual manera se realizó pruebas en sentido contrario, para poder determinas un valor de consumo real.

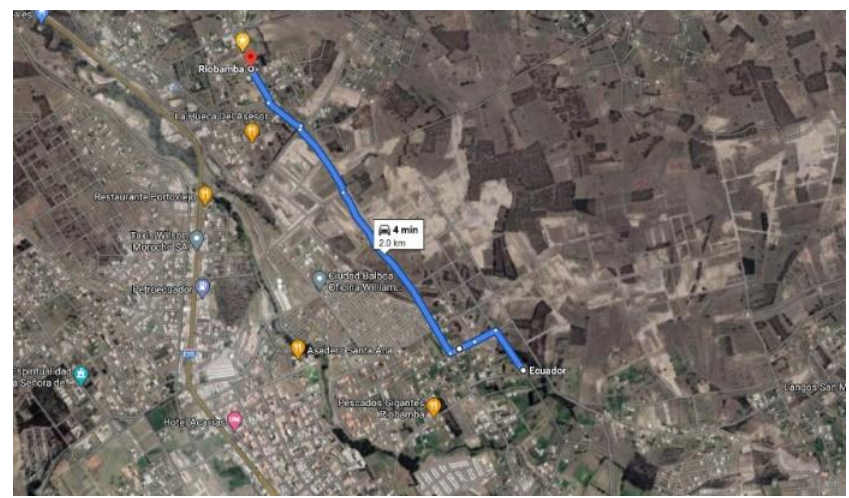

 **Figura 24-3:** Ruta de la primera prueba.  **Realizado por**: Sarango Santiago, Vallejo Andrés. 2020

# *3.9.1.2. Ruta #2*

Para esta prueba se utilizó una distancia de 8 km dividida en 6 tramos de 1 km, la toma de datos se efectuó dentro de la ciudad de Riobamba esto nos indica una serie de disposiciones en las que está expuesto el vehículo, trafico dentro de la misma, peatones, semaforización, entre otros aspectos, por la hora pico en la que se realizó la toma de datos, la siguiente tabla detalla las características importantes que dan lugar a los procesos como son: la altura, latitud y longitud de las pruebas, también se destaca los tramos y las calles principales por las que recorrió el vehículo hasta finalizar la prueba, se realizaron 6 tramos desde la avenida la prensa y Gonzalo Dávalos y finalizando todas las pruebas hasta la Av. Milton Reyes y Av. Sergio Quirola que ofrecen una mejor recolección de los datos, en la tabla 17-3 tenemos el registro de datos históricos de las condiciones principales para la ruta 2.

| Tramo    | Altura m | Latitud  | Longitud  | <b>Dirección</b>               |
|----------|----------|----------|-----------|--------------------------------|
|          | 2787,140 | $-1,656$ | $-78,657$ |                                |
|          | 2785,240 | $-1,658$ | $-78,657$ | Av. La prensa y Av. Gonzalo    |
| Tramo 1. | 2782,140 | $-1,659$ | $-78,656$ | Davalos<br>Hasta<br>Ayacucho y |
|          | 2778,230 | $-1,661$ | $-78,656$ | Diego de Ibarra                |
|          | 2769,660 | $-1,664$ | $-78,653$ |                                |
|          | 2769,050 | $-1,664$ | $-78,652$ |                                |
| Tramo 2  | 2763,300 | $-1,667$ | $-78,649$ | Ayacucho y Juan la Valle hasta |
|          | 2759,120 | $-1,669$ | $-78,647$ | Ayacucho y Juan de Velasco     |
|          | 2756,470 | $-1,671$ | $-78,645$ |                                |
| Tramo 3  | 2752,770 | $-1,673$ | $-78,644$ |                                |

 **Tabla 73-3: Datos históricos de las condiciones principales para la ruta 2.**

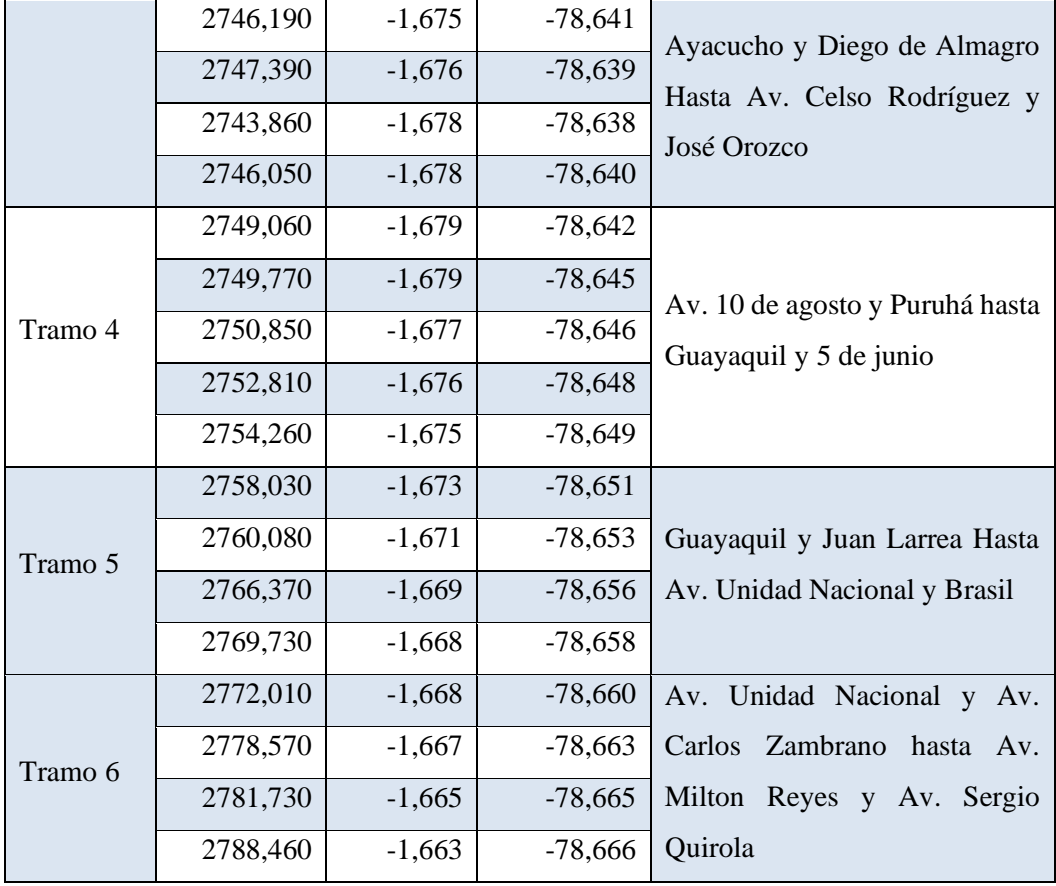

 **Fuente:** Autores.

 **Realizado por**: Sarango Santiago, Vallejo Andrés. 2020

En la gráfica 2-3 se representa las diferentes altitudes del recorrido, en este caso se encuentran divididas en 6 tramos de un kilómetro, cada tramo tiene una altitud diferente, partimos desde el puente de la Avenida de la Prensa hasta la Avenida Celso Rodríguez y José Orozco, este es un recorrido de bajada con un tráfico normal, posteriormente desde la Avenida 10 de agosto y Puruhá hasta La avenida Milton reyes y Sergio Quirola completando los 3 tramos restantes en un recorrido de subida con tráfico alto.

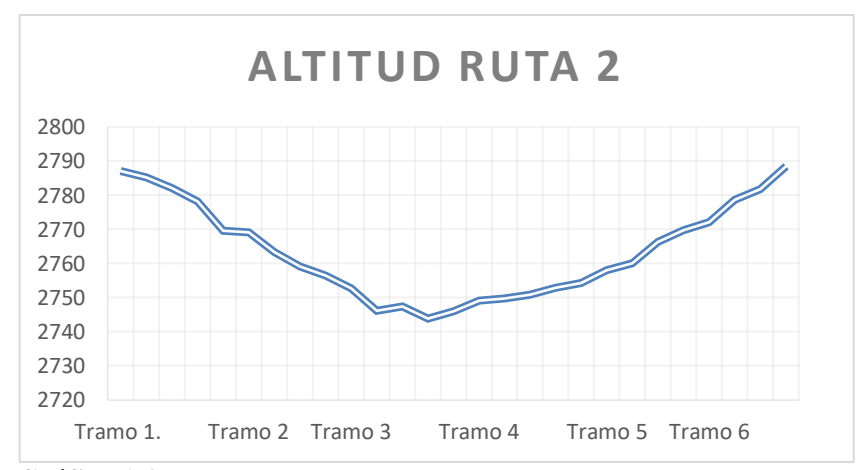

 **Gráfica 1-3:** Comportamiento de la primera prueba ruta 2.  **Realizado por:** Sarango Santiago, Vallejo Andrés. 2020

La figura 25-3 indica el recorrido de la ruta 2 registrado con Google Maps, esta ruta posee una extensión de 7.5 kilómetros, en donde se dividió en 6 tramos para poder realizar las pruebas, cada tramo está marcado entre puntos blancos, los tramos más largo representan a los de 1 kilómetro y los cortos son tramos de calibración, que permitieron configurar el módulo para poder realizar la diferentes pruebas, se escogió esta ruta por ser la más utilizada para la circulación en la ciudad de Riobamba dentro de los ciclos de conducción cotidianos.

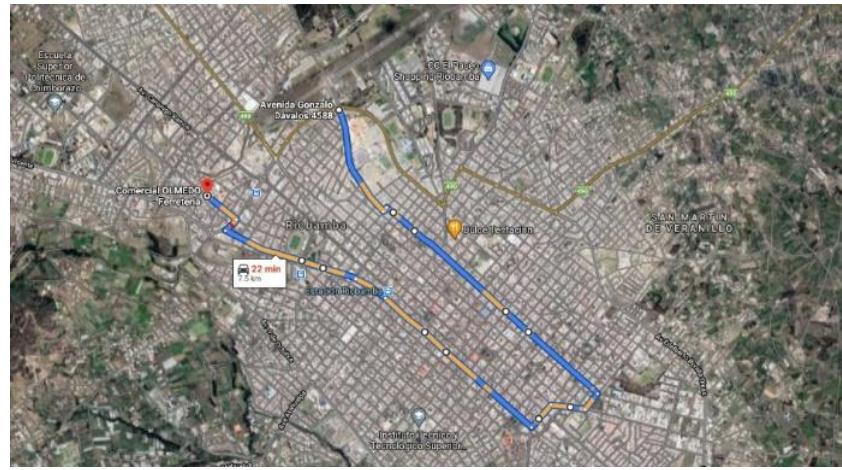

 **Figura 25-3:** Ruta de la primera prueba 2.  **Realizado por:** Sarango Santiago, Vallejo Andrés. 2020

# *3.9.1.3. Ruta #3*

Esta prueba se efectuó en un tramo de 1 kilómetro de la avenida Dávalos de la ciudad de Riobamba, una carretera recién habilitada en estos años con un abastecimiento significativo para la movilización en las de la ciudad con las respectivas vías de señalización y en condiciones normales de circulación en ralentí para la toma de los datos.

En la siguiente tabla 14-3 indica las condiciones en las que se obtuvieron los datos.

| Ruta 3                |                       |  |
|-----------------------|-----------------------|--|
| Inclinación           |                       |  |
| Velocidad             | Ralentí               |  |
| Tiempo Prueba         | $60$ Seg              |  |
| Distancia Cada Prueba | 300 m                 |  |
| Combustible           | Extra                 |  |
| Densidad Combustible  | $0,88 \text{ kg/dm3}$ |  |

 **Tabla 84-3:** Datos principales de la tercera prueba, consumo específico.

 **Fuente:** Autores.

 **Realizado por:** Sarango Santiago, Vallejo Andrés. 2020

En la tabla 15-3 tenemos los registros de altitud, latitud y longitud para realizar las pruebas en condición de bajada.

| <b>Tipo de</b><br>Prueba | Longitud  | Latitud  | Altura m |
|--------------------------|-----------|----------|----------|
|                          | $-78,660$ | $-1,651$ | 2812,340 |
|                          | $-78,660$ | $-1,652$ | 2810,270 |
|                          | $-78,659$ | $-1,652$ | 2805,660 |
| Bajada                   | $-78,659$ | $-1,653$ | 2801,590 |
|                          | $-78,660$ | $-1,653$ | 2799,510 |
|                          | $-78,660$ | $-1,652$ | 2797,960 |
|                          | $-78,659$ | $-1,652$ | 2796,430 |
|                          | $-78,658$ | $-1,654$ | 2794,330 |

 **Tabla 95-3:** Datos principales para la tercera prueba, consumo específico.

 **Fuente:** Autores.

 **Realizado por:** Sarango Santiago, Vallejo Andrés. 2020

En la tabla 16-3 se representan los valores obtenidos para las variables de altura, latitud y longitud para realizar las pruebas en condición de subida.

| Altura m | Latitud  | Longitud  | <b>Tipo</b> de<br>Prueba |
|----------|----------|-----------|--------------------------|
| 2794,900 | $-1,653$ | $-78,659$ |                          |
| 2795,140 | $-1,652$ | $-78,660$ |                          |
| 2795,260 | $-1,652$ | $-78,660$ |                          |
| 2796,900 | $-1,653$ | $-78,659$ | Subida                   |
| 2799,260 | $-1,652$ | $-78,660$ |                          |
| 2802,140 | $-1,652$ | $-78,660$ |                          |
| 2809,110 | $-1,651$ | $-78,662$ |                          |
| 2811,010 | $-1,651$ | $-78,662$ |                          |

**Tabla 16-3:** Datos principales para la segunda prueba, consumo especifico.

**Fuente:** Autores.

**Realizado por:** Sarango Santiago, Vallejo Andrés. 2020

En la tabla 17-3 se representan los valores, de altura, latitud y longitud registrados durante la ejecución de la prueba en condición plana.

| Altura m                          | Latitud  | Longitud  | <b>Tipo</b> de<br>Prueba |
|-----------------------------------|----------|-----------|--------------------------|
| 2812,570                          | $-1,650$ | $-78,662$ |                          |
| 2812,570                          | $-1,650$ | $-78,662$ |                          |
| 2812,570                          | $-1,650$ | $-78,662$ |                          |
| 2812,570                          | $-1,650$ | $-78,662$ | Plano                    |
| 2812,570                          | $-1,650$ | $-78,662$ |                          |
| 2812,770                          | $-1,649$ | $-78,662$ |                          |
| 2812,770<br>$Example 4 A triagon$ | $-1,649$ | $-78,662$ |                          |

 **Tabla 17-3:** Datos principales para la tercera prueba, consumo específico.

 **Fuente:** Autores.

 **Realizado por**: Sarango Santiago, Vallejo Andrés. 2020

La grafica 3-3 indica la diferente altitud de cada prueba, en este caso está dividida en 3 partes, las pruebas de bajada y subida muestran una altitud similar de 18 metros a una inclinación de 4°, las cuales se realizaron desde el fin de la parte plana hasta el puente, para la prueba en plano se mantiene una altitud constante.

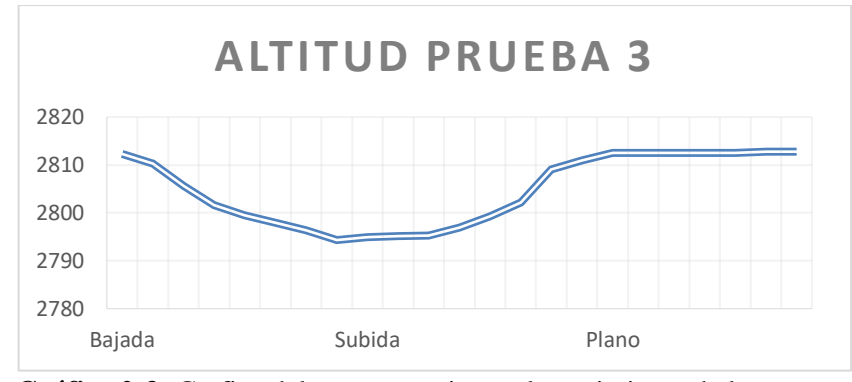

 **Gráfica 2-3:** Grafica del comportamiento al seguimiento de la tercera prueba.  **Realizado por**: Sarango Santiago, Vallejo Andrés. 2020

La grafica 26-3 muestra el recorrido registrado en Google Maps, se escogió esta ruta por la baja circulación vehicular que nos permitió realizar las distintas pruebas de consumo especifico, debido a que el vehículo debe circular en ralentí, la ruta posee una extensión de 1 kilómetro, donde un 50% es carretera plana y el restante posee inclinación.

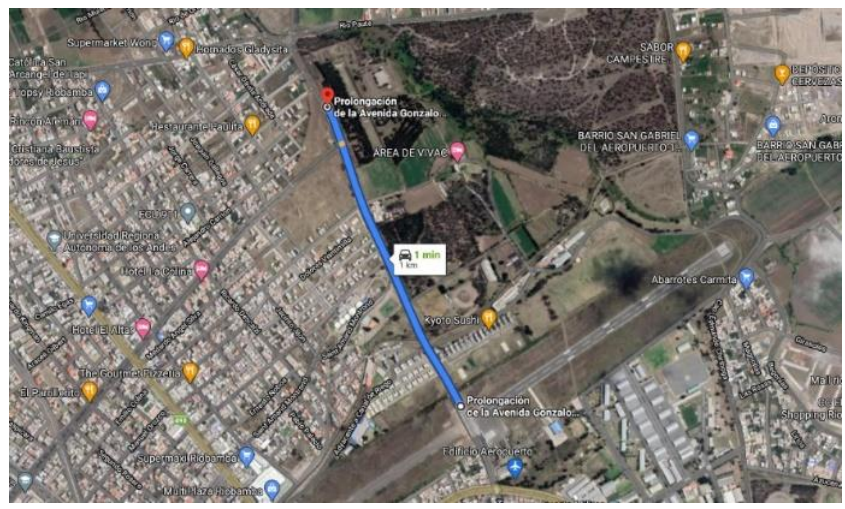

 **Figura 26-3:** Ruta para la primera prueba 3.  **Realizado por:** Sarango Santiago, Vallejo Andrés. 2020

#### *3.9.2. Prueba A consumo en carretera en ruta #1*

Para la primera toma de datos los resultados están expuestos en diversas condiciones de carreta (subidas y bajadas). Con un consumo para la primera ruta en litros por kilómetro, obteniendo un consumo mayor en subida debido a que la inyección de combustible va aumentando que al instante de bajada, pero el consumo no deja de ser mínimo para los 2 kilómetros de recorrido la siguiente tabla 18-3 indica el consumo total en litros.

| Ruta 1 (2Km) Carretera |         |           |  |
|------------------------|---------|-----------|--|
|                        | L/100km | Consumo L |  |
| Subida                 | 22,38   | 0,45      |  |
| Bajada                 | 11,07   | 0,22      |  |
| Subida                 | 15,06   | 0,30      |  |
| Bajada                 | 24,40   | 0,49      |  |
| Subida                 | 13,20   | 0,27      |  |
| Bajada                 | 16,44   | 0,33      |  |

**Tabla 18-3:** Datos obtenido de la primera prueba.

**Fuente:** Autores.

**Realizado por:** Sarango Santiago, Vallejo Andrés. 2020

#### *3.9.3. Prueba A consumo en carretera en ruta #2*

Para la segunda toma de datos los resultados están expuestos en diversos tramos. Con un consumo para la primera ruta dentro de la ciudad en litros por kilómetro, obteniendo un consumo mayor en el tramo 2 en las avenidas Ayacucho, un consumo similar para los tramos 3 y 4 y un consumo inferior para los tramos 1 y 6. pero el consumo no deja de ser mínimo para el 1 kilómetro de recorrido la siguiente tabla nos indica el consumo total en litros.

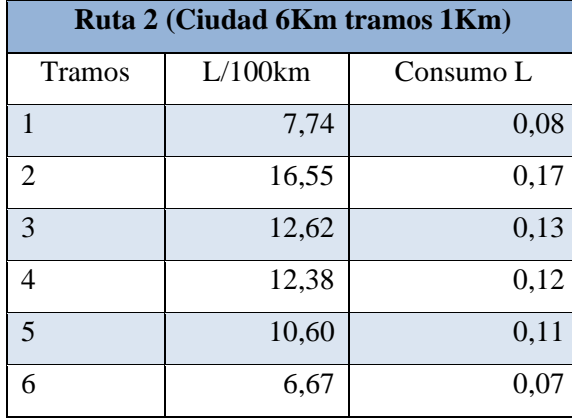

 **Tabla 19-3:** Datos históricos para la primera prueba ruta 2.

 **Fuente:** Autores.

 **Realizado por:** Sarango Santiago, Vallejo Andrés. 2020

#### *3.9.4. Prueba B consumo en carretera bajo la Norma DIM 70030 en ruta #1*

Para la segunda prueba en carretera bajo la Norma Din 70030 los resultados están expuestos en diversas condiciones de carreta (subidas y bajadas). Con un consumo para esta ruta en litros por kilómetro, obteniendo un consumo mayor en subida debido a que la inyección de combustible va aumentando que al instante de bajada, pero el consumo no deja de ser mínimo para los 2 kilómetros de recorrido la siguiente tabla nos indica el consumo total en litros.

| Ruta 1 (2Km) |         |           |
|--------------|---------|-----------|
|              | L/100km | Consumo L |
| Subida       | 21,21   | 0,39      |
| Bajada       | 16,24   | 0,30      |
| Subida       | 28,61   | 0,52      |
| Bajada       | 14,80   | 0,27      |
| Subida       | 23,51   | 0,43      |
| Bajada       | 35,10   | 0,64      |

 **Tabla 20-3:** Datos obtenido para la segunda prueba ruta 1.

 **Fuente:** Autores.

 **Realizado por:** Sarango Santiago, Vallejo Andrés. 2020

# *3.9.5. Prueba B consumo en carretera bajo la Norma DIM 70030 en ruta #2*

Para la segunda toma de datos de la segunda prueba, los resultados están expuestos en diversos tramos. Con un consumo para la primera ruta dentro de la ciudad en litros por kilómetro, obteniendo un consumo mayor en el tramo 6 en las avenidas Av. Unidad Nacional y Av. Carlos Zambrano hasta Av. Milton Reyes y Av. Sergio Ayacucho, un consumo similar para los tramos 4 y 5 y un consumo inferior para los tramos 1 y 2 pero el consumo no deja de ser mínimo para los 1 kilómetros de recorrido la siguiente tabla nos indica el consumo total en litros.

| Ruta 2 (Ciudad 6Km tramos 1Km) |         |           |  |  |
|--------------------------------|---------|-----------|--|--|
| <b>Tramos</b>                  | L/100km | Consumo L |  |  |
| 1                              | 11      | 0,1       |  |  |
| $\mathcal{D}_{\mathcal{L}}$    | 6,15    | 0,06      |  |  |
| 3                              | 8,38    | 0,08      |  |  |
| 4                              | 14,27   | 0,13      |  |  |
| $\overline{5}$                 | 20,99   | 0,19      |  |  |
| 6                              | 21,55   | 0,22      |  |  |

 **Tabla 101-3:** Resultados históricos de la segunda prueba en ruta2.

 **Fuente:** Autores.

 **Realizado por**: Sarango Santiago, Vallejo Andrés. 2020

## *3.9.6. Prueba C: Consumo Especifico.*

#### *3.9.6.1. Prueba consumo especifico en bajada*

El análisis de resultados está expuesto en g/h por cada  $cm<sup>3</sup>$  obteniendo un consumo normal y equilibrado bajo las condiciones normales de funcionamiento, considerando que no existe una aceleración y frenado al concluir con la prueba, el consumo está dentro de las condiciones normales para las tres pruebas.

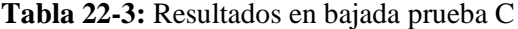

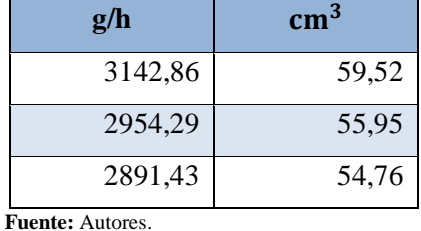

 **Realizado por**: Sarango Santiago, Vallejo Andrés. 2020

## *3.9.6.2. Prueba consumo especifico en subida.*

El análisis de resultados está expuesto en g/h por cada  $cm<sup>3</sup>$  obteniendo un consumo normal y equilibrado bajo las condiciones normales de funcionamiento, considerando que no existe una aceleración y frenado al concluir con la prueba el consumo está dentro de las condiciones normales para las tres pruebas.

| g/h                    | cm <sub>3</sub> |  |
|------------------------|-----------------|--|
| 5020,57                | 99,24           |  |
| 4085,71                | 77,38           |  |
| 3960                   | 75              |  |
| <b>Fuente:</b> Autores |                 |  |

 **Tabla 23-3:** Resultados en subida prueba C.

 **Realizado por:** Sarango Santiago, Vallejo Andrés. 2020

#### *3.9.6.3. Prueba consumo especifico en plano.*

El análisis de resultados está expuesto en g/h por cada  $cm<sup>3</sup>$  obteniendo un consumo normal y equilibrado bajo las condiciones normales de funcionamiento, considerando que no existe una aceleración y frenado al concluir con la prueba el consumo está dentro de las condiciones normales para las tres pruebas.

 **Tabla 114-3:** Resultados en plano prueba C.

| g/h                     | cm <sub>3</sub> |  |  |
|-------------------------|-----------------|--|--|
| 4148                    | 78,57           |  |  |
| 3771,43                 | 71,43           |  |  |
| 3771,43                 | 71,43           |  |  |
| <b>Fuente:</b> Autores. |                 |  |  |

 **Realizado por**: Sarango Santiago, Vallejo Andrés. 2020

#### *3.9.7. Validación de datos*

Para la obtención de datos se efectuaron las pruebas en el automóvil Volkswagen Gol 1.6, la prueba A y B, se desarrollaron bajo las mismas condiciones de ruta a diferencia de la prueba C que posee otros parámetros. Para los datos de la prueba A tenemos, en la ciudad (urbano) un consumo de 11,09 L/100km dentro de las condiciones normales para la norma EPA (Agencia de Protección Ambiental) y un consumo fuera de los rangos establecidos en interurbano con un consumo de 17.09 L/100km en (interurbano) para la norma CEPE (Comisión Económica de las Naciones Unidas para Europa) concluyendo que para la prueba A se mantiene dentro de los rangos establecidos por las normas internacionales detectando un funcionamiento normal del vehículo.

Para los datos de la prueba B en rangos de ciudad (Urbano) un consumo de 13,72L/100km que se encuentra fuera de los rangos establecidos por la EPA (Agencia de Protección Ambiental) y un consumo fuera de los rangos en interurbano con un valor de 23,25L/100km en (carretera o fuera de la ciudad) para la norma CEPE (Comisión Económica de las Naciones Unidas para Europa) concluyendo que para la prueba B se mantiene fuera de los rangos establecidos por la normas internacionales mostrando un consumo de combustible notorio pese a los condiciones que enfrentan las dos pruebas similares en la obtención de datos.

La siguiente tabla 25-3 da a conocer los datos obtenidos por el módulo para la prueba A y B en las diferentes condiciones, sin embargo, es necesario realizar una comprobación de los datos obtenidos durante la prueba a través de las fórmulas que se utilizan en cada prueba,

|             | Prueba A      | <b>Prueba B</b> |
|-------------|---------------|-----------------|
| Urbano      | 11,09 L/100km | 13,72 L/100km   |
| Interurbano | 17,09 L/100km | 23,25 L/100km   |

 **Tabla 125-3:** Datos de predicción de consumo de combustible

 **Fuente:** Autores.

 **Realizado por**: Sarango Santiago, Vallejo Andrés. 2020

#### *3.9.7.1. Prueba A Consumo de combustible en carretera*

Este tipo de prueba se la realiza normalmente en un tramo de carretera larga con circulación normal, se utiliza equipos de medida para determinar la cantidad de combustible y también la distancia recorrida exacta, sin embargo para mediciones donde el consumo de combustible es demasiado alta se procede a realizar pruebas en laboratorios, por tal razón al obtener los valores no se toma en consideración factores externos como la carga del motor, factores climáticos, tipo de combustible, trafico, entre otros. Lo cual limita la obtención de un valor real de consumo como se muestra se la tabla 30-3, por tal razón para la ejecución de esta prueba se consideró las 2 rutas indicadas en las gráficas 4-2 y 4-3 para obtener un consumo de combustible real y calculado tanto en urbano como en interurbano y obtener un promedio de consumo.

Para la ejecución de la primera prueba se utilizó un tramo de 2 kilómetros de distancia con diferentes elevaciones y las condiciones de la tabla 17-3 a una velocidad constante de 40km/h, un consumo de combustible obtenido con el módulo de 0,34 L, obteniendo un valor de 17 L/100km en interurbano.

Consumo en carretera (interurbano)= Combustible consumido(L) \* 100 Trayecto de la medición Consumo en carretera (interurbano)= 0,34L \* 100 2 Consumo en carretera (interurbano)= 17 ( L  $\frac{1}{100Km}$ 

Para la segunda prueba se utilizó un tamo de 6 kilómetros de distancia con velocidades entre 5 km/h y 40km/h, a diferentes elevaciones, con las mismas condiciones de la tabla 17-4 y un consumo de combustible de 0,68 L, obteniendo un valor de 11,33 para urbano.

Consumo en carretera (urbano)= Combustible consumido(L) \* 100 Trayecto de la medición

Consumo en carretera (urbano)= 
$$
\frac{0,68L \times 100}{6}
$$
  
Consumo en carretera (urbano)= 11,33 ( $\frac{L}{100Km}$ )

Obteniendo un valor promedio de consumo calculado de 14,165 L/100km.

#### *3.9.7.2. Prueba B Consumo de combustible bajo la norma DIN 70030-2*

Esta prueba anteriormente conocida como consumo normal se medía en un tramo de 10 kilómetros de longitud, en condiciones estables como carretera seca y llana, empleando ¾ de velocidad máxima del vehículo, se le añade un 10% de compensación por condiciones adversas para determina un valor más real de consumo, por tal razón esta prueba otorga un valor más confiable porque no se la realiza en laboratorios, sin embargo, esta prueba únicamente se la realiza sobre carretera plana sin presencia de curvas o pendientes que comúnmente existen en un ciclo de conducción normal dentro y fuera de ciudad por lo cual no se puede obtener un valor real de consumo, aunque el 10% complementa las condiciones adversas, estas pueden variar dependiendo de la región, por tal razón, al igual que la prueba anterior se utilizó las condiciones de la tabla 17- 3, las rutas de las gráficas 4-2 y 4-3 para poder obtener un valor de medición real.

Para la ejecución de la primera prueba se utilizó un tramo de 2 kilómetros de distancia con diferentes elevaciones y las condiciones de la tabla 17-3 a una velocidad constante de 40km/h, el consumo de combustible obtenido con el módulo de 0,425 L, obteniendo un valor calculado de 23,375 L/100km en interurbano.

Consumo DIN 70030-2 (interurbano)= Combustible consumido(L) \* 110 Trayecto de la medición Consumo DIN 70030-2 (interurbano)= 0,425L \* 110 2 Consumo DIN 70030-2 (interurbano)= 23,375 ( L  $\frac{1}{100Km}$ 

Para la segunda prueba se utilizó un tramo de 6 kilómetros de distancia con velocidades entre 5 km/h y 40km/h, a diferentes elevaciones, con las mismas condiciones de la tabla 17-3 y un consumo de combustible de 0,68 L, obteniendo un valor calculado de 12,47L/100km para urbano.

Consumo DIN 70030-2 (urbano) = 
$$
\frac{\text{Combusible consumption}}{\text{Trayecto de la medición}}
$$

\nConsumo DIN 70030-2 (urbano) =  $\frac{0,68L * 110}{6}$ 

Consumo DIN 70030-2 (urbano)= 12,47 ( L  $\frac{1}{100Km}$ Obteniendo un valor promedio de consumo calculado de 17,923 L/100km.

# *3.9.7.3. Prueba C Consumo de combustible específico*

Esta prueba está diseñada específicamente para determinar el consumo de combustible de un motor en banco de pruebas con condiciones específicas, por tal razón no se considera ningún factor externo como condiciones climáticas, carga del motor, pendientes, entre otras, únicamente mide la cantidad de combustible que necesita el motor para que funcione en un banco de pruebas durante una hora a una potencia de 1Kw. Esta prueba es distinta a las anteriores, la finalidad es poder determinar el consumo real del motor en condición de ralentí con el peso del vehículo y pasajeros (carga).

Con el fin de poder determinar un consumo de combustible real del motor en funcionamiento normal, se procedió a realizar tres tipos de mediciones con una velocidad de 5km/h en primera marcha y en ralentí, cada prueba tiene una duración de 60 segundos, una densidad de combustible de 0,88 kg/dm3 (extra-Ecuador,) con consumos de 56,74  $cm^3$ para la primera, 83,87  $cm^3$  para la segunda y 73, 81  $cm<sup>3</sup>$  para la tercera prueba.

Consumo específico= Combustible consumido(cm<sup>3</sup>). densidad \* 3600 Duración de la prueba (s) Consumo específico(bajada)=  $\frac{54,74 \text{ cm}^3 \cdot 0.88 \frac{\text{kg}}{\text{dm}^3} \cdot 3600}$ 60 s Consumo específico (bajada)= 2890,272 ( g  $\frac{6}{h}$ 

Consumo específico(subida)= 83,87 cm<sup>3</sup> \* 0,88  $\frac{kg}{dm^3}$  \* 3600 60 s Consumo específico (subida)= 4428,336 ( g  $\frac{6}{h}$ 

Consumo específico(plano)= 71,81  $cm^3 * 0,88 \frac{kg}{dm^3} * 3600$ 60 s Consumo específico (plano)= 3791,568 ( g  $\frac{2}{h}$ 

Obteniendo un valor promedio de consumo especifico calculado de 3703,392  $\frac{g}{h}$ 

En la tabla 26-3 encontramos la comparativa general de todos los valores tanto como calculado, obtenido con el módulo, de la normativa CEPE y la normativa EPA.

|                    | Urbano L/100km | Interurbano L/100km |
|--------------------|----------------|---------------------|
| Prueba A calculado | 11,33          | 17,00               |
| Prueba B calculado | 12,47          | 23,38               |
| Prueba A módulo    | 11,09          | 17,09               |
| Prueba B módulo    | 13,72          | 25,25               |
| <b>CEPE</b>        | 9,10           | 6,10                |
| <b>EPA</b>         | 11,20          | 8,40                |

**Tabla 2613-3: Comparativa de consumos**

**Fuente:** Autores.

**Realizado por**: Sarango Santiago, Vallejo Andrés. 2020

En la tabla 27-3 comprobamos que el valor calculado de consumo de combustible es aproximado al valor obtenido por el módulo, este valor puede variar debido al posicionamiento del GPS que puede generar mediciones erróneas con un rango de 5 a 25 metros, sin embargo tanto el valor calculado y el obtenido por el módulo son completamente diferentes para interurbano esto es por la variación del consumo de combustible debido a la condiciones antes mencionadas, pero para ambas pruebas se obtuvo un consumo de 0,68L en 6 kilómetros de recorrido lo cual indica una correcta calibración de los sensores de flujo, por otra parte los valores en urbano se encuentran cercanos a los de la normativa lo cual indica que el módulo se encuentra trabajando en condiciones perfectas. La prueba C no se encuentra dentro de esta tabla debido a que la prueba se limita únicamente a obtener el consumo de combustible sobre un determinado tiempo de funcionamiento normal del motor.

A continuación, la tabla 27-3, expone los promedios para las pruebas A, B y C, las condiciones en las que fueron tomadas y los parámetros de medida que fueron útiles en el proceso final, obteniendo así un consumo distinto para las tres pruebas. Tomando en cuenta los porcentajes de error, con las diferentes tomas de lugar, hora y exposiciones del vehículo al cruzar la ciudad en los tramos establecidos para las rutas. La prueba A con un consumo promedio total en carretera de 14,09L/100km, para la prueba B un consumo promedio total según la Din 70030-2 de 18,49L/100km, y un promedio para la prueba C de consumo especifico de 3749,52 g/h en tramos de tiempo y distancia necesario para la toma datos, gracias a un módulo electrónico desarrollado para la predicción de combustible.
|                    | Consumo L/100km |
|--------------------|-----------------|
| Prueba A calculado | 14,165          |
| Prueba B calculado | 17,023          |
| Prueba A módulo    | 14,090          |
| Prueba B módulo    | 18,490          |
| <b>CEPE</b>        | 7,600           |
| <b>EPA</b>         | 9,8             |
|                    | Consumo g/h     |
| Prueba C calculado | 3703,392        |
| Prueba C módulo    | 3749,52         |

 **Tabla 27-3:** Promedios de predicción de consumo de combustible

 **Fuente:** Autores.

 **Realizado por**: Sarango Santiago, Vallejo Andrés. 2020

Un análisis efectivo para un consumo regular fuera de los rangos internacionales pero no muy distintos si comparamos con un país como el nuestro, esto difiere a que las características de carreteras, calidad de combustible, y las especificaciones del automóvil no se comparan con las establecidas internacionales, es así que se compara con un consumo equilibrado a pesar de los mantenimientos al día que está expuesto el motor el consumo de combustible puede ser variable ya que todos los días nos enfrentamos a diversas formas de manejo, condiciones físicas de las vías y problemas de circulación que están expuesto un automotor a gasolina.

## **CAPITULO IV**

## **4. GESTION DE PROYECTO**

## **4.1.Cronograma de actividades**

# **Tabla 1-4.** Cronograma de actividades.

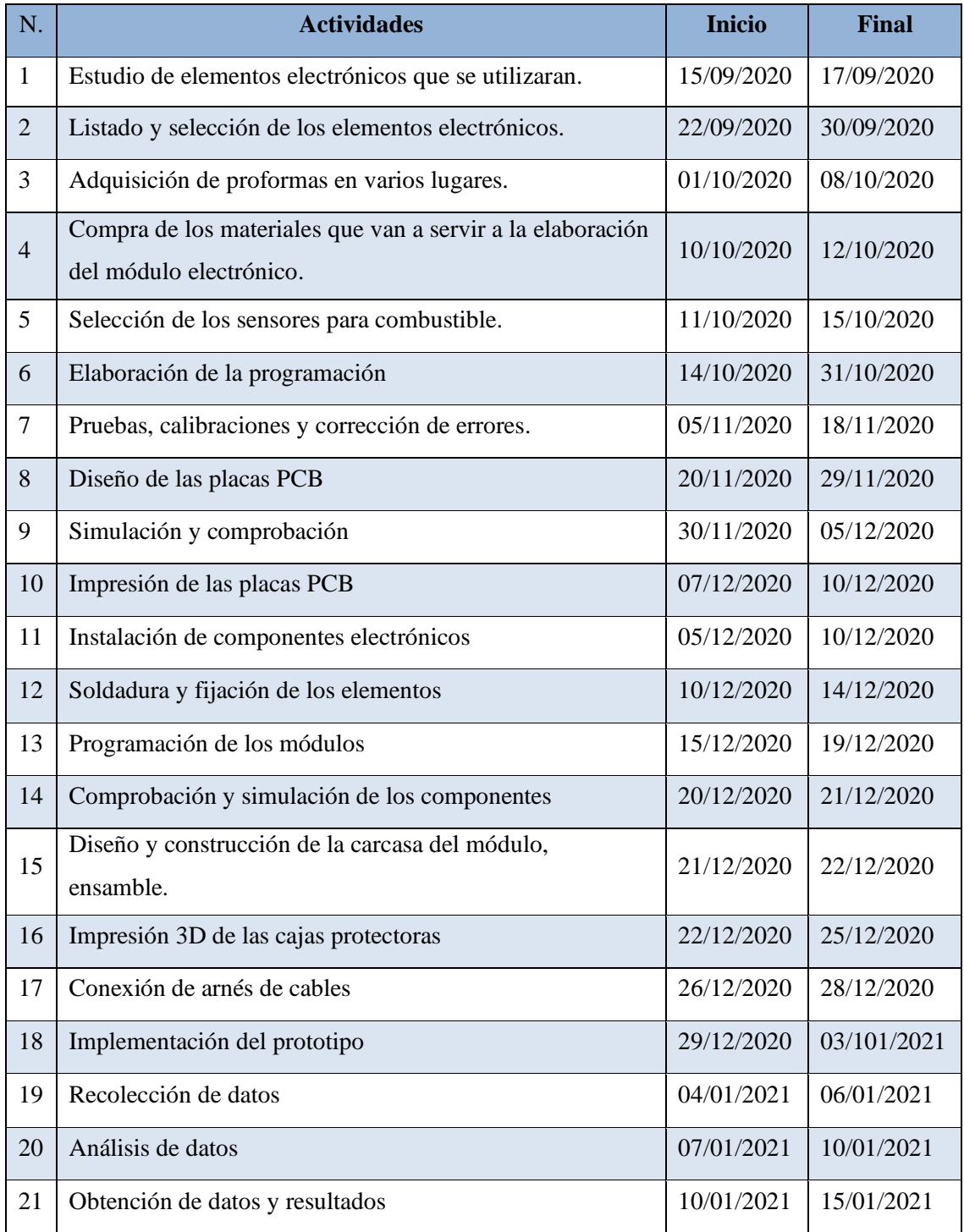

**Fuente:** Autores.

## **4.2.Recursos y materiales**

### *4.2.1. Presupuesto*

### *4.2.1.1. Costos Directos*

## **Tabla 2-4:** Gastos directos

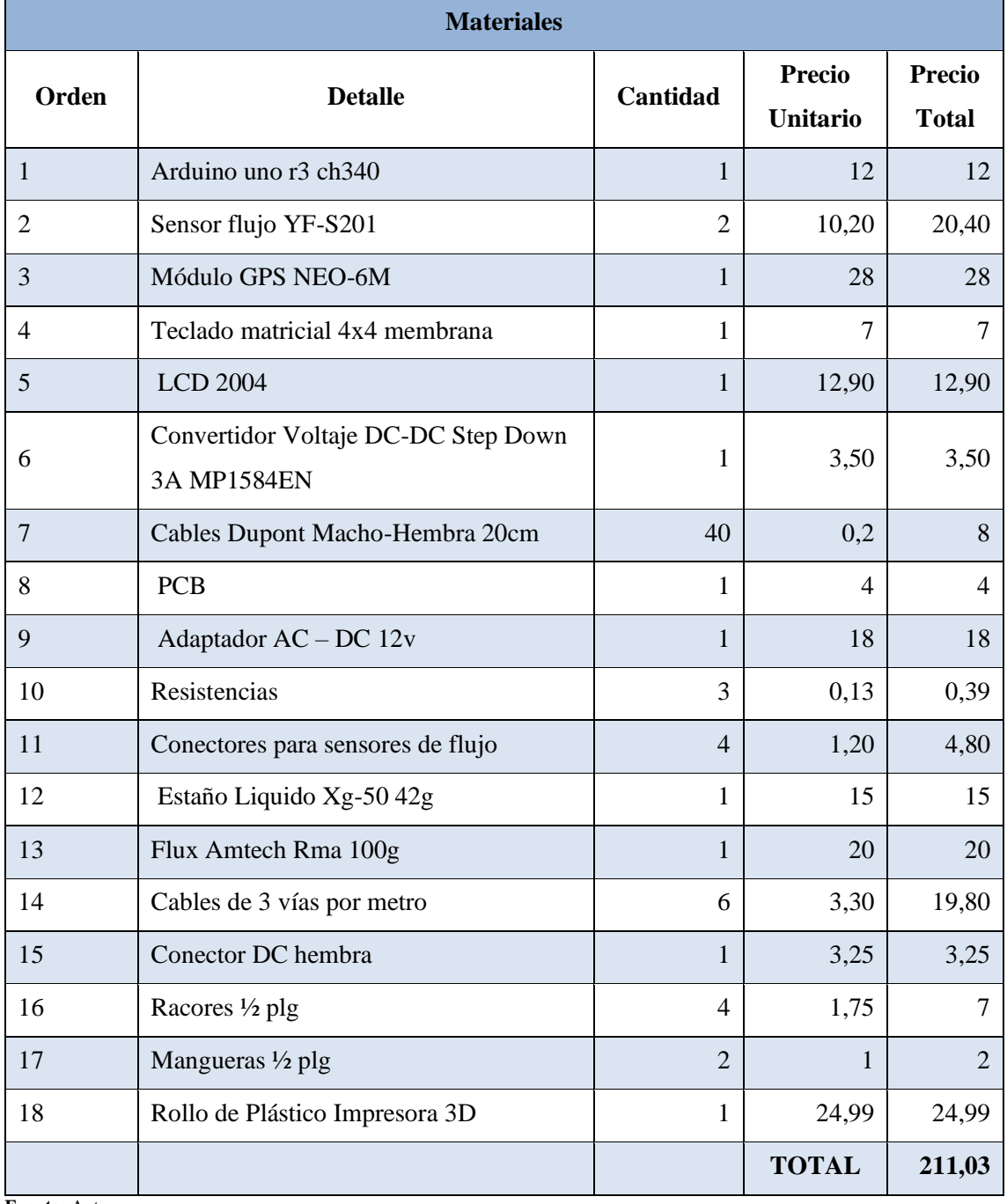

**Fuente:** Autores.

### *4.2.1.2. Costos Indirectos*

| N.             | Descripción                           | <b>Cantidad</b> | <b>Precio</b><br><b>Unitario</b> | <b>Precio</b><br><b>Total</b> |
|----------------|---------------------------------------|-----------------|----------------------------------|-------------------------------|
| $\mathbf{1}$   | Combustible (Gasolina Galón)          | 30              | 1,75                             | 52,5                          |
| $\overline{2}$ | Densímetro                            | 1               | 30                               | 30                            |
| 3              | Estación de soldar y pistola de calor | 1               | 86                               | 86                            |
| $\overline{4}$ | Alquiler Vehículo (Diario)            | 3               | 50                               | 150                           |
| 5              | Impresión CNC del PCB                 | $\overline{2}$  | 15                               | 30                            |
| 6              | Impresión 3D de la carcasa            | $\overline{2}$  | 70                               | 140                           |
| 7              | Impresiones                           | 1               | 70                               | 70                            |
| 8              | Copias                                | $\mathbf{1}$    | 50                               | 50                            |
| 9              | Empastado                             | 1               | 20                               | 20                            |
|                |                                       |                 | <b>TOTAL</b>                     | 628,5                         |

**Tabla 3-4:** Costos de los gastos directos.

**Fuente:** Autores.

**Realizado por**: Sarango Santiago, Vallejo Andrés. 2020

A continuación, se presenta la tabla de costos totales del proyecto.

| <b>COSTOS</b>                     | <b>VALOR (USD)</b> |
|-----------------------------------|--------------------|
| Costos directos                   | 211,03             |
| Costos indirectos                 | 628,52             |
| Costos de transporte              | 210                |
| Costos de mano de obra calificada | 500                |
| <i>COSTO TOTAL</i>                | 1549,55            |

 **Tabla 4-4:** Costos de los gastos directos.

 **Fuente:** Autores.

### *4.2.2. Talento humano*

 **Tabla 514-4:** Talento humano involucrado en la elaboración de la investigación.

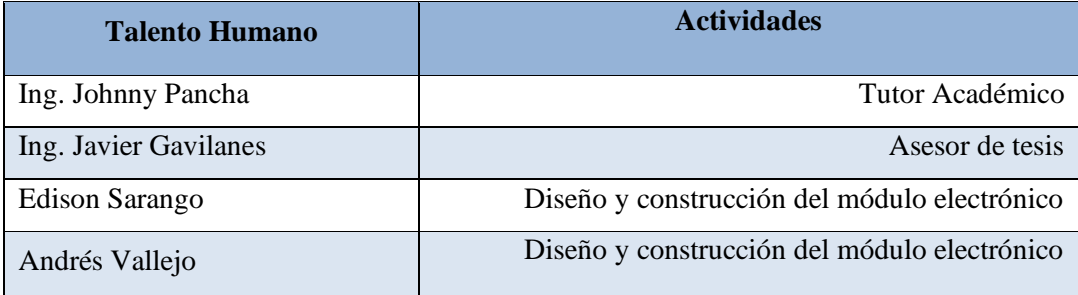

 **Fuente:** Autores.

 **Realizado por**: Sarango Santiago, Vallejo Andrés. 2020

#### *4.2.3. Recursos materiales*

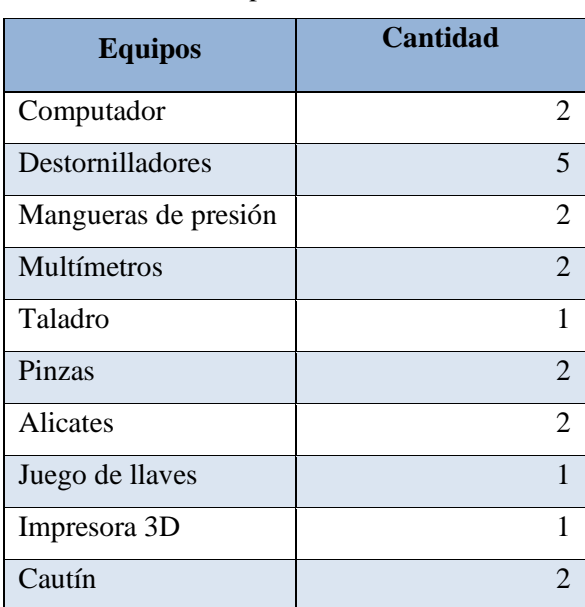

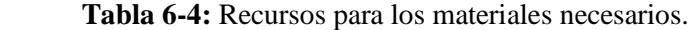

 **Fuente:** Autores.

#### **5. CONCLUSIONES**

Se predijo el consumo de combustible mediante el análisis del caudal de combustible obtenido por los sensores de flujo y desplazamiento mediante GPS, para un sistema de inyección electrónica en un motor a gasolina.

Se realizó de manera satisfactoria el diseño y construcción de un módulo electrónico para predicción de consumo de combustible en un sistema de inyección electrónica a gasolina, aplicando fundamentos teóricos y epistemológicos para el cálculo del consumo de combustible, norma IPC para la fabricación de la PCB, las ISO para el diseño de la carcasa, selección de conectores rápidos y mangueras de presión.

Se elaboró el software y hardware adecuados que permitieron la interacción entre todos los componentes electrónicos adquiridos en Ecuador a través de una programación, logrando una adecuada gestión de datos y cálculos para la predicción de consumo de combustible.

Se ejecutó satisfactoriamente todas las pruebas establecidas en tres diferentes rutas con diferentes condiciones de altitud, clima, trafico, carga del motor, entre otras, obteniendo los resultados esperados que confirman el correcto funcionamiento del módulo.

Se logró identificar que él sistema de inyección de un motor a gasolina consume más combustible de lo establecido por las normas internacionales en condiciones de uso normal o ciclos de conducción real, especialmente en una conducción interurbana, se comprobó mediante las fórmulas matemáticas ya expuestas y realizando una comparativa general entre todos los valores obtenidos y calculados frente a los parámetros establecidos por la CEPE y EPA.

En la ejecución de las pruebas de consumo de combustible se detectó una distancia geodésica entre dos puntos de coordenadas, presentando un error variable de medición entre los 8 y 25 metros. Sin embargo, tal fluctuación se da en condiciones estáticas por tal razón las pruebas están configuradas para que se ejecuten una vez que el vehículo sobrepase los 5km/h. En movimiento el error es aproximadamente 5 metros según las comparaciones realizadas con la página Google Maps, este error genera ligeras variaciones en las mediciones.

#### **6. RECOMENDACIONES**

- ➢ En la elaboración del lenguaje de programación tomar en cuenta las variables con las que se asignan a cada componente para que no exista errores en la interacción entre el programa y la tarjeta de Arduino.
- ➢ Se recomienda realizar una correcta calibración de los sensores de caudal ya que la información debe ser lo más precisa posible para efectuar una correcta toma de datos, además utilizar cables coaxiales de alta velocidad para la transmisión de datos y reducción de ruidos.
- ➢ Verificar que los sensores de flujo estén correctamente instalados revisando el sentido de flujo, ya que una mala instalación puede generar mediciones erróneas o el daño total del sensor, además el módulo debe estar apagado durante la instalación y apartado del tanque de combustible con el fin de evitar incidentes dentro del habitáculo.
- ➢ Se recomienda utilizar conectores rápidos con el fin de agilizar la instalación del módulo, conjuntamente estos conectores deben estar conectados a mangueras de presión con el fin de evitar roturas y fuga de combustible.
- ➢ Comprobar que el resultado de los cálculos realizados por el módulo sea correcto, es decir, si el módulo no registra el paso del flujo de combustible puede dar como resultado datos erróneos en los cálculos al momento del desarrollo de las pruebas.

#### **GLOSARIO**

**Centronics:** Interfaz Centrónico, El interfaz de la salida paralela a los IBM compatibles. [\(almaany.com.](https://www.almaany.com/) 2019)

**CEPE:** Es una de las cinco comisiones regionales de las Naciones Unidas administradas por el Consejo Económico y Social. Fue creada en 1947 con el mandato de ayudar a reconstruir la Europa de posguerra, desarrollar la actividad económica y fortalecer las relaciones económicas entre los países europeos, y entre Europa y el resto del mundo (Naciones Unidas. 2012: p3).

**Conmutación:** Es un dispositivo que permite que una corriente eléctrica cambie de conductor. Para cumplir con este objetivo el conmutador hace que los electrones sigan un camino diferente. (Conmutación y enrutamiento. Tesis Doctoral p.56)

**DIN:** Son los estándares técnicos de regulación para el aseguramiento en la calidad de productos industriales y científicos en Alemania (Quito.gob.ec. 2020: p1).

**ECU:** Unidad de control electrónico, que regula el funcionamiento del motor a través de sensores y actuadores (ALAM, Md Swawibe Ul. 2018. p10).

**EEPROM:** Es un acrónimo heredado del inglés para referirse a una memoria rom programable pero que se puede borrar y volver a usar (diccionarioactual.com. 2019).

**EPA:** Agencia de Protección Ambiental de Estados Unidos, que regula los estándares de contaminación de aire, tierra y el agua protegiendo el ambiente (Español-epa.gov. 2018).

**Epistemológicos:** Es la ciencia o filosofía de la ciencia que no impone dogmas a los científicos, sino que estudia la génesis y la estructura de los conocimientos científicos (definicion.de.epistemologia. 2018-2021).

**Flux:** Es una sustancia, como el bórax o la sal, que produce una mezcla de bajo punto de fusión con un óxido metálico (collinsdictionary.es 2017).

**Geodésica:** La geodesia se encarga de estudiar la forma de la Tierra, con objeto de posteriormente poder localizar de forma precisa los puntos sobre esta mediante un sistema de coordenadas (generated-toc. 2016: Pag22).

**Gerbers:** Es el formato de archivo que contiene la información completa para la producción de una placa PCB mediante un proceso de CNC (Pasquel Castillo. 2019. p23).

**IDE:** Es un entorno de desarrollo propio basado en C, integrado con un lenguaje propio, con el cual se puede generar sketch o programas de proyectos mediante la plataforma Arduino (Gascón Bononad. 2019. p24)

**INSIA:** Instituto universitario de investigación del automóvil encargado de la investigación y desarrollo de los vehículos en aspectos de seguridad y medioambientales (Insia-upm.es. 2015)

**Módulo electrónico:** Las señales que transmiten los sensores las recibe la unidad de control electrónica y son procesadas por sus circuitos electrónicos. La señal de salida de la UCE consiste en impulsos de mando a los inyectores (VILLACRES, A & AMAN, A. 2019: p32).

**Monoblock:** Compuesto o conformado de una sola pieza (Wordreference.ec 2019).

**Pinheader:** Terminales de 2,54 mm de tipo macho y hembra con contactos metálicos que permiten la fácil conexión con otros dispositivos o módulos (Mu-Chieh. 2019. p973)

**Plug-and-Play:** Es la tecnología que permite a un dispositivo informático ser conectado a un ordenador sin tener que configurar (mediante jumpers o software específico proporcionado por el fabricante) ni proporcionar parámetros a sus controladores (drivers). (Fing.edu 2016).

**Repostaje:** Abastecer de provisiones o combustible (wordreference 2018).

**Ripple:** Ruido producido por proceso de rectificación no perfecto de la corriente alterna, se produce cuando un transformador convierte el voltaje alterno en continuo (Takai, Nobukazu. 2017. p26)

**Solid Works:** Este programa permite modelar piezas y conjuntos para extraer planos técnicos como otro tipo de información necesaria para la producción (Dassault Systems 2019).

**SRAM:** Son memorias que no necesitan constante refrescamiento de datos para evitar la pérdida de información, sin embargo, debe mantenerse alimentada para evitar la pérdida de información (Bernardo Emilio. 2018. p11)

**THT:** Tecnología de agujeros pasantes para placas electrónicas, que permiten montar lo diversos componentes electrónicos y crear puentes electrónicos entre dos caras de PCB **(**Gascón Bononad. 2019. p24).

**Vancouver:** Es conocido por el mismo nombre el subconjunto de esas normas referido a la forma de realizar referencias bibliográficas (Miranda, J. 2016. p28).

**X-R chart**: Las gráficas X-R son las más utilizadas en las empresas, es decir la gráfica de medias y rangos (Meza S, Zarate S 2010 p136).

## **BIBLIOGRAFÍA**

**ARTEAGA, A & GARCIA, A.** *la industria automotriz en México frente al nuevo siglo: países, tecnolgías, movilidades y actores emergentes.* Mexico D. F : Miguel Ángel Porrúa, 2015, pp. 27- 58.

**BADAMASI, YUSUF ABDULLAHI.** *El principio de funcionamiento de un Arduino.* IEEE, 2015. pp. 1-14.

**CORONA, RAMIREZ, ABARCA, JIMENEZ; & CARREÑO, P.** *Sensores y actuadores.*  Mexico D.F: Patria, 2016, pp 59-75.

**ESPINOZA, F, & otros.** *Algoritmo de predicción del consumo de combustible para mezcla de etanol anhidrido en ciudades de la altura.* Ingenius, 2020. págs. 41-49.

**GARCUA LORENZO, M; & HUERTA PELLITERO, P.** *Electrónico.* Mexico D.F : Patria, 2015, pp 125-140.

**GARZA TOLEDO, E; & HERNANDEZ ROMO, M.** *Configuraciones productivas y laborales en la tercera generación de la industria automotriz terminal en México D.F*: Miguel Angel Porrúa, 2018, pp. 36-49.

**GONZÁLES CASARES, M.** *Mantenimiento mecánico preventivo del vehículo: ciclo formativo: emergencias sanitarias.* 2015, pp. 108-120.

**GONZALEZ, M. L.** *Dispositivos electrónicos.* Buenos Aires*-*Argentina: Universidad Nacional de la Plata, 2015, pp. 67-79.

**GRAZZINI, H.** *Mediciones Electrónicas.* Universitas: Jorge Sarmiento Editor, 2020, pp 37.56.

**IBAÑEZ CIVERA, J. GIL SANCHEZ, L; & GARCIA BREJO, E.** *Problemas de electrónica digital.* Valencia-España: Universidad politecnica de valencia, 2020, pp. 143-156.

**JIMENEZ RAYA, F.** *Técnicas básicas de sustitucion de elementos amovibles (MF0621\_1).*  Anquera, Malaga : IC, 2015, pp 35-68.

**LEGUISAMO MILLA, J, LLANES CEDEÑO, E, & ROCHA HOYOS, J.** *Impacto del Ecodriving sobre las emisiones y consumo de combustible en la ruta de Quito.* Quito : Enfoque UTE, 2020. pp. 68-83.

**LOPEZ RODRIGUEZ, V.** *Teoría de circuitos y electrónica.* Madrid, España: Universidad Nacional de Educación a Distancia, 2018, pp. 26-43.

**MIJAREZ CASTRO, R.** *Electrónica.* Mexico D.F : Patria, 2015, pp. 16-26.

**MOLINA MENGIBER, J.** *Electricidad, electromagnetismo y electrónica aplicada al automovil.*  Malaga España, Antequera. 2015, pp. 61-78.

**MORENO MUÑOZ, A. & CORCOLES CORCOLES, S.** *Arduino: curso práctico.*  Madrid España: RA-MA, 2018, pp. 89-104.

**MORENO, A & HERNANDEZ, P.** *Propuesta didáctica para el aprendizaje del ingles instrumental en la especialidad de Mécanica Automotriz.* 2019. pp. 16-22.

**Ruiz Robredo, G. A.** *Electronica básica para ingenierose.* Cantabria España: Universidad de Catabria, 2017, pp. 16-27.

**SALAS, Sergio.** *Todo sobre sistemas embebidos: arquitectura, programación y diseño de aplicaciones prácticas con el PIC18F.***.** Lima Peru: Universidad Peruana de Ciencias Aplicadas (UPC), 2015, pp. 20-25.

**VILLAR BONET, E.** *La revolución electronica.* Cantabria Spain: Universidad de Cantabria, 2017, pp. 17-26.

**HERNANDEZ, Jordy & REYES, Jorge.** *Rediseño del sistema de propulsión y optimización del consumo de combustible mediante la utilización de una unidad de control electrónico programable para un prototipo diseñado para la Shell eco-Marathon 2019.* (Trabajo de titulacion) (Pre-grado). Escuela Superior Politecnica de Chimborazo, Mecánica, Automotriz. Riobamba, Ecuador. 2019. pp. 25-27.

**VILLACRES, Alvaro & AMAN, Alejandro.** *Diseño, construccion e implementación de un sistema de telemetría utilizando tecnología punto a punto para monitorear los datos de un vehiuclo solar de la carrera de ingenieria automotriz.***.** (Trabajo de titulacion).(Pre-grado). Escuela Superior Politecnica de Chimborazo, Mecanica, Automotriz. Riobamba, Ecuador. 2019, pp. 20-35.

### **ANEXOS**

#### **ANEXO A:** PROGRAMACION MENU DE BIENVENIDA Y SELECCIÓN

A través de las funciones void podemos configurar diferentes menús que se visualizaran en el LCD 2004, cada palabra esta asignada mediante la función lcd.setCursor(0,);

```
void intro 0() {
 1cd. clear();
 lcd.setCursor(5,0);lcd.print("BIENVENIDO");
 lcd.setCursor(4,1);lcd.print("MODULO PARA");
 lcd.setCursor(3,2);lcd.print("PREDICCION DE");
  lcd.setCursor(4,3);lcd.print("COMBUSTIBLE");
 delay(4000);lcd.clear();
\rightarrowvoid menu 1() {
  lcd.setCursor(2,0);
  lcd.print ("ELIJA UNA PRUEBA");
  lcd.setCursor(0,1);lcd.print("A:CONSUMO CARRETERA");
  lcd.setCursor(0,2);lcd.print("B:CONSUMO DIN70030-2");
  lcd.setCursor(0,3);lcd.print("C:CONSUMO ESPECIFICO");
\overline{\mathbf{r}}
```
## **ANEXO B:** PROGRAMACIÓN SUB MENÚ A

En esta sección se detalla la programación realizada para cada submenú de la primera prueba, cada menú es secuencial una vez finalizada la función automáticamente pasa a otra función de visualización.

```
void menu A() {
   lcd.setCursor(0,0);
   lcd.print ("CONSUMO EN CARRETERA");
   lcd.setCursor(0,1);lcd.print ("INGRESE LA DISTANCIA");
   lcd.setCursor(18,2);lcd.print("KM");
  lcd.setCursor(0,3);
   1cd.print("PRESIONE + ->");
\mathcal{V}void menu A2(){
 lcd.setCursor(0,0);lcd.print("DATOS EN TIEMPO REAL");
   lcd.setCursor(0,1);lcd.print("CAUDAL:");
   lcd.setCursor(9,1);
  lcd.print(K, 3);lcd.setCursor(15,1);
  lcd.print("L/min");
  lcd.setCursor(0,2);
  lcd.print("CONSUMO:");
   lcd.setCursor(9,2);
   lcd.print(consumo, 3);
   lcd.setCursor(15,2);
   lcd.print("L");
   lcd.setCursor(0,3);
   lcd.print("DIST:");
   lcd.setCursor(9,3);
   lcd.print(gps_distance,3);
   lcd.setCursor(15,3);
   lcd.print("m");
void menu_FinA(){
 lcd.setCursor(0,0);
 lcd.print("CONSUMO EN CARRETERA");
  lcd.setCursor(0,2);
 lcd.print("Ks:");
 lcd.setCursor(4,2);
 lcd.print(Ks, 3);lcd.setCursor(13,2);
 lcd.print("L/100Km");
 lcd.setCursor(0,3);
 lcd.print("Consumo:");
 lcd.setCursor(9,3);
  lcd.print(consumo, 3);
 lcd.setCursor(17,3);
 lcd.print("L");
```
 $\overline{\mathbf{r}}$ 

## **ANEXO C:** PROGRAMACIÓN SUB MENÚ B

En esta sección de detalla la programación realizada para todos los submenús de la segunda prueba, de igual manera cada función es secuencial.

```
void menu B() {
  lcd.setCursor(1,0);
  lcd.print("CONSUMO DIN70030-2");
  lcd.setCursor(0,1);lcd.print("INGRESE LA DISTANCIA");
  lcd.setCursor(18,2);
  lcd.print("KM");
  lcd.setCursor(0,3);
  lcd.print("PRESIONE + ->");void menu B2()lcd.setCursor(0,0);lcd.print("DATOS EN TIEMPO REAL");
  lcd.setCursor(0,1);lcd.print("CAUDAL:");
  lcd.setCursor(9,1);
  lcd.print(K,3);lcd.setCursor(15,1);lcd.print("L/min");
  lcd.setCursor(0.2);
  lcd.print("CONSUMO:");
  lcd.setCursor(9,2);
  lcd.print(consumo, 3);
  lcd.setCursor(15,2);
  lcd.print("L");lcd.setCursor(0,3);lcd.print("DIST:");
  lcd.setCursor(9,3);
  lcd.print(gps_distance,3);
  lcd.setCursor(15,3);
  lcd.print("m");
void menu_FinB(){
  lcd.setCursor(1,0);
  lcd.print("CONSUMO DIN70030-2");
  lcd.setCursor(0,2);lcd.print("K:");
  lcd.setCursor(3,2);
  lcd.print(Ks, 3);
  lcd.setCursor(13,2);
  lcd.print("L/100Km");
  lcd.setCursor(0,3);
  lcd.print("Consumo:");
  lcd.setCursor(9,3);
  lcd.print(consumo, 3);
  lcd.setCursor(17,3);
  lcd.print("L");
```
### **ANEXO D:** PROGRAMACION SUB MENÚ C

En esta sección se detalla la programación realizada para la tercera prueba, la cual es distinta a las dos anteriores ya que requiere el ingreso de dos variables, cada función es secuencial.

```
void menu C() {
   1cd.setCursor(1,0);lcd.print("CONSUMO ESPECIFICO");
   lcd.setCursor(0,1);
   lcd.print("DENSIDAD:");
   lcd.setCursor(14,1);
  lcd.print("kg/dm3");
   lcd.setCursor(0,2);
   lcd.print("TIEMPO:");
  lcd.setCursor(17,2);
  lcd.print("Seg");
   lcd.setCursor(0,3);
   lcd.print("PRESIONE # ->");
\overline{1}void menu C2(){
  lcd.setCursor(0,0);
   lcd.print ("DATOS EN TIEMPO REAL");
   lcd.setCursor(0,1);lcd.print("CAUDAL:");
   lcd.setCursor(9,1);
   lcd.print(K,3);lcd.setCursor(15,1);
   lcd.print("L/min");
  lcd.setCursor(0,2);lcd.print("CONSUMO:");
  lcd.setCursor(9,2);
   lcd.print(consumo*1000,3);
   lcd.setCursor(15,2);lcd.print("cm3");lcd.setCursor(0,3);
   lcd.print("TIEMPO:");
                               \overline{\phantom{a}}lcd.setCursor(9,3);
   lcd.print(fsec);
   lcd.setCursor(15.3):
   lcd.print("Seg");
\overline{\phantom{a}}void menu FinC() {
  lcd.setCursor(1,0);lcd.print("CONSUMO ESPECIFICO");
  lcd.setCursor(0,2);lcd.nrint("B;");lcd.setCursor(3,2);
  lcd.print(B, 4);lcd.setCursor(17,2);
  lcd.print("g/h");
  lcd.setCursor(0,3);
  lcd.print("Consumo:");
  lcd.setCursor(9,3);
  lcd.print(consumo*1000,4);
  lcd.setCursor(17,3);
  lcd.print("cm3");
\overline{\mathbf{r}}
```
#### **ANEXO E:** PROGRAMACION DEL TECLADO

En la primera parte se detalla la programación de los condicionales de cada acción realizada con el teclado, si una tecla es presionada se llama la función if contador y se procede a abrir la función de input variable el cual detecta la tecla pulsada y ejecuta la acción programada.

```
if (contact == 10) { menu_Finc();accion_Finc();}if(contador == 9){ menu FinB(); accion Finb(); }
if (contact == 8) { menu\_FinA() }; according ():}if (contact == 7) { menu_C2();accion_C2();consumoFlowC();}if(contador == 6){ menu_C(); accion_c(); navegador=3;
                 if (navegador == 3 & contador == 6) {
                  inputVariable();
                  densidadinput = num1.toFloat();
                  timeinput = num2.toFloat();
if(contador == 5){ menu B2(); accion b2(); consumoFlowB(); }
if (contact == 4) { menu_B();action_b();navegador=2;if (navegador == 2 & contador == 4) {
                 inputVariable();
                  -1
                 dinput = numl.toFloat():
if (contact == 3) { menu_A2();accion_a2();consumoFlowA();}if (contact == 2) { menu_A();accion_a();if (navegador == \overline{0} && contador == 2) {
                  inputVariable();
                  dinput = num1.tofload();
                  \overline{\phantom{a}}if(contador == 1){ menu_1(); accion_1(); navegador =0; dinput=0;
                   densidadinput=0;timeinput=0;numl=' ';num2=' ';
                   consumo=0;gps_contador=1;start_lat=0;
                   start_lon=0;flat=0;flon=0;gps_distance=0;
                   start sec=0;fsec=0;speed=0;B=0;presentValue=1;}
void inputVariable(){
    char key = \text{Teclado1.getKey}();
    boolean haypunto=0;
    //Tecla presionada
    if (key != NO KEY) {
         if (key=='1'] | key=='2' | key=='3' | key=='4' | key=='5' ||key == 6| |key == 7| |key == 8| |key == 9| |key == 0|if (presentValue \leq 1) {
                num1 = num1 + key;presentValue = 1;posX=16;\overline{1}if (presentValue==2) {
                  num2 = num2 + key;posx=16;\overline{\mathbf{1}}\overline{\mathbf{1}}
```

```
// tecla punto decimal
if ((key == 'C') && haypunto==0){
    if (presentValue == 1 | | presentValue == 0 ) {
         posX=16;int numLength = num1.length();
        if (numLength==0){
          num1 = "0."\bar{1}else{char\texttt{punto=}\top\top ;
          num1 = num1 + punto;\mathcal{F}\overline{\mathbf{E}}if (presentValue==2){
         int numLength = num2.length();
         if(numLength==0){num2="0.";}
        elsechar punto='.';
        num2=num2+punto; }
    \rightarrowhaypunto=1;
\overline{ }if (key=='B' \& navegador==3) {
    posY=2;posx=15;lcd.setCursor(posX,posY);
    presentValue=2;
\big\}if (key=='A' \& navegador == 3) {
    posY=1;posX=15;lcd.setCursor(posX,posY);
    presentValue=1;
\bar{1}if (key=='D') {
    if (navegador==0 || navegador==2) {
        posX--;num1="";
        haypunto =0;
        \texttt{presentValue = 0;}lcd.setCursor(posX, 2);
        lcd.print("");
    \mathcal{V}if (navedador==3) {
        posX--;num1=""
        num2=" " "haypunto =0;
        if(posY==1){presentValue = 1;lcd.setCursor(posX, 1);lcd.print("");}
        if (posY==2) {presentValue = 2; lcd.setCursor(posX, 2); lcd.print(""); }
    \overline{\mathbf{r}}
```

```
if (key==' #') {
   dinput = num1.tofload();
   lcd. clear();
   if (navegador == 0) {lcd.clear(); contador = 3; navegador = 1; }
   if (navegador == 2) {lcd.clear(); contador = 5; navegador = 1; }
   if (navegador == 3) {lcd.clear(); contador = 7; navegador = 1; }
\, }
if (key == ' *')new = 71<br>
num1 = 11<br>
num2 = 11posY = 1;if(navegador == 0) {contador = 1; navegador = 1; }
   if(navegador == 2){contador = 1; navegador = 1; }
   if(name == 3) {contador = 1; navedador = 1; }lcd. clear();
\overline{\mathbf{r}}
```
75

#### **ANEXO F:** PRUEBAS DE CONSUMO

En este apartado se detalla la programación utilizada para la ejecución de los cálculos de cada prueba, cada prueba se inicia una vez presionada la tecla de selección y es visualizada en el LCD

```
una vez finalizada la prueba.
```

```
void consumoFlowA(){
  unsigned long frec1;
  unsigned long frec2;
  if (millis() - t0 > 1000)\text{free1} \text{ += } \text{Fmpulsos1};frec2 += Fmpulsos2;
       float caudLma =Fmpulsos1/fka;
       float caudLmb =Fmpulsos2/fkb;
       K = ((caudLma - caudLmb));dt = millis()-t0;
       t0 = \text{millis}();
       consumo += (K/60) * (dt/1000);
       Fmpulsos1=0;Fmpulsos2=0;\overline{ }Ks = (cosum<sup>0</sup>100)/dinput;\overline{1}void consumoFlowB() {
  unsigned long frec1;
  unsigned long frec2;
  if (mills() - t0 > 1000) {
      free1 += Fmpulsos1;
      \text{free2} += \text{Fmpulsos2};
      float caudLma =Fmpulsos1/fka;
      float caudLmb = Fmpulsos2/fkb;
      K = ((caudLma - caudLmb));
      dt = millis()-t0;
       t0 = \text{millis}();
      consumo += (K/60) * (dt/1000);
       Fmpulsos1=0;Fmpulsos2=0;
  \overline{\mathbf{r}}Ks = (constant*110)/dinput;\overline{\mathbf{r}}void consumoFlowC(){
  unsigned long frec1;
  unsigned long frec2;
  if (millis() -t0 > 1000) {
       \text{free1} \leftarrow \text{Fmpulsosh};free2 += Fmpulsos2;
       float caudLma =Fmpulsos1/fka;
       float caudLmb =Fmpulsos2/fkb;
       K = ( (caudLma - caudLmb));
       dt = millis()-t0;
       t0 = \text{millis}();
       consumo += (K/60) * (dt/1000);
       Fmpulsos1=0;Fmpulsos2=0;
  \mathcal{F}B = (cosum<sup>*</sup>1000*densidadinput*3600)/timeinput;\overline{\mathbf{r}}
```
### **ANEXO G:** PROGRAMACIÓN DEL GPS

En este apartado se detalla la programación realizada para el GPS, elemento importante para la ejecución de las pruebas, las pruebas se inician una vez que el condicional if dato nuevo detecta variación de datos, entonces en el LCD se visualiza la palabra OK indicando que la conexión con el GPS se ha establecido exitosamente, gracias a la librería TYNY GPS el tiempo de conexión se acorta de manera considerable.

```
void loop()\mathbf{f}bool dato_nuevo = false;
      pulsacion = Tecladol.getKey() ;
      while (serialGps.available()){
         char c = serialGps.read();
            if (gps.encode(c)) dato nuevo = true;
      \mathbf{v}if (dato nuevo==true && (gps contador==2||gps contador==4|
         |gps contador==6)){
          datos inicialesGps();
          lcd.setCursor(18,3);lcd.print("OK");
      \mathbf{r}if (dato_nuevo==true && (gps_contador==3||gps_contador==5|
         |gps_contador==7)){
          duracion_Prueba();
          lcd.setCursor(18,0);lcd.print("OK");
      \mathbf{r}void contarPulsosA()
\{if((contador==3||contador==5||gps_contador==7)&&speed>=limit_speed){
  Fmpulsos1++;\mathcal{H}void contarPulsosB()
\mathcal{A}if((contador==3||contador==5||gps_contador==7)&&speed>=limit_speed){
  Fmpulsos2++;\mathcal{H}
```